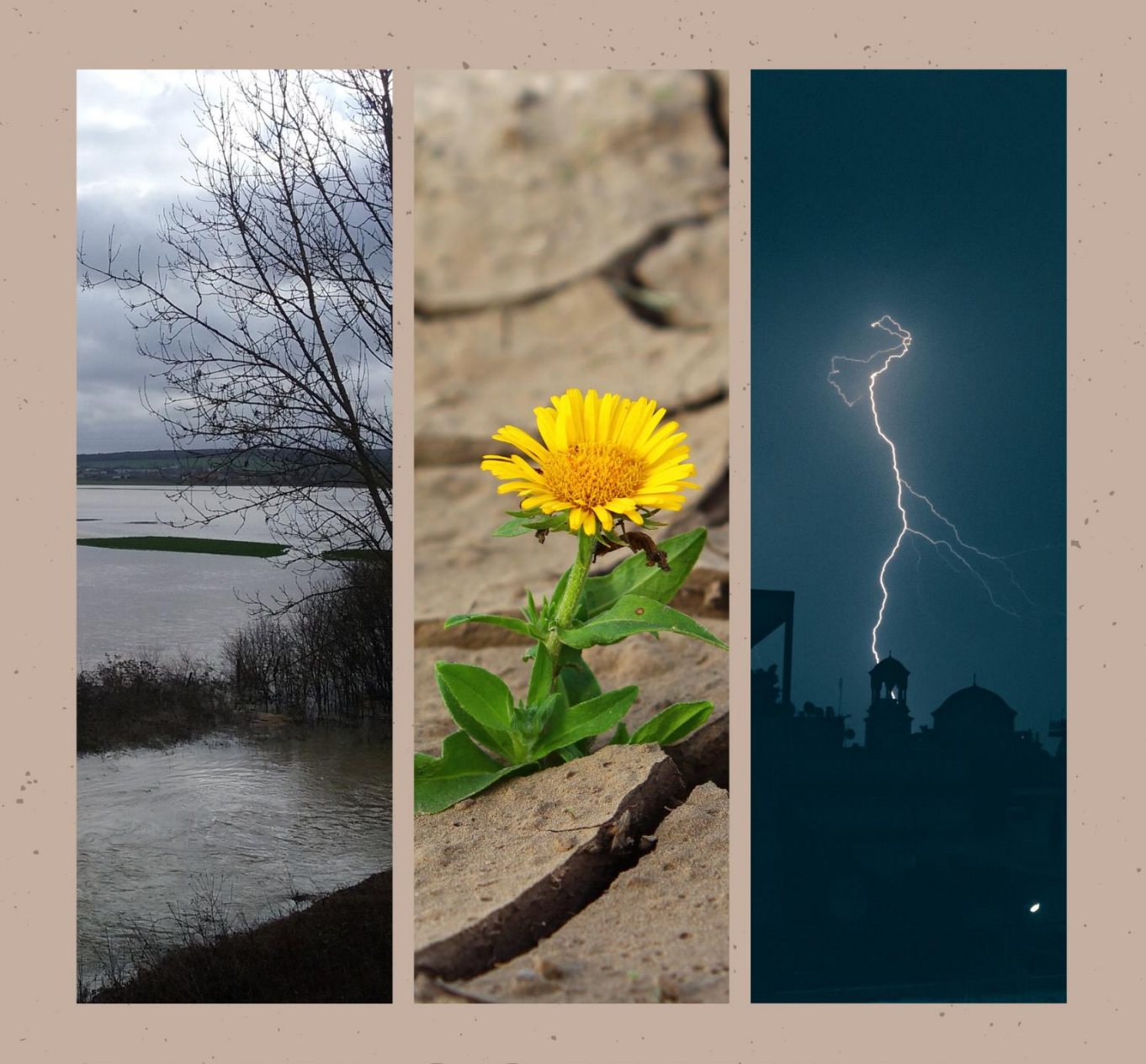

# **PLAN COMMUNAL DE SAUVEGARDE DE TONNERRE**

DOSSIER ADMINISTRATIF

**VERSION 5 - 2023** 

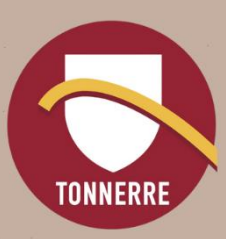

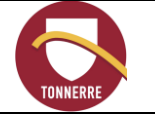

#### Domaine d'application :

Le Plan Communal de Sauvegarde (PCS), créé par la loi n° 2004-811 du 13 août 2004 de modernisation de la sécurité civile, a pour objet de mettre en place un outil utile de proximité de gestion des évènements portant atteinte aux populations, aux biens et à l'environnement. Il s'intègre dans l'organisation générale des secours. Il vient en complément des mesures préfectorales et nationales. Le présent plan est applicable à la ville de Tonnerre.

En raison du Règlement Général de la Protection des Données (RGPD) et de la réglementation imposant la consultation, **par tous,** du PCS en mairie. Le PCS de Tonnerre a été divisé en 2 parties :

- le « cahier administratif » qui présente l'organisation et les missions des acteurs du PCS, les risques sur la commune. Il est mis à jour par l'actualisation de l'annuaire opérationnel, il est révisé en fonction de la connaissance et de l'évolution des risques. Il est consultable en mairie. Le délai de révision ne peut excéder 5 ans. C'est la partie administrative et organisationnelle du PCS.
- le « cahier des fiches opérationnelles » qui définit les procédures d'actions en cas d'alertes et dont la mise à jour se fait après chaque déclenchement du PCS. Il comporte des données personnelles et confidentielles et n'est donc pas consultable par tous. Un exemplaire se trouve en Préfecture et un autre au Cabinet du Maire. C'est la partie opérationnelle du PCS.

#### Documents de référence :

- Loi n° 2004-811 du 13 août 2004 de modernisation de la sécurité civile
- Plan Communal de Sauvegarde, Guide de l'élaboration
- Modèle PCS simplifié du site internet de la Préfecture de l'Yonne
- PCS HERY
- Dossier d'information « Risque Nucléaire » du Ministère de l'Economie et du développement durable
- Les collectivités locales et le ruissellement pluvial du Ministère de l'Ecologie du développement et de l'aménagement durable
- Plan Départemental de lutte contre une pandémie grippale.
- Plan de Prévention des Risques Inondation (PPRI) signé par le préfet le 10 septembre 2012
- Mesure ORSEC départementale "distribution des comprimés d'iode" de février 2019
- Guide ORSEC S6 vague de chaleur (substitut au Plan National Canicule de 2004)
- Atlas de gestion de crise établi par le SMBVA en mars 2022
- Plan Sécheresse de l'Yonne établi en 2021

#### Documents associés :

- Arrêté d'application du PCS
- Cahier des fiches opérationnelles
- Conventions PCS
- Procédure de gestion des actes administratifs
- Profil de baignade

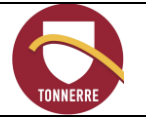

#### Glossaire :

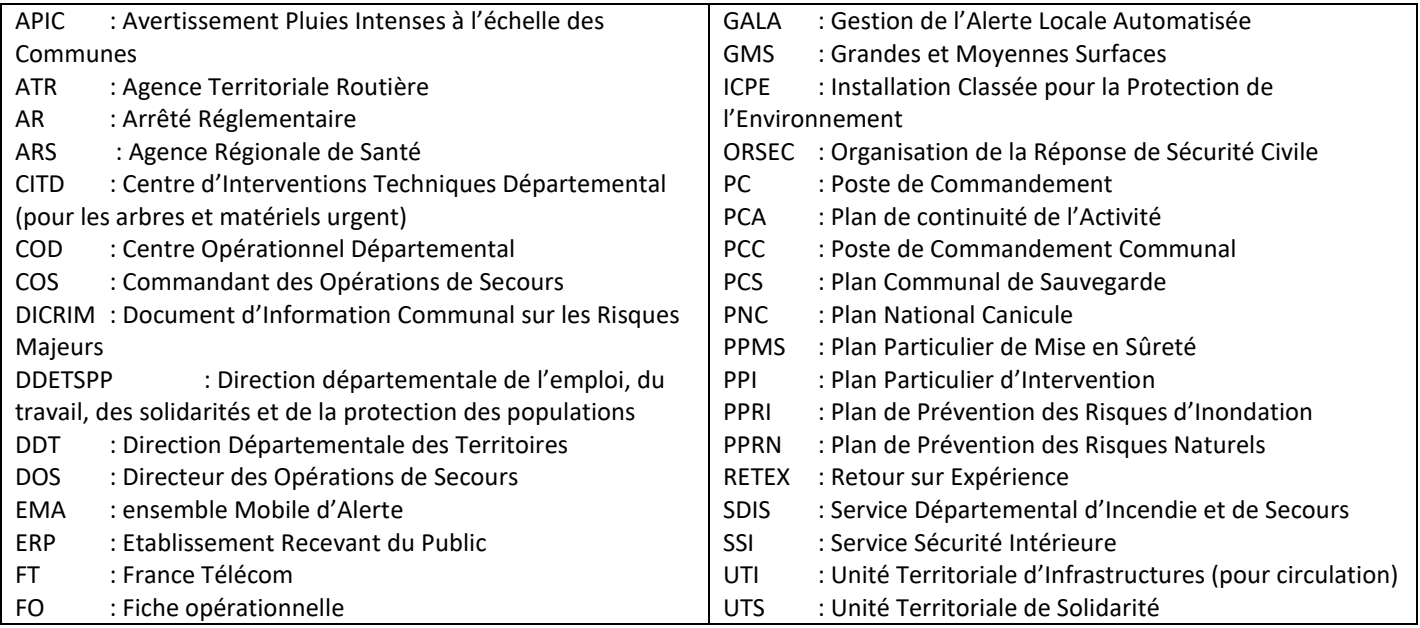

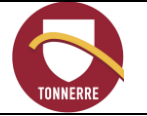

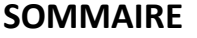

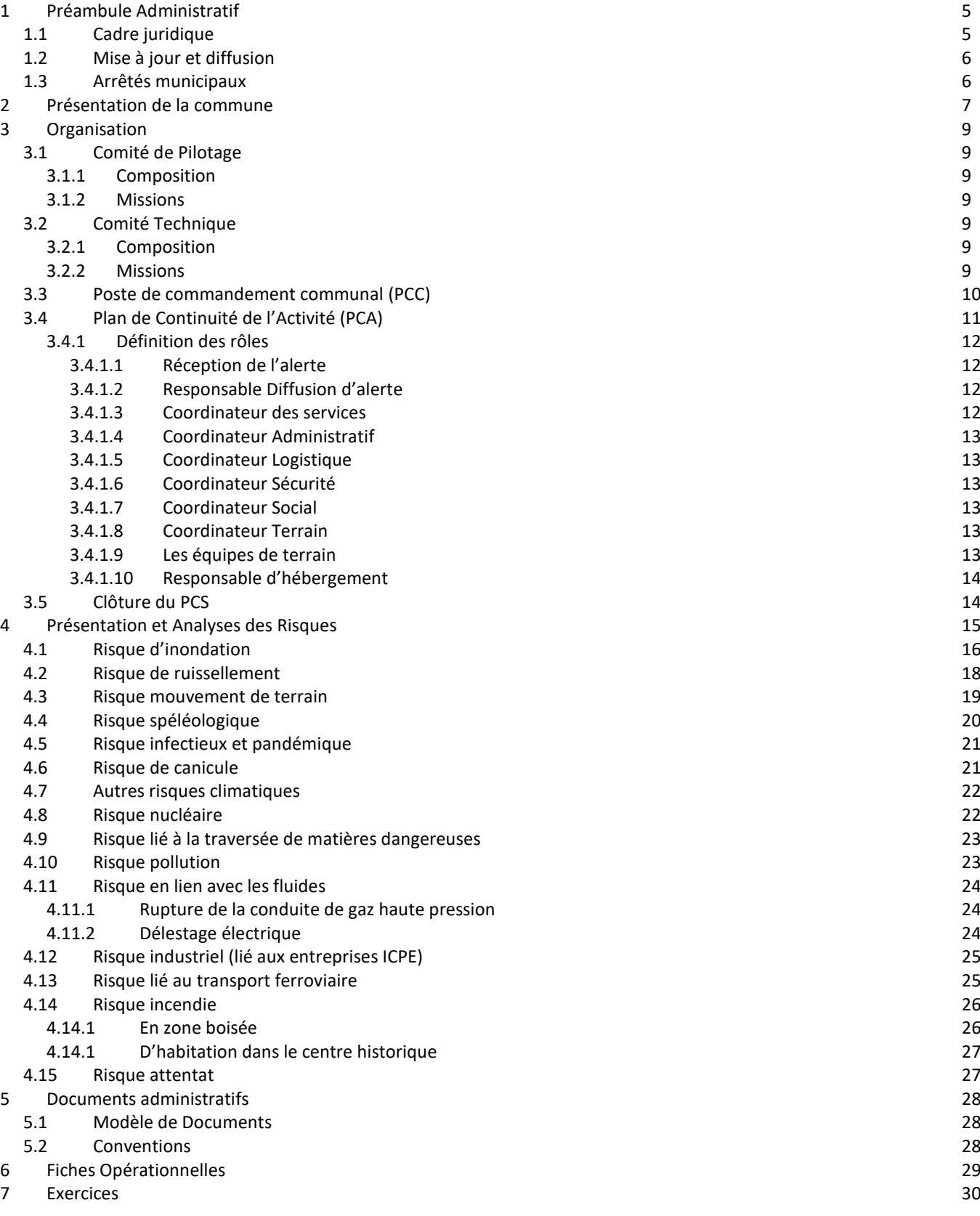

#### Annexes :

- Atlas de gestion de crise inondations du SMBVA mars 2022
- Plan sécheresse de la Préfecture de l'Yonne 2021
- Guide pour élaborer un exercice PCS

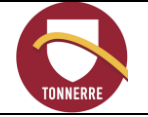

## **1 Préambule Administratif**

## <span id="page-4-1"></span><span id="page-4-0"></span>**1.1 Cadre juridique**

Le présent plan communal de sauvegarde est établi conformément à la réglementation en vigueur :

- Loi n° 2004-811 du 13 août 2004 de modernisation de la sécurité civile.
- Loi n° 2003-699 du 30 juillet 2003 relative à la prévention des risques technologiques et naturels et à la réparation des dommages.
- Code général des collectivités territoriales article L2212-2 point n°5 : *« La police municipale a pour objet d'assurer le bon ordre, la sûreté, la sécurité et la salubrité publiques. Elle comprend notamment : Le soin de prévenir, par des précautions convenables, et de faire cesser, par la distribution des secours nécessaires, les accidents et les fléaux calamiteux ainsi que les pollutions de toute nature, tels que les incendies, les inondations, les ruptures de digues, les éboulements de terre ou de rochers, les avalanches ou autres accidents naturels, les maladies épidémiques ou contagieuses, les épizooties, de pourvoir d'urgence à toutes les mesures d'assistance et de secours et, s'il y a lieu, de provoquer l'intervention de l'administration supérieure ».*
- Code de l'environnement article L125-2 relatif à l'exercice du droit à l'information sur les risques.
- Code de la sécurité civile article L731-3 : *« Le plan communal de sauvegarde regroupe l'ensemble des documents de compétence communale contribuant à l'information préventive et à la protection de la population. Il détermine, en fonction des risques connus, les mesures immédiates de sauvegarde et de protection des personnes, fixe l'organisation nécessaire à la diffusion de l'alerte et des consignes de sécurité, recense les moyens disponibles et définit la mise en œuvre des mesures d'accompagnement et de soutien de la population. […] Il est obligatoire dans les communes dotées d'un plan de prévention des risques naturels prévisibles approuvé ou comprises dans le champ d'application d'un plan particulier d'intervention. […] Le plan communal de sauvegarde est arrêté par le maire de la commune. ».*
- Décret n° 2022-1532 du 8 décembre 2022 relatif aux modalités d'organisation des exercices des plans communaux et intercommunaux de sauvegarde
- Décret n° 2022-1091 du 29 juillet 2022 relatif aux modalités de création et d'exercice de la fonction de conseiller municipal correspondant incendie et secours
- Décret n° 2022-907 du 20 juin 2022 relatif au plan communal et intercommunal de sauvegarde et modifiant le code de la sécurité intérieure

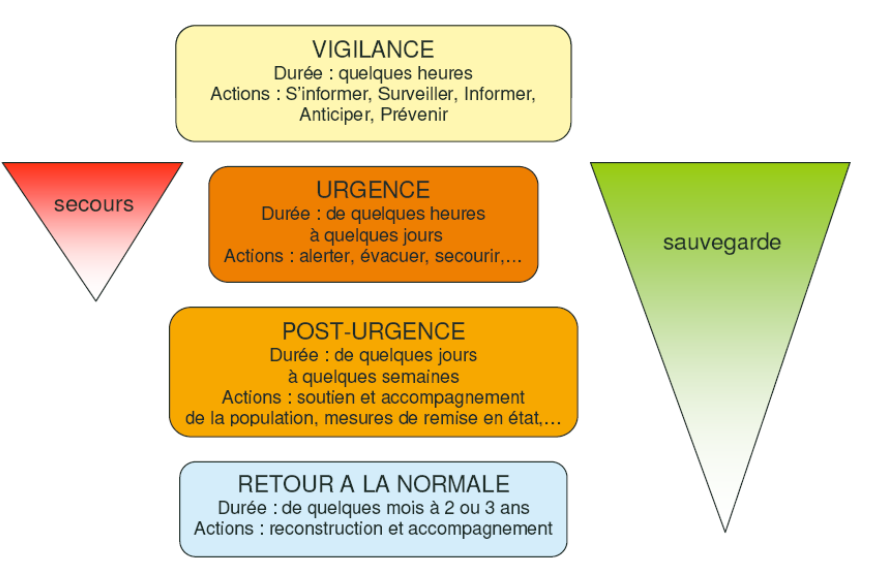

#### Les 4 phases d'un événement de sécurité Civile

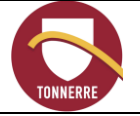

## <span id="page-5-0"></span>**1.2 Mise à jour et diffusion**

- Date de mise en place : 14/08/2014
- Révision : tous les 5 ans ou en fonction de l'actualisation de l'annuaire opérationnel, de la connaissance et de l'évolution des risques.
- Date de révision : 01/10/2023
- Chemin d'accès informatique : Commun\Plan Communal de Sauvegarde.
- Diffusion :
	- o Monsieur le Préfet de l'Yonne,
	- o en Mairie : Cabinet du Maire.
- Suivi des modifications :

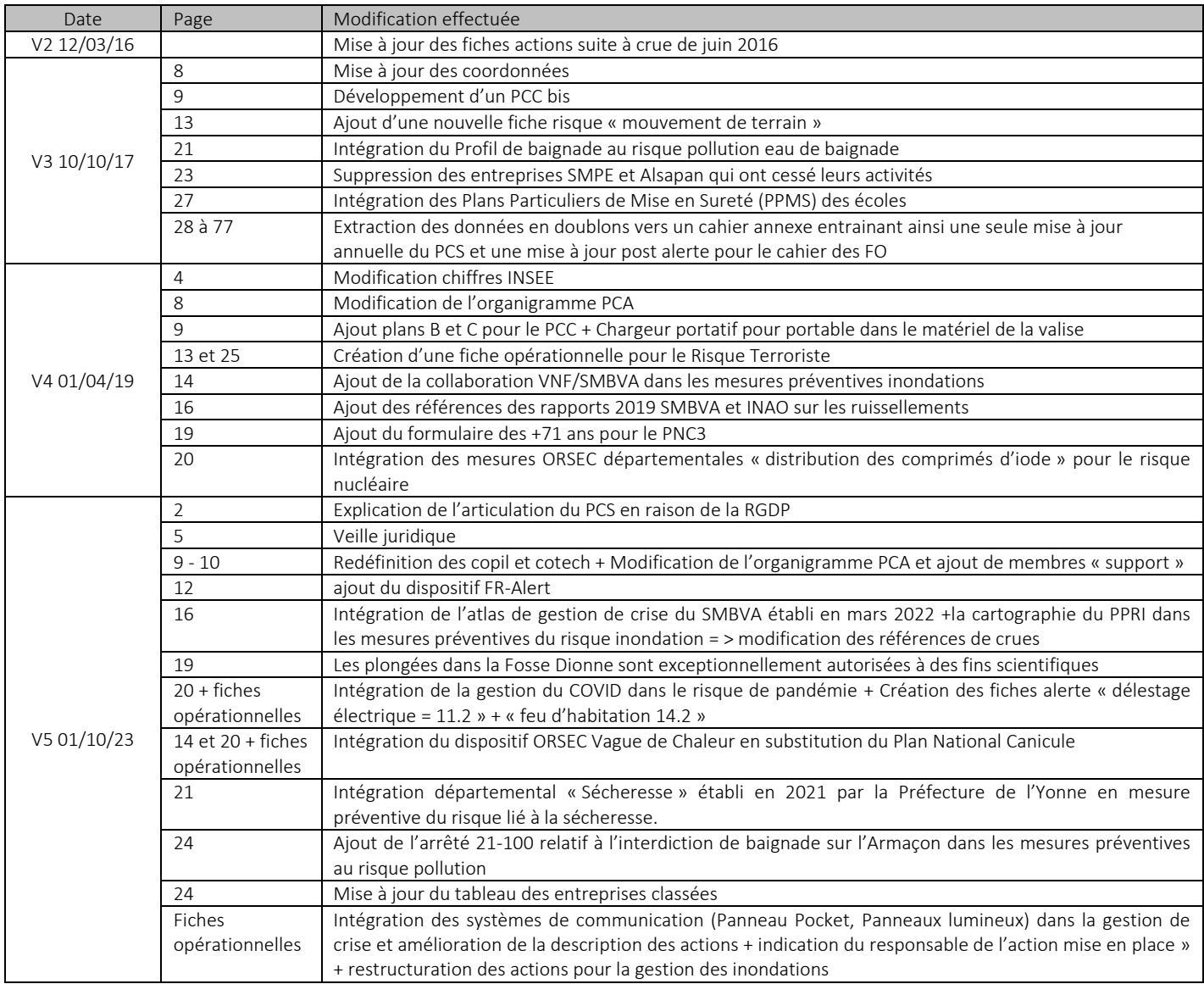

## <span id="page-5-1"></span>**1.3 Arrêtés municipaux**

Les Arrêtés municipaux régissant le PCS sont :

*V1 : AR 2014-423 - V2 : AR 2016-172 - V3 : AR 2017-609 - V4 : AR 2019-120* V5 : AP/2023-177 Ils sont consultables en mairie.

Date : 01/10/2023 Version 5 Page **7** sur **30**

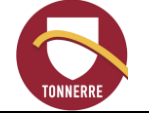

## **2 Présentation de la commune**

<span id="page-6-0"></span>La ville de Tonnerre (code INSEE 89418) dans l'Yonne se situe à 40 kilomètres à l'Est d'Auxerre. Elle recense au 1<sup>er</sup> janvier 2019 (éléments INSEE) une population totale de 4381 habitants. Elle est constituée de :

- un bourg centre,
- deux quartiers, Les Lices et les Prés-Hauts,
- deux hameaux, Vaulichères et les Mulots,
- une zone industrielle excentrée (Vauplaine),
- de fermes isolées.

La commune est traversée par :

- la rivière Armançon,
- le canal de Bourgogne,
- la ligne TGV / TER Paris Lyon Marseille.

Elle est entourée de vastes forêts de feuillus (chênes, charmes, charmilles…) dont certains sont placés en Espace Boisés Classés (EBC).

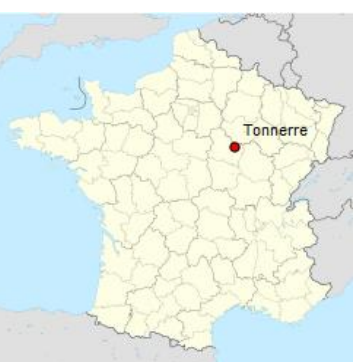

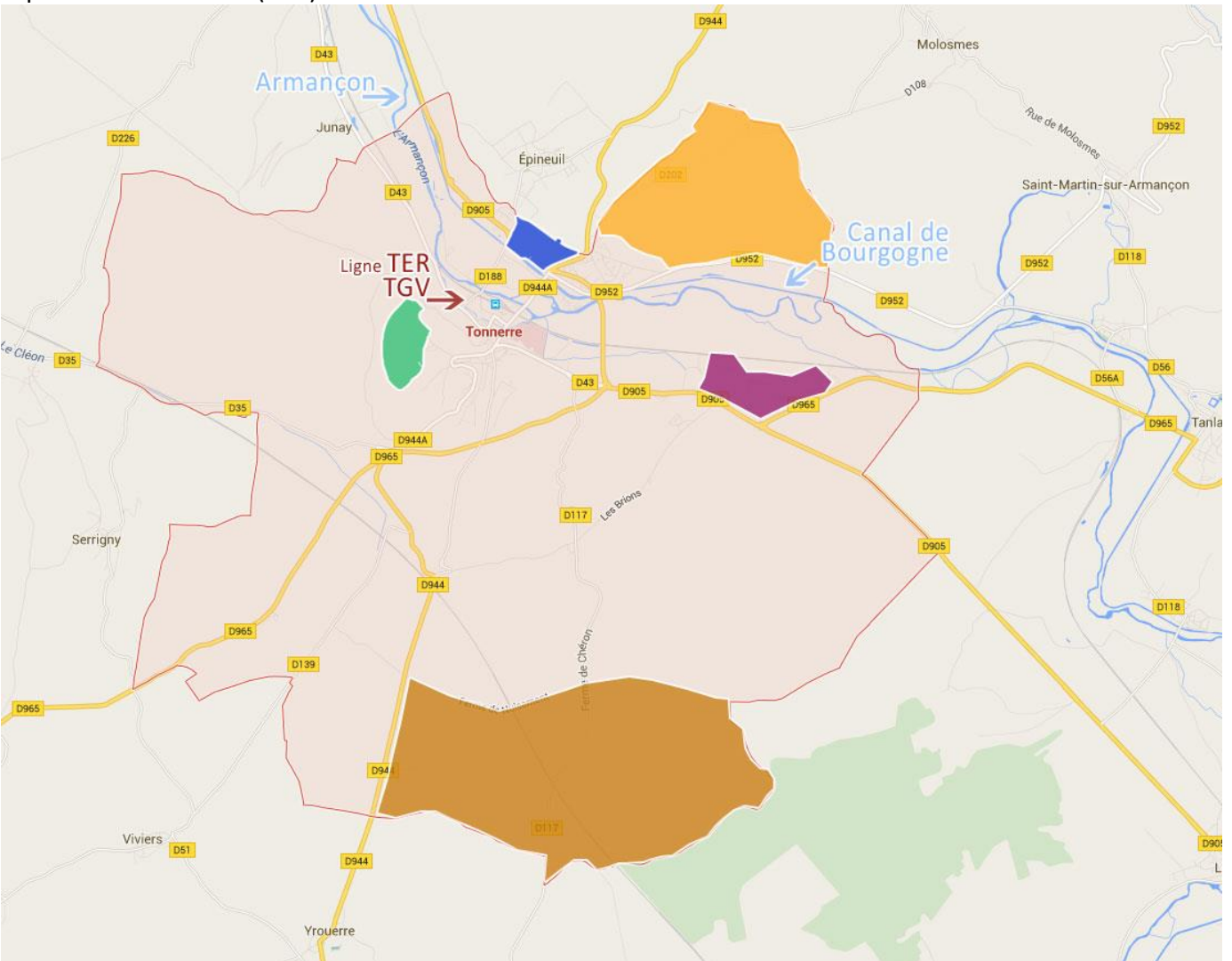

Localisation accès, quartiers, hameaux et ZI (Source : Mappy)

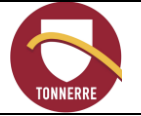

## PLAN COMMUNAL DE SAUVEGARDE

Date : 01/10/2023 Version 5 Page **8** sur **30**

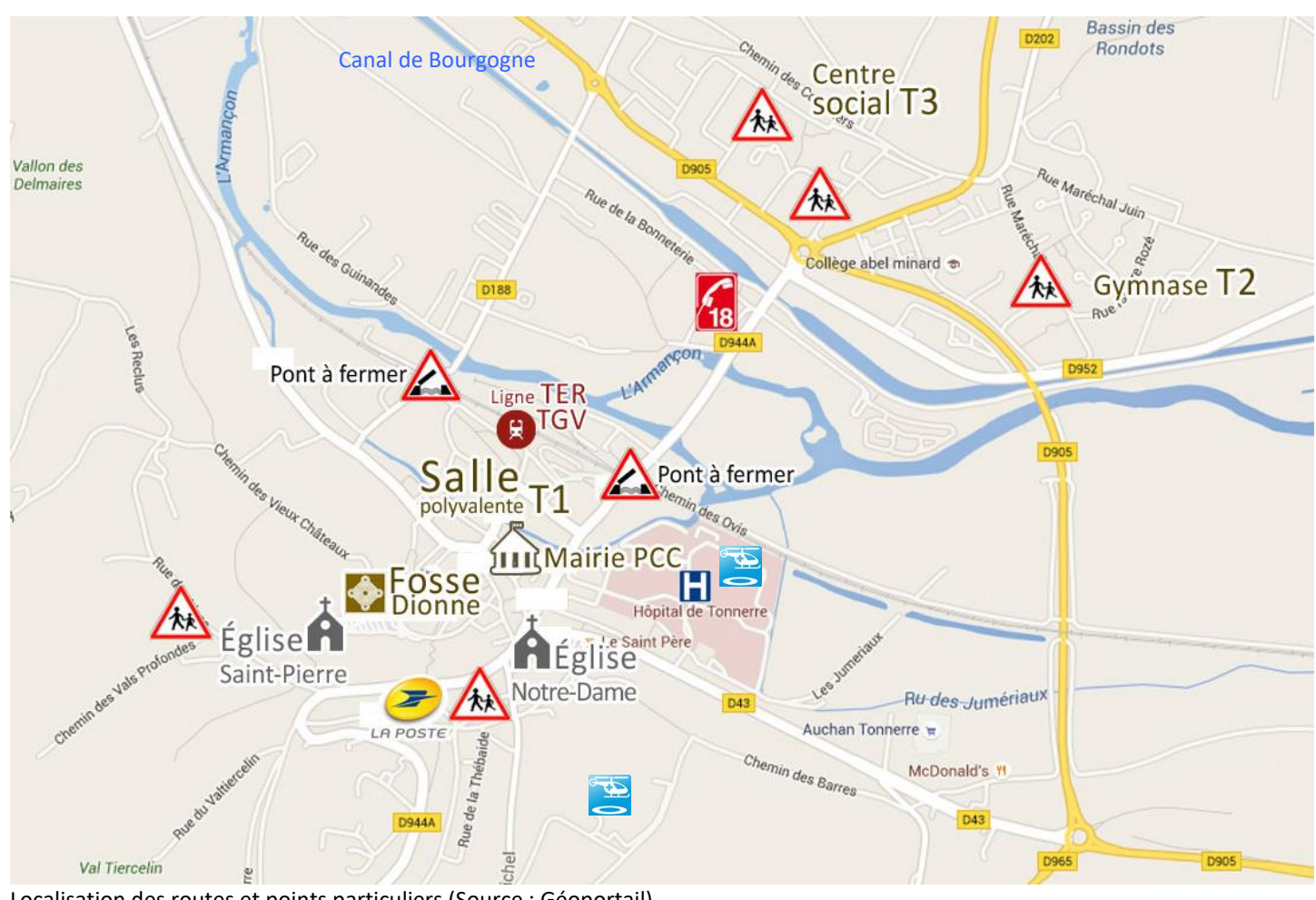

Localisation des routes et points particuliers (Source : Géoportail) École **has a harmonic de la participate** hélisurface

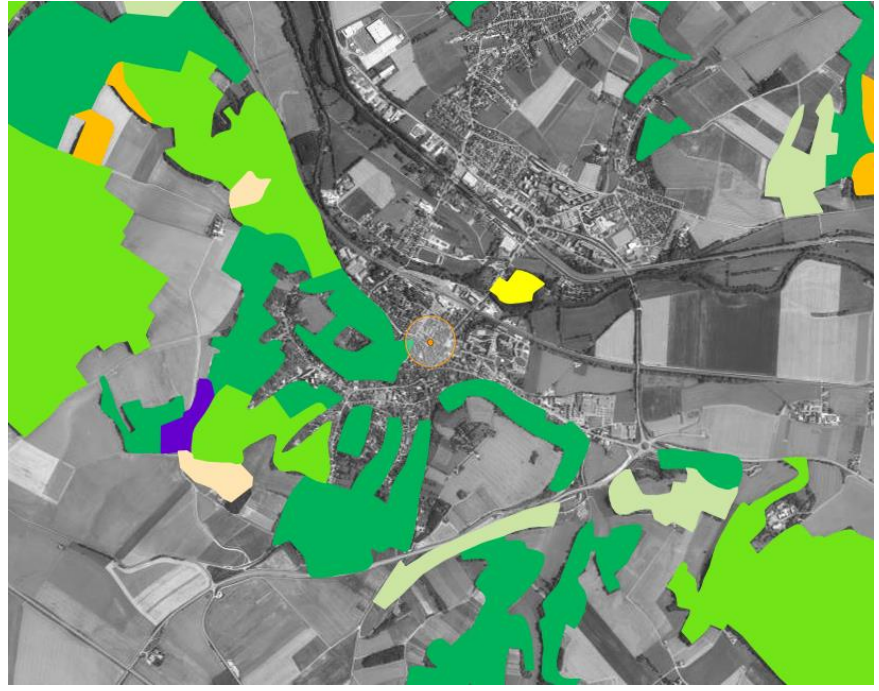

Carte Géoportail – Localisation des zones forestières de Tonnerre

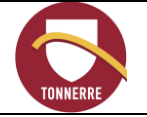

## **3 Organisation**

## <span id="page-8-1"></span><span id="page-8-0"></span>**3.1 Comité de Pilotage**

#### <span id="page-8-2"></span>**3.1.1 Composition**

- Adjoint en charge de la prévention
- $\bullet$  1<sup>ère</sup> adjointe
- DGS et adjoint
- Agent administratif en charge du PCS
- Responsable des Services Techniques

Le Copil se rassemble à des moments clés du projet, au minimum à la fin de chaque grande étape afin de les valider (plans d'actions, diagnostic des risques…). En fonction des circonstances, d'autres réunions peuvent être nécessaires pour faire avancer le projet

#### <span id="page-8-3"></span>**3.1.2 Missions**

- Met à jour les cahiers du PCS et les présente au Conseil municipal,
- Met à jour le plan d'actions,
- Met à jour le recensement des moyens matériels et humains (recensement des riverains en zones à risque, annuaire, logistique, hébergement,…)
- Met à jour le DICRIM,
- Organise les réunions publiques,
- Met en place les exercices,
- Met en place de la communication post-urgence : information des familles, des médias...,
- Créé d'outils permettant le retour d'expérience en cas de sinistre ou suite aux exercices,
- Met en place les actions nécessaires à la continuité d'actions entre chaque mandat,
- Met en œuvre les partenariats avec les acteurs locaux (GMS de la ville pour organiser le ravitaillement de la (ou des) cellule(s) d'hébergement ; les transports…).

## <span id="page-8-4"></span>**3.2 Comité Technique**

#### <span id="page-8-5"></span>**3.2.1 Composition**

- Gendarmerie
- SDIS
- Elus et agents du PCA
- Services territoriaux compétents

Le Cotech se rassemble avant chaque exercice et après des déclenchements significatifs (ou exercice).

#### <span id="page-8-6"></span>**3.2.2 Missions**

- Analyse les actions mises en place lors du(es) dernier(s) déclenchement(s),
- Met à jour les fiches opérationnelles,
- Propose des améliorations,
- Organise de la prise en charge des aspects administratifs : assurance, personnes ayant perdu tous papiers d'identité, recherche de financements d'urgence...,
- Participe aux exercices.

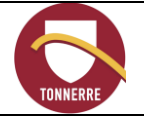

## <span id="page-9-0"></span>**3.3 Poste de commandement communal (PCC)**

Le Poste de Commandement Communal principal se situe à la mairie. Il est dirigé par le maire. Au cabinet du maire se trouve la valise d'urgence (dite Valise PCS), vérifiée annuellement, dans laquelle se trouve :

- Cahier des fiches opérationnelles en cours d'application,
- Cahier vierge,
- Gilets et brassards réfléchissant,
- Carte carburant Leclerc pour la délivrance 24h/24 7j/7 de tous types de carburant jusqu'à 200€,
- Carte Achats 1<sup>ère</sup> nécessité Auchan,
- Clés des lieux d'hébergement (Maison Marland, Gymnase et du Centre Social),
- Chargeurs de batterie de portable + câbles pour les différents téléphones.
- Clé USB avec les documents PCS

*Note : pour tout achat en lien avec le PCS, la CB de la régie d'avance DGS peut être utilisée.*

#### *Solution bis pour le PCC en cas d'impossibilité d'accès :*

La Médiathèque est le PCC secondaire en cas d'impossibilité d'utiliser la mairie, et le Centre Social *représente la troisième option. Une clé USB avec l'ensemble des pièces en cas d'impossibilité d'accès au serveur et/ou à la valise est présente au Cabinet du Maire. L'astreinte des services techniques possède les clés des différents bâtiments. Des gilets réfléchissants supplémentaires sont présents aux ateliers.*

Durant la phase d'urgence, les missions de sauvegarde communale s'inscrivent dans une action rapide, en coordination avec les services de secours. Avant constitution des équipes de terrain, le PCC :

- réceptionne l'alerte et la traite,
- évalue la situation et les besoins,
- alerte l'ensemble des intervenants nécessaires du PCA selon la montée en puissance du dispositif,

Lorsque la situation nécessite la constitution d'équipes de terrain, le PCC :

- constitue les différentes équipes selon les besoins et l'organisation prévue,
- définie, par ordre de priorités, les missions à assurer,
- suit en temps réel les actions et les décisions,
- assure la complémentarité entre les opérations de secours et de sauvegarde,
- recherche et fournit les moyens demandés,
- anticipe les besoins des phases suivantes par une analyse de la situation (recul par rapport aux évènements).

Tout au long de l'évènement, le PCC :

- maintient une liaison permanente avec le maire, les autorités et services de secours et les équipes de terrain,
- tient une main-courante relatant l'ensemble des décisions et actions menées pour assurer une traçabilité de la gestion de l'évènement.

Note : l'onduleur permet d'avoir accès aux ordinateurs pendant 8 heures au moins après panne générale d'électricité.

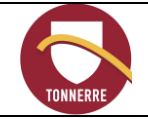

## <span id="page-10-0"></span>**3.4 Plan de Continuité de l'Activité (PCA)**

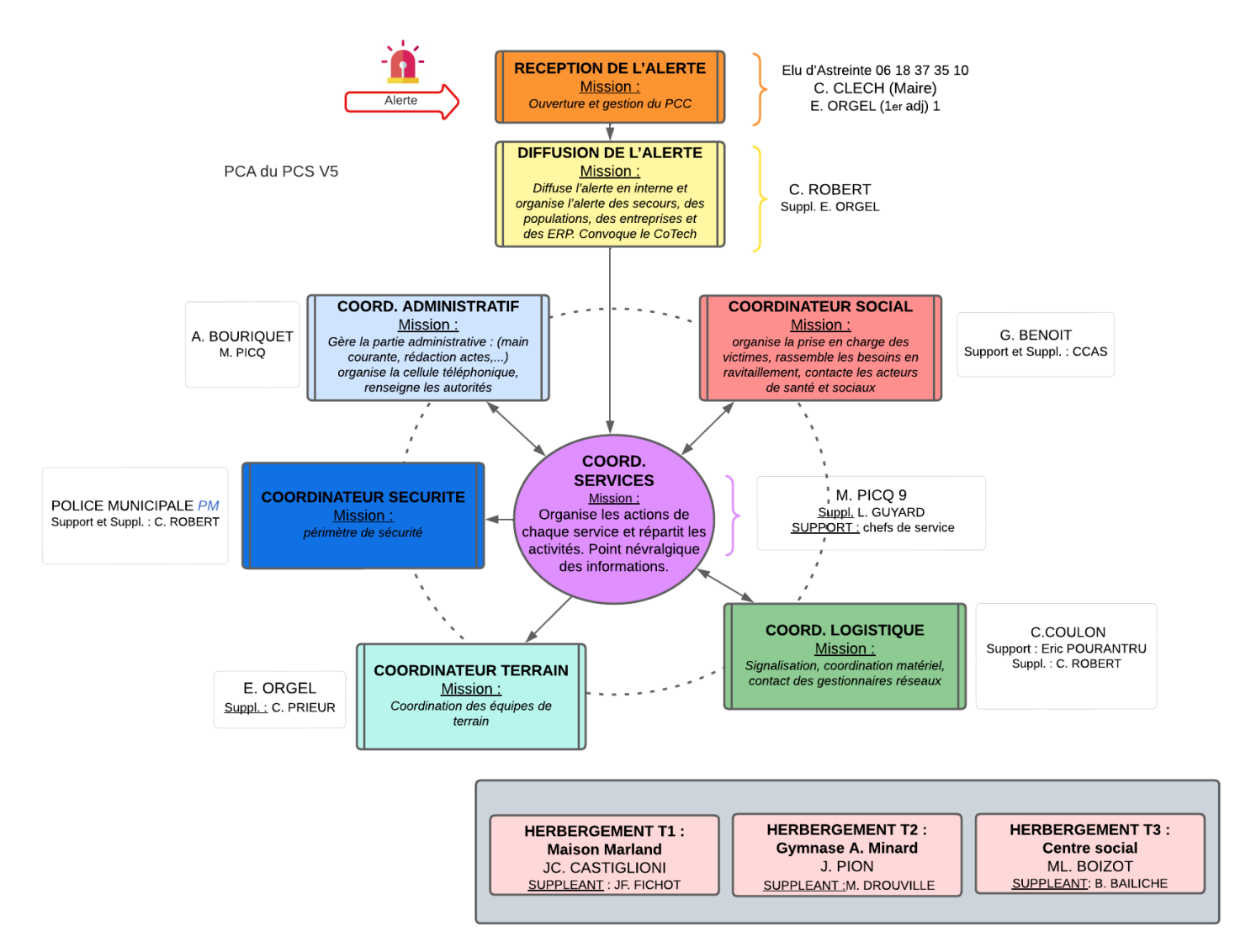

*Outil de création Lucidchart – PCS sans données personnelles*

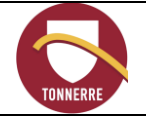

**RECEPTION DE L'ALERTE Mission** Ouverture et gestion du PCC

#### <span id="page-11-0"></span>**3.4.1 Définition des rôles**

#### <span id="page-11-1"></span>*3.4.1.1 Réception de l'alerte*

- Pour les risques météorologiques, l'alerte est donnée par l'envoi d'un message du système GALA (appels en cascade selon la liste transmise => maire/première adjointe/adjoint sécurité/DGS) ou APIC ou Vigicrue sur les téléphones enregistrés sur le site (DGS, RST, 1ère adjointe, Camping, Adm…)
- Pour les risques sanitaires, l'alerte est donnée en mairie par l'ars ou la Préfecture.
- Pour les risques industriels et technologiques, l'alerte peut être donnée par les services de l'Etat, la Gendarmerie, le SDIS, une entreprise, SNCF, les agents de la commune, les riverains…
- FR-Alert : permet de prévenir en temps réel toute personne détentrice d'un téléphone portable de sa présence dans une zone de danger afin de l'informer des comportements à adopter pour se protéger. Si on se trouve dans l'une des **zones concernées par un danger imminent**, on recevra une **notification** accompagnée d'un **signal sonore spécifique**, même si le téléphone portable est en mode silencieux.

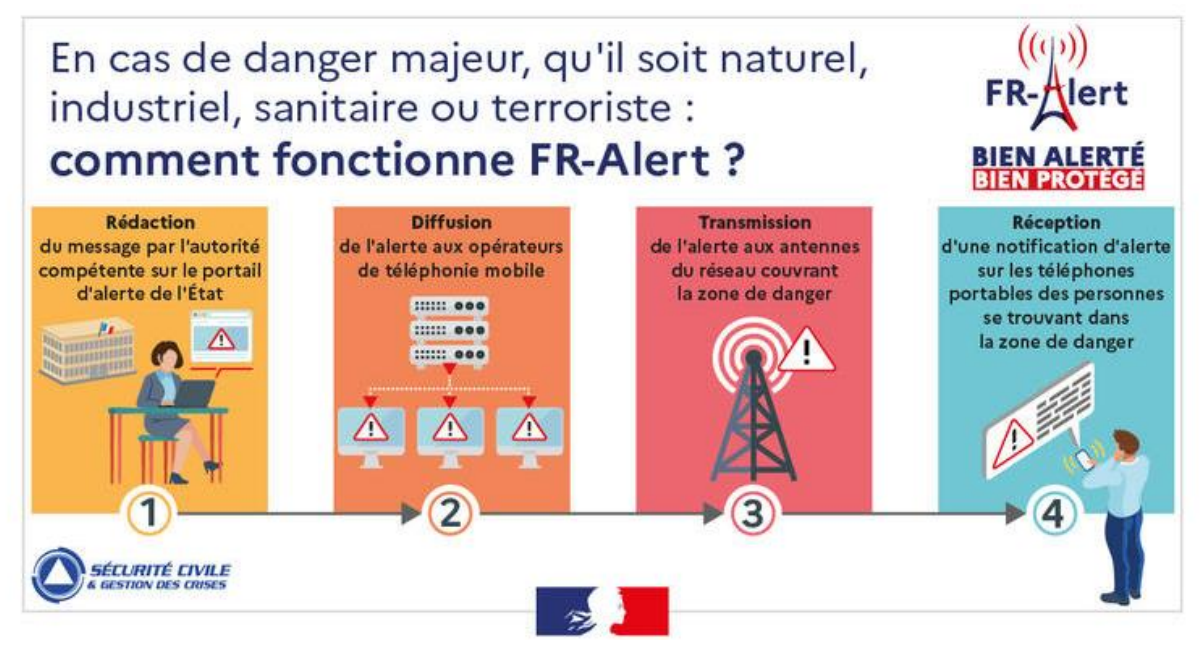

#### <span id="page-11-2"></span>*3.4.1.2 Responsable Diffusion d'alerte*

- $\triangleright$  Prévient les élus et le coordinateur des services.
- $\triangleright$  Supervise la diffusion de l'alerte à la population avec la cellule téléphonique,
- Décide de la levée du PCS (quand celle-ci lui incombe),
- Rédige le message qui sera diffusé en fonction de l'événement (le message doit être très court pour être compris),
- Organise le site PC.

#### <span id="page-11-3"></span>*3.4.1.3 Coordinateur des services*

- $\triangleright$  Mobilise et informe les services.
- $\triangleright$  Coordonne les services de la mairie,
- Convoque au PCC les Coordinateurs Administratif, Logistique, Sécurité, Social et Terrain,
- $\triangleright$  Est le point névralgique des informations (renvoie les informations au gestionnaire administratif pour tenue de la main courante),
- Répartit les informations reçues aux différents responsables et coordinateurs.

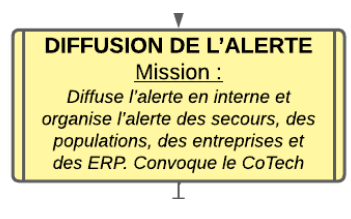

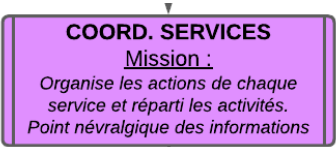

*Il ne doit pas être diffusé ou photocopié sans autorisation écrite du Maire.*

### <span id="page-12-0"></span>*3.4.1.4 Coordinateur Administratif*

- $\triangleright$  Prépare la main courante en utilisant la fiche opérationnelle dédié à l'alerte en cours (idéalement sous word suivant le mode opératoire décrit dans le cahier des fiches opérationnelles),
- Organise la cellule téléphonique,
- Prépare les actes et documents nécessaires à la bonne conduite des opérations (arrêtés, affiches…),

PLAN COMMUNAL DE SAUVEGARDE

- $\triangleright$  Se tient en liaison permanente avec les Coordinateurs, notamment Terrain,
- $\triangleright$  Contacte la Protection civile pour l'informer de la situation et des actions mises en place et à venir,
- Organise la réunion éventuelle de retour d'expérience présidée par le maire.

### <span id="page-12-1"></span>*3.4.1.5 Coordinateur Logistique*

- Est le contact des gestionnaires réseaux (Enedis, Suez…),
- $\triangleright$  Organise le guidage de terrain,
- $\triangleright$  Met en place la signalisation routière en liaison avec la gendarmerie et l'UTR,
- $\triangleright$  Met à disposition des autorités et des équipes de terrain le matériel technique communal
- Assure la logistique du PCC et des sites d'hébergement (poubelles, ravitaillement, table, matelas…),
- Veille à l'acheminement du ravitaillement dans les lieux d'hébergement suivant les données du Coordinateur Social.

#### <span id="page-12-2"></span>*3.4.1.6 Coordinateur Sécurité*

- $\triangleright$  Est le contact privilégié de la Gendarmerie,
- Définit avec le SDIS et la Gendarmerie le périmètre de sécurité et veille à son respect,
- Organise les surveillances des zones sinistrées avec la Gendarmerie,
- Organise avec les coordinateurs terrains et administratifs les évacuations avec le partenaire de transport, les services de secours…

#### <span id="page-12-3"></span>*3.4.1.7 Coordinateur Social*

- $\triangleright$  Organise la prise en charge des victimes,
- $\triangleright$  Est le contact des instances de protection civile (Croix Rouge...).
- Coordonne le ravitaillement des lieux d'hébergement et du site PC et transmet au Coordinateur Logistique,
- Prépare avec le responsable d'hébergement le lieu d'accueil des sinistrés,
- Gère les dons, par le biais d'une structure déjà organisée (association type Croix-Rouge ou CCAS) ou par la création d'une structure adaptée (association...).

#### <span id="page-12-4"></span>*3.4.1.8 Coordinateur Terrain*

- Décide, avec le maire, de l'évacuation,
- Constitue et coordonne les équipes de terrain (cf. § suivant),
- Remonte les informations de terrain au Coordinateur Administratif.

### <span id="page-12-5"></span>*3.4.1.9 Les équipes de terrain*

 Composées des services techniques (astreinte si hors des horaires de travail), police municipale, agents, élus, associations…,

Mission: contact des gestionnaires réseaux

Mission: périmètre de sécurité

**COORDINATEUR SOCIAL** Mission: organise la prise en charge des victimes, rassemble les besoins en ravitaillement, contacte les acteurs de santé et sociaux

**COORDINATEUR SECURITE** 

**COORDINATEUR TERRAIN** Mission: Coordination des équipes de terrain

Date : 01/10/2023 Version 5 Page **13** sur **30**

**COORD. ADMINISTRATIF** Mission: Gère la partie administrative : (main courante, rédaction actes,...) organise la cellule téléphonique, renseigne les autorités

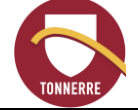

**COORD. LOGISTIQUE** Signalisation, coordination matériel,

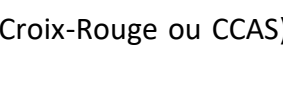

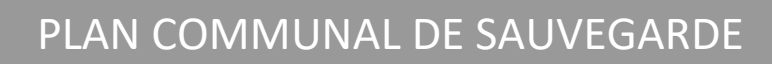

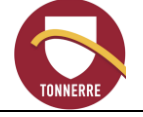

- Ont à leur disposition les véhicules de la ville. Celui de la police municipale possède un haut-parleur intégré,
- $\triangleright$  Suivent les instructions du coordinateur Terrain,
- $\triangleright$  Rendent compte à ce dernier de la situation sur le terrain,
- $\triangleright$  Font un compte-rendu de fin de mission.
- $\Rightarrow$  Réflexion en cours sur la création d'une réserve communale

#### <span id="page-13-0"></span>*3.4.1.10 Responsable d'hébergement*

**Suivant l'évènement et la durée, est ouvert, en priorité l'hébergement T2 ou celui le plus proche de la zone à risque.**

- $\triangleright$  Récupère la clé au site PC dans la valise PCS,
- Se rend sur le site d'hébergement pour préparer l'accueil avec le Coordinateur Social,
- $\triangleright$  Rend compte au Coordinateur Terrain,
- $\triangleright$  Ne quitte pas les lieux, reste avec les « réfugiés »,
- Assure l'évacuation sanitaire de ces « réfugiés » en cas de nécessité,
- Complète la fiche de suivi « hébergement » (cf. annexe).

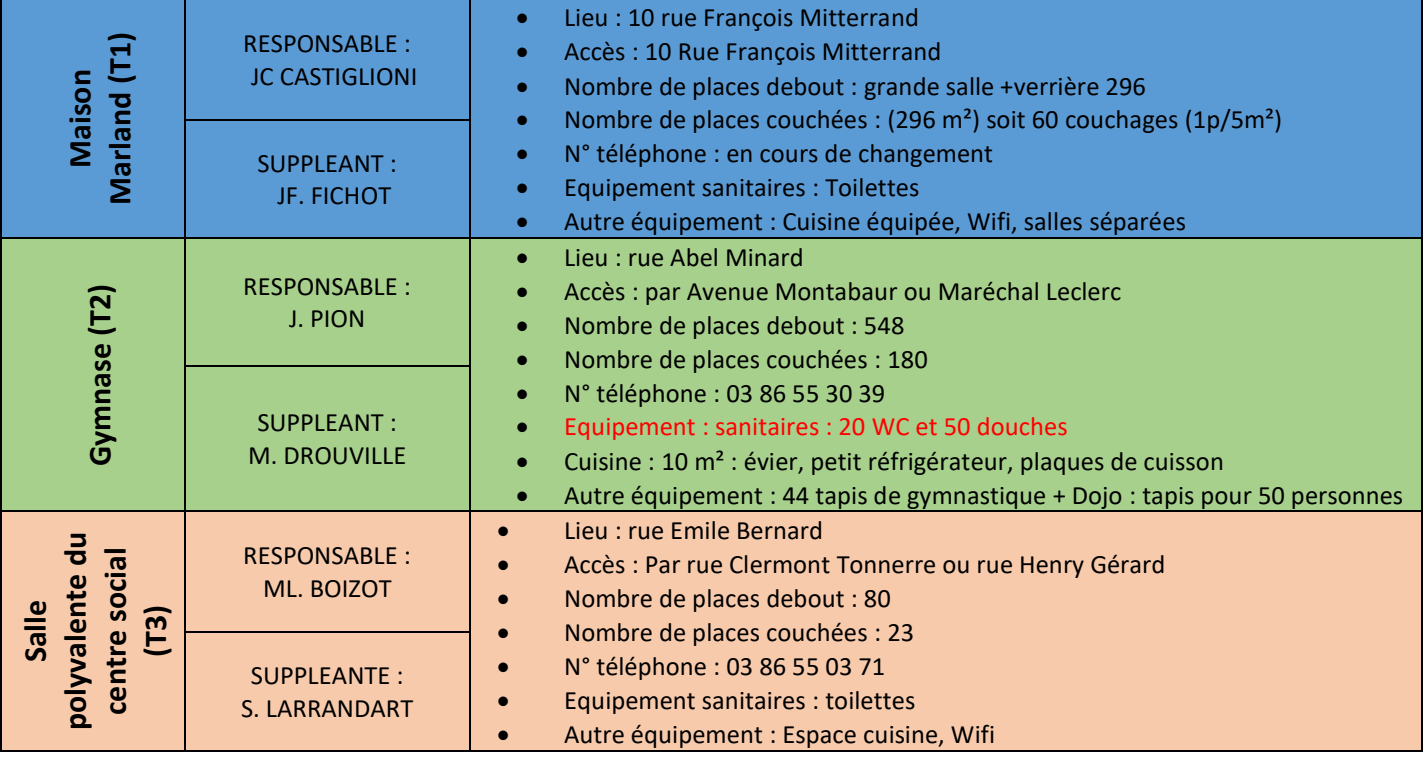

**Note : il est possible d'utiliser les logements d'urgence. Contacter la Protection civile pour matériel (couverture…).**

## <span id="page-13-1"></span>**3.5 Clôture du PCS**

Le PCS est levé lorsque la situation est revenue à la normale (hors de danger) et que la population a été prévenue. Il est possible, dans des cas tels que la sécheresse, que le PCS soit levé mais qu'une vigilance soit mise en place.

La Protection civile doit être informée de la levée du PCS. La main courante est transmise ou à défaut, un compte-rendu est fait oralement.

Selon l'intensité de l'évènement et la gestion de crise, une réunion post-évènement pour déterminer les pistes d'amélioration et actions correctives est organisée.

<span id="page-14-0"></span>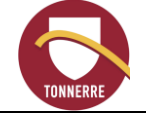

## **4 Présentation et Analyses des Risques**

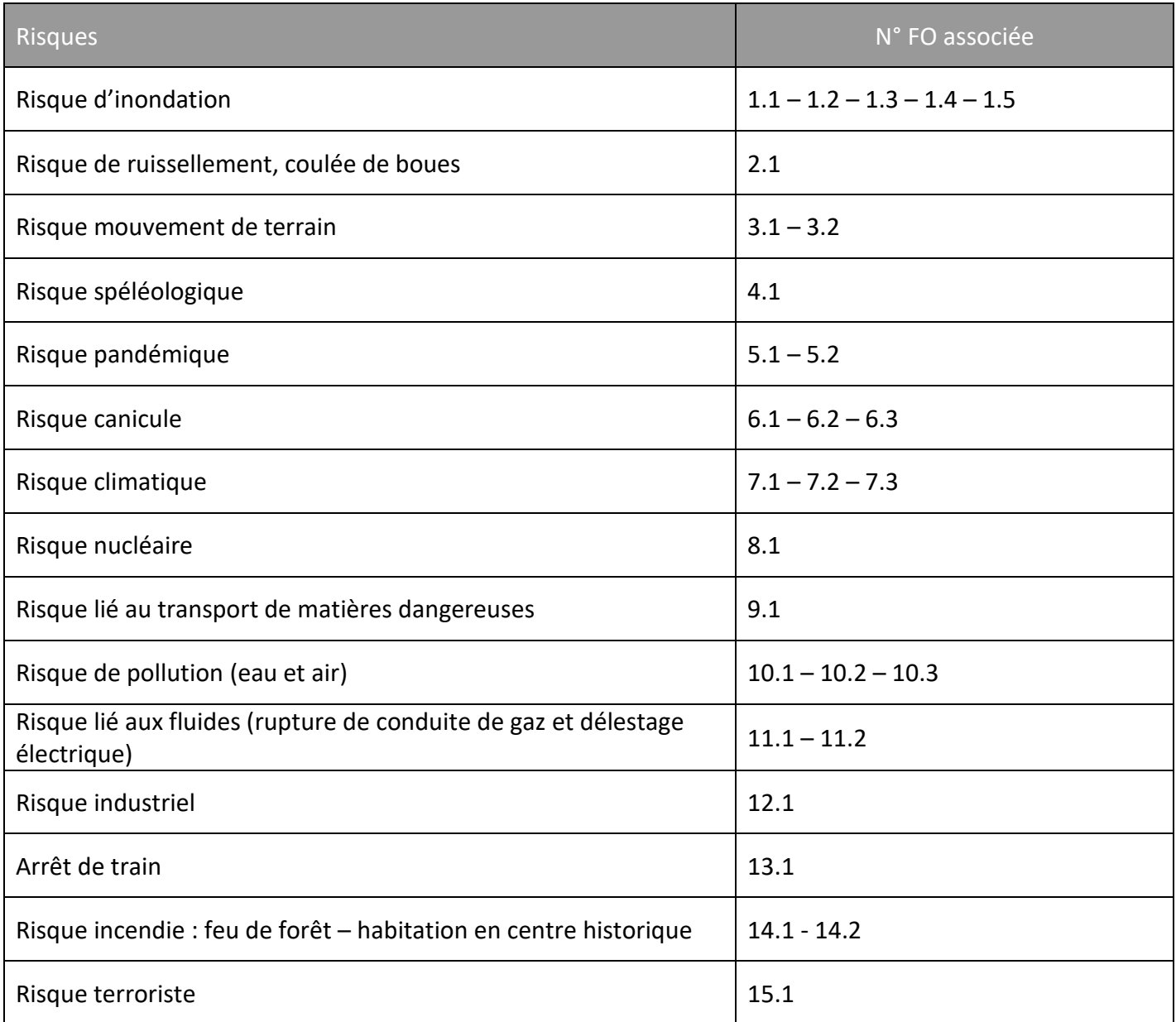

**Quel que soit le risque, en cas d'évacuation, utiliser la fiches 1.5.**

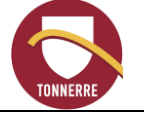

## <span id="page-15-0"></span>**4.1 Risque d'inondation**

#### Présentation :

Le risque inondation est un risque récurrent sur Tonnerre et les enjeux sont importants. En complément du PPRI, la collectivité dispose de l'atlas cartographiques de gestion de crise en annexe établi par le SMBVA pour gérer les alertes liées à l'inondation.

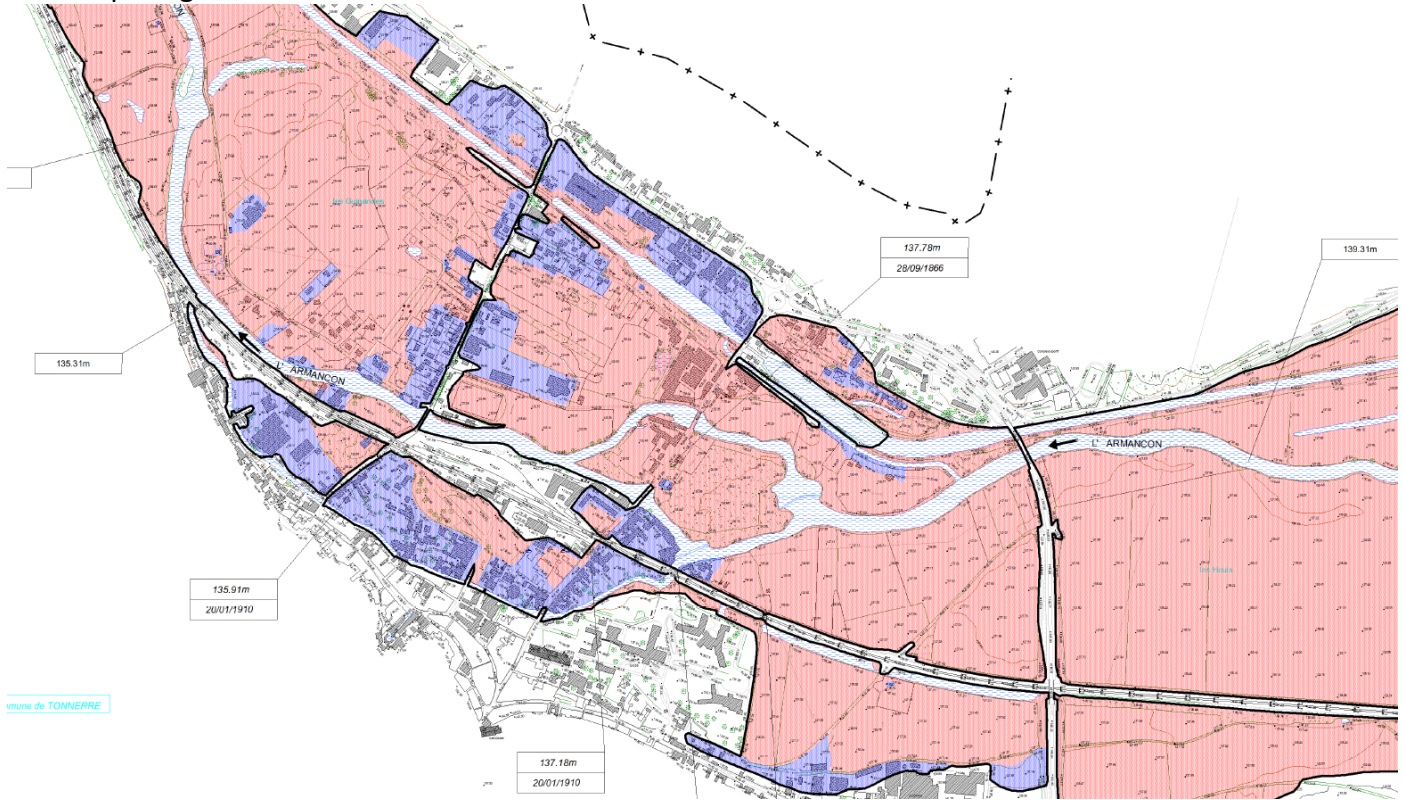

*PPRI de Tonnerre carte 2004 :*

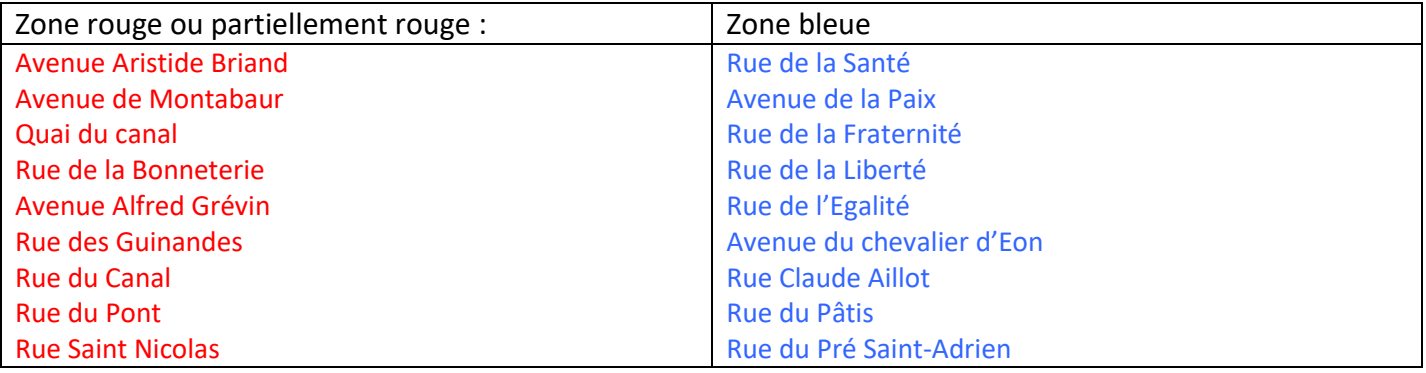

*Rue et Ruelle des Tanneries : non concernées par le PPRI mais rencontrent ponctuellement des inondations.*

#### Mesures préventives mises en place :

- Bras de dérivation pour diminuer les inondations des habitations situées entre le canal de Bourgogne et l'Armançon,
- Recensement de la population habitant dans les zones bleue et rouge,
- Plan de Prévention des risques inondations (PPRI),
- Collaboration avec VNF, le SMBVA et la DDT pour la recherche des causes et actions préventives aux d'inondations,
- Convention avec le SMBVA pour la création d'une noue, annexe de l'Armançon, dans le cadre de l'abrogation d'un arrête de création d'un bassin pluvial sans usage faisant obstacle à l'écoulement des crues.

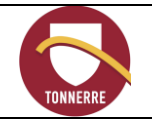

## PLAN COMMUNAL DE SAUVEGARDE

Date : 01/10/2023 Version 5 Page **17** sur **30**

#### Fiches Alerte :

Fiche n° 1.1 : Pré-alerte inondations = Niveau à 1,90 m à Aisy sur Armançon+ Rupture de barrages

Fiche n° 1.2 : Alerte inondations = Niveau entre 2.1 et 2.4m à Tronchoy SANS rupture de digue de l'Armançon dans le Canal

Fiche n° 1.3 : Evacuation inondations niv. 1= Niveau supérieur à 2,45 m à Tronchoy AVEC rupture de digue de l'Armançon dans le Canal

Fiche n° 1.4 : Evacuations inondations niv. 2 = Niveau environ à 2.70 m à Tronchoy

Fiche n° 1.5 : Annexes évacuations (portage de repas, relogement,…)

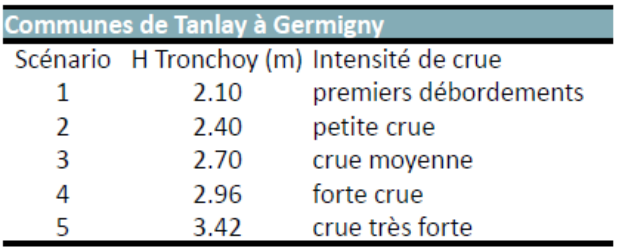

#### NB : Rupture de barrages

La ville de Tonnerre est située dans une zone où la rupture des barrages aurait de faibles conséquences. En cas de rupture des barrages de Grosbois et Pont-et-Massène, l'eau se répandrait dans la zone immédiate du barrage et les répercussions sur Tonnerre seraient faibles (selon modélisations du SMBVA). Cependant, la municipalité a souhaité agir en prévention et intégrer ce risque à celui de pré-inondation : fiche opérationnelle 1.1.

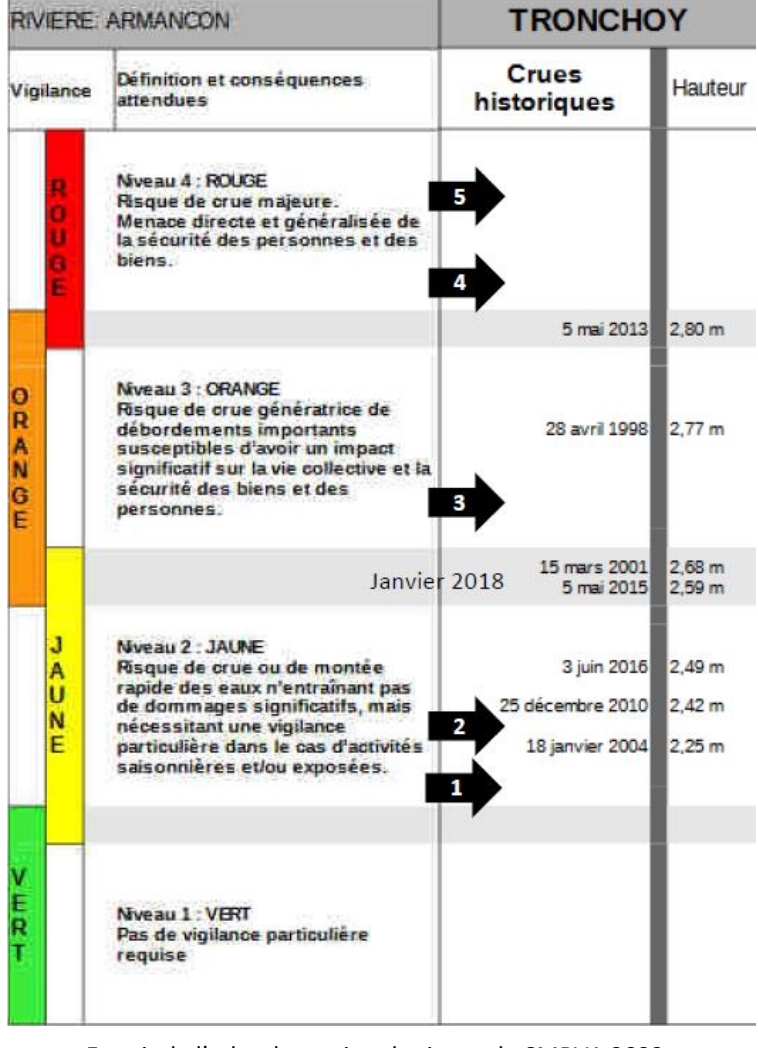

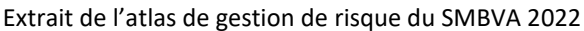

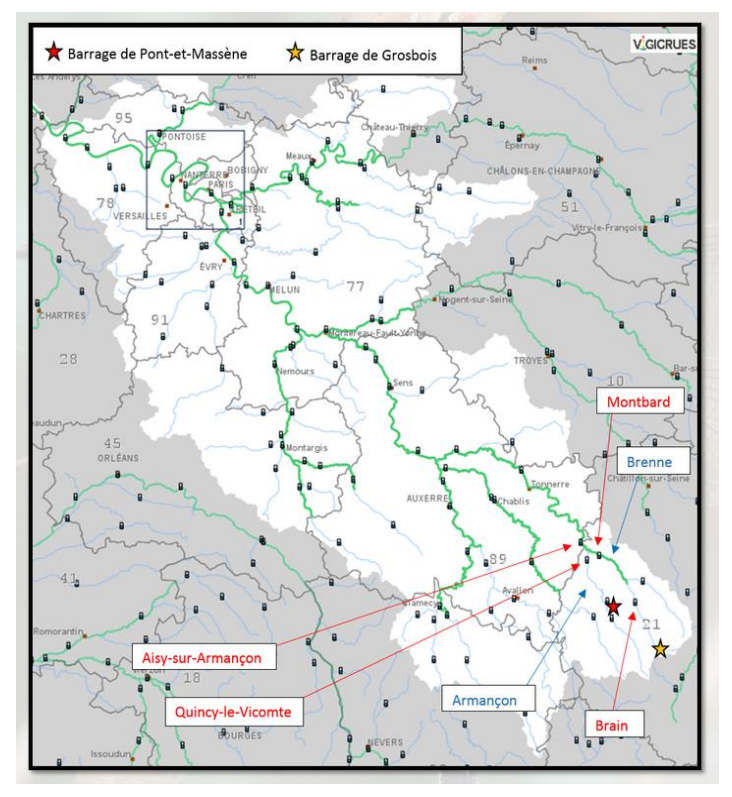

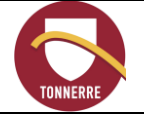

## <span id="page-17-0"></span>**4.2 Risque de ruissellement**

#### Présentation :

Sont concernés par ce risque (zone bleue) : *rue Madame E. Coeurderoy, rue de Vau de Levée, rue H. Chanot 4 à 15 rue Maréchal Juin, 2 au 8 rue Isidore Roze, 9 et 11 rue de la Perrière d'Arcault*

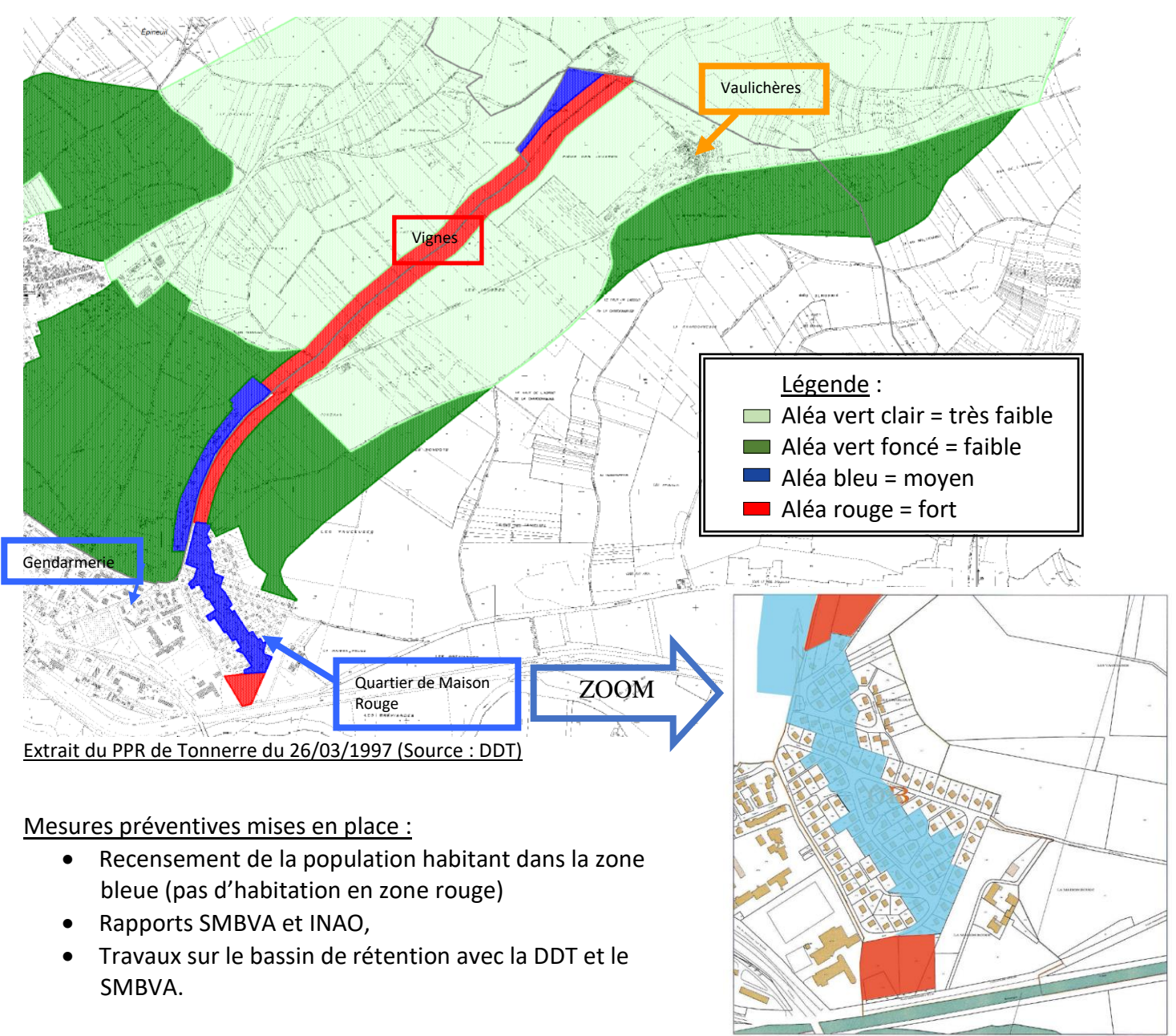

Fiches Alerte : Fiche n° 2.1 : Ruissellement – coulée de boue

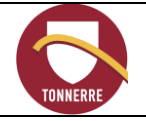

Date : 01/10/2023 Version 5 Page **19** sur **30**

### <span id="page-18-0"></span>**4.3 Risque mouvement de terrain**

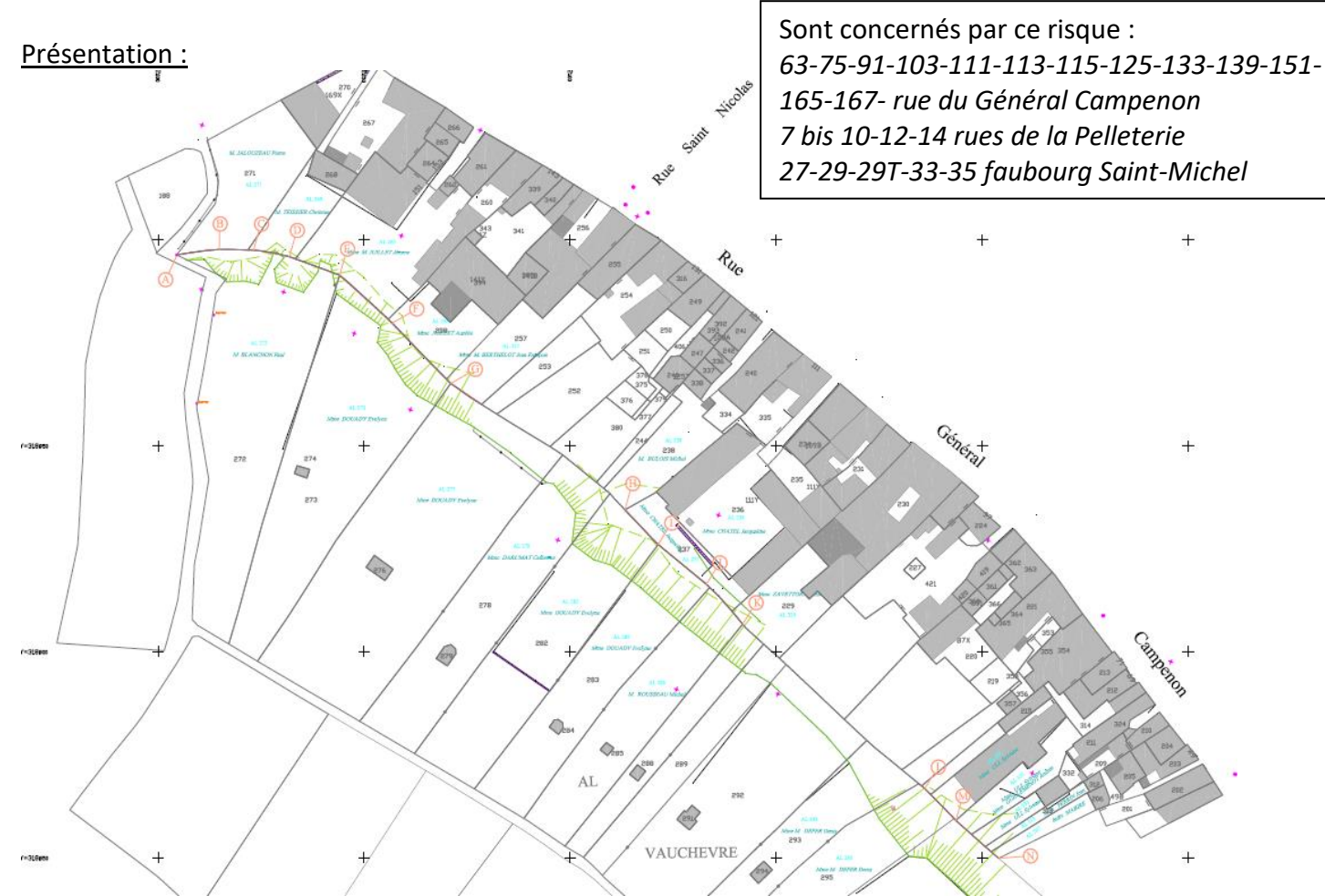

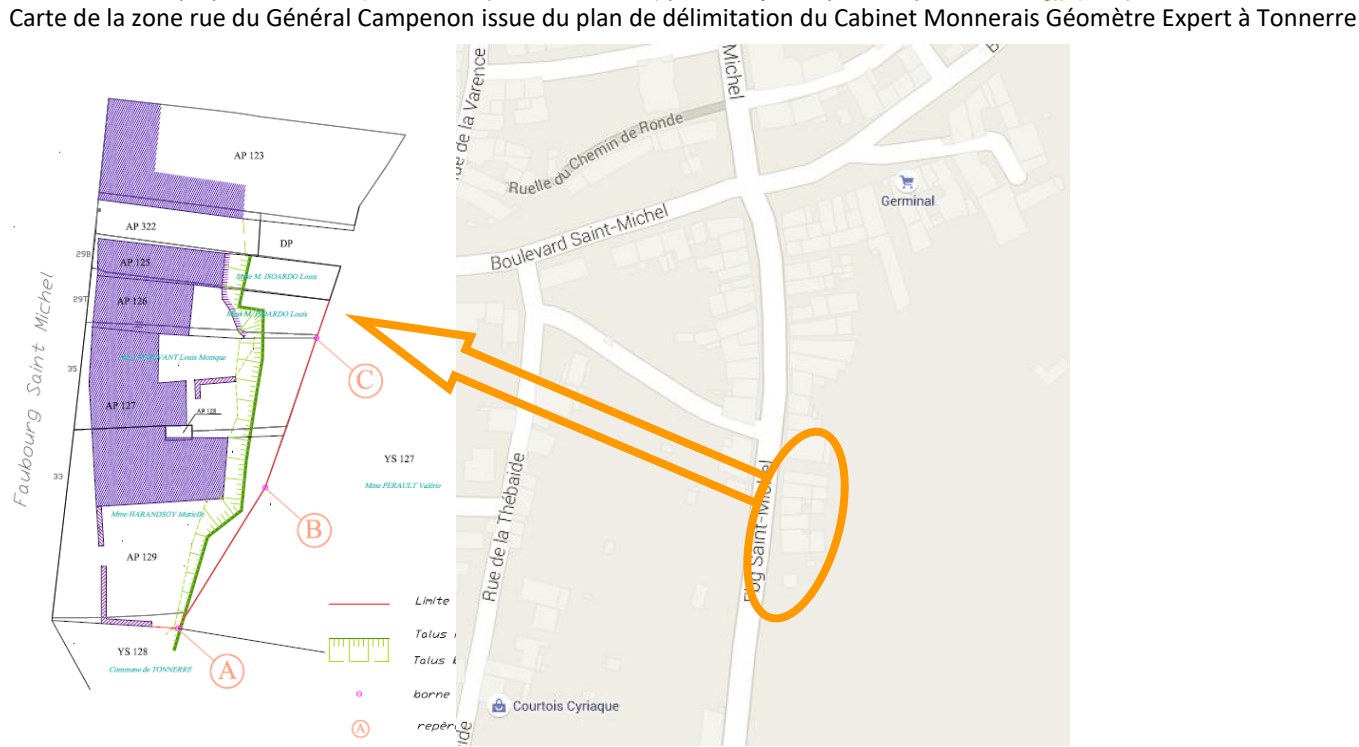

Cartes de la zone rue du Faubourg Saint Michel issue du plan de délimitation du Cabinet Monnerais Géomètre Expert à Tonnerre et de Google Map

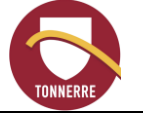

Mesures préventives mises en place :

- Diagnostics des risques de chutes de blocs par Alp'Géorisques dans les parcelles identifiées en 2015
- Recensements des propriétaires des parcelles concernées
- Un périmètre de sécurité est en place de façon permanente depuis juillet 2014, chez les riverains concernés.
- Interrogation sur le Fonds Barnier

#### Fiches Alerte :

Fiche n° 3.1 : Mouvement de terrain – Vérification Fiche n° 3.2 : Mouvement de terrain – Effondrement de falaise

## <span id="page-19-0"></span>**4.4 Risque spéléologique**

Présentation :

La Fosse Dionne, source vauclusienne, présente un risque spéléologique avéré. Le dernier accident a eu lieu le 16 juin 1996. Depuis, la plongée est interdite, mais ponctuellement autorisée à des fins scientifiques ou touristiques. Les plongeurs communiquent à la collectivité les brevets et autres documents nécessaires à l'assurance de leur expérience. Plusieurs entrées de cavité sont présentes sur la commune.

Mesures préventives mises en place :

- Arrêté du 17 juin 1996 interdisant toute plongée dans la Fosse Dionne
- Arrêté du 17 juillet 2014 interdisant de s'introduire dans les cavités souterraines.
- Recensement des propriétaires et envoi d'un courrier de demandes de mise en sécurité des abords

Liste des carrières naturelles (source Géorisques) :

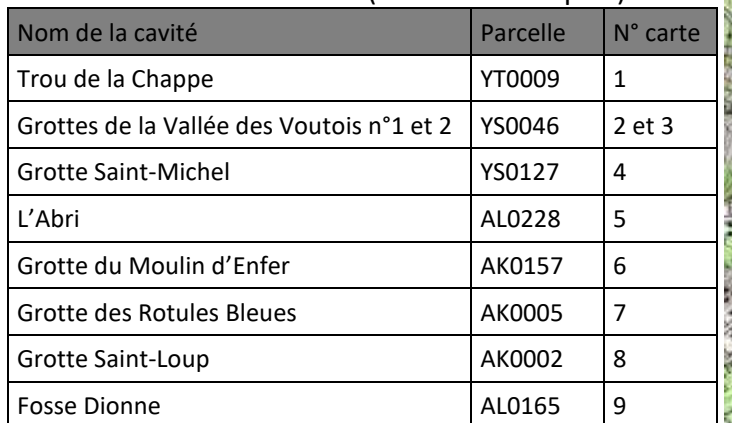

Fiches Alerte : Fiche n° 4.1 : Alerte spéléologique

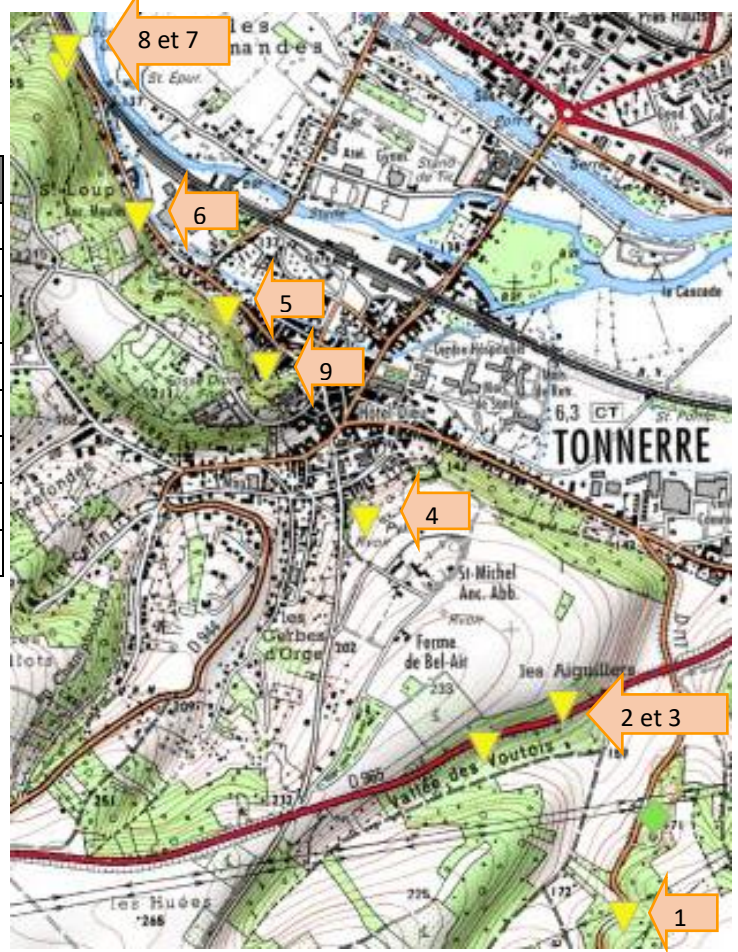

*Ce document est la propriété de la Mairie de Tonnerre. Son contenu est strictement confidentiel. Il ne doit pas être diffusé ou photocopié sans autorisation écrite du Maire.*

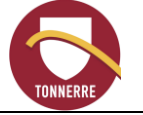

## <span id="page-20-0"></span>**4.5 Risque infectieux et pandémique**

#### Présentation :

- Sans transmission interhumaine : il s'agit d'une épidémie qui s'étend et touche le département. Les infections ne sont pas transmissibles à l'homme (Listériose, Fièvre Catarrhale, Grippe Aviaire…). Le PCS est déclenché lorsque le département de l'Yonne ou Tonnerre est en zone à risque, sur demande de l'ARS.
- Avec transmission interhumaine : il s'agit d'une épidémie qui s'étend au-delà des frontières internationales, soit à un continent, à un hémisphère ou au monde entier, et qui peut toucher un très grand nombre de personnes, quand elles ne sont pas immunisées contre la maladie ou quand la médecine ne dispose d'aucun médicament pour traiter les malades : par exemple, grippe aviaire et grippe A de type H1N1, Ebola, COVID.... (Pour plus d'informations, voir le site [www.pandemie](http://www.pandemie-grippale.gouv.fr/)[grippale.gouv.fr\)](http://www.pandemie-grippale.gouv.fr/). Le PCS est déclenché par l'ARS, lorsque la phase 6 est atteinte.

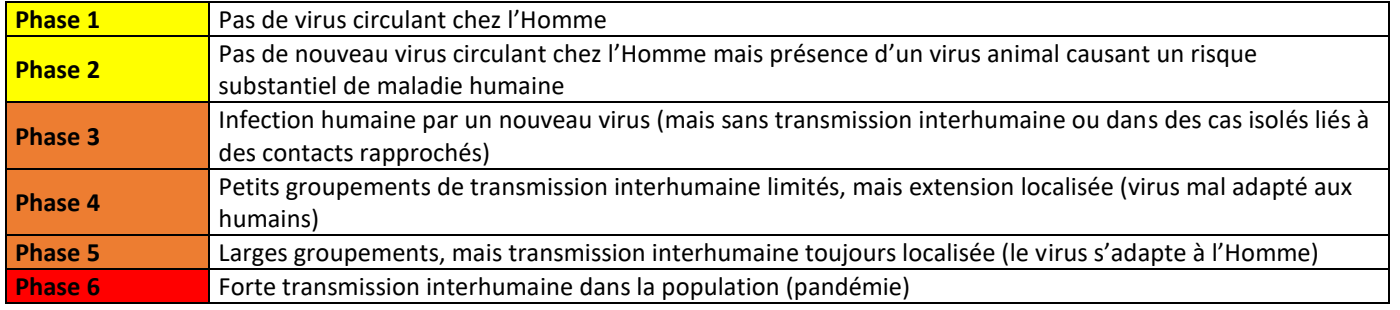

Mesures préventives mises en place :

- Mise à disposition du personnel de la Mairie de masques chirurgicaux, de gel hydroalcoolique.
- Mise en place de mesures barrières, de procédure de nettoyage des locaux et vitres en plexiglass.
- Recensement des propriétaires de volailles.

#### Fiches Alerte :

Fiche n° 5.1 : Risque pandémique avec transmission inter-humaine Fiche n° 5.2 : Risque pandémique sans transmission inter-humaine

### <span id="page-20-1"></span>**4.6 Risque de canicule**

#### Présentation :

Le risque Canicule est géré par le Plan départemental de Gestion de Canicule de l'année en cours. Le déclenchement du PCS se fait dès la vigilance jaune déclenchée.

#### Mesures préventives mises en place :

- Recensement annuel des personnes fragiles et isolées par le CCAS du Pôle Social.
- **Vigilance** météorologique **Définitions** Populations susceptibles d'être impactées correspondante Pic de chaleur : chaleur intense de courte durée (un ou deux jours) **Populations fragiles :** Épisode persistant personnes âgées, enfants en bas âge, jaune de chaleur : températures personnes prepant certains médicaments, proches ou en dessous des personnes en situation de handicap. seuils départementaux et qui perdurent dans le temps (supérieure à trois jours) Canicule : période de chaleur Populations surexposées intense pour laquelle les personnes sans abri, travailleurs surexposés températures dépassent à la chaleur, populations en habitat surexposé orange les seuils départementaux à la chaleur, sportifs, notamment de plein air pendant trois jours et trois nuits consécutifs. Canicule extrême : canicule exceptionnelle par sa durée, Ensemble de la population exposée son intensité, son étendue rouge géographique, à fort impact sanitaire, avec apparition d'effets collatéraux
- Communication des informations (dépliants de l'ARS, article dans le Bulletin municipal, Yonne Républicaine…).
- Recensement régulier des lieux climatisés ou frais pour communication aux riverains. Fiches Alerte :
- Fiche n° 6.1 : Canicule Jaune (Pic de Chaleur et épisode persistant de chaleur)
- Fiche n° 6.2 : Canicule Orange (Canicule)

Fiche n° 6.3 : Canicule Rouge (Canicule extrême)

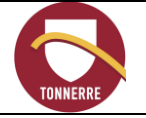

## <span id="page-21-0"></span>**4.7 Autres risques climatiques**

#### Présentation :

Les autres risques climatiques (période de grand froid, verglas récurrent, neiges abondantes, orages, fortes précipitations, grêle, vents violents, sécheresse…) peuvent avoir des conséquences graves sur les personnes et sur les biens.

Des arrêtés municipaux peuvent être pris en conséquence : interdiction de circulation, obligation de déneigement par les riverains, interdiction de manifestation sur la voie publique,…

En 2021, le département de l'Yonne a mis en place un plan Sécheresse. Dans les 4 niveaux d'alerte, des mesures sont à mettre en place par les collectivités. Les infographies en direction de la population sont établies.

#### Mesures préventives mises en place :

- Pour sécheresse : les projets de fleurissement de la ville prennent en considération les éventuels périodes de sécheresse (de faible intensité).
- Pour les orages : entretien périodique des avaloirs.
- Carte des avaloirs et déversoirs est présente aux services techniques.
- Cuves de récupération pour arroser les plantations.
- Recensement des commerçants situés rue de l'Hôpital.

#### Fiches Alerte :

Fiche n° 7.1 : Risque climatique – Vents violents Fiche n° 7.2 : Risque climatique – Neige-verglas Fiche n° 7.3 : Risque climatique – Sécheresse

## <span id="page-21-1"></span>**4.8 Risque nucléaire**

#### Présentation :

Les centrales nucléaires de Dampierre-en-Burly, Belleville-sur-Loire et Nogent-sur-Seine peuvent présenter un risque pour la ville de Tonnerre, notamment en cas d'accident provoquant un nuage radioactif (pollution air et eau) qui nécessiterait un confinement de la population ou la prise de pastilles d'iode.

La Préfecture a transmis les mesures ORSEC départementales « distribution des comprimés d'iode ».

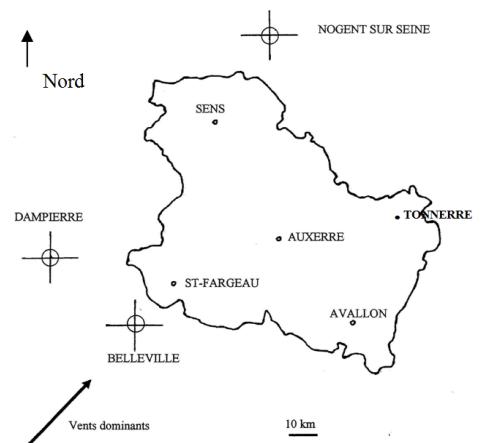

Plan de situation des centrales nucléaires (Source : Internet)

#### Mesures préventives :

Une information est publiée dans le bulletin municipal ponctuellement + DICRIM.

En cas d'accident industriel ou nucléaire, la population est alertée par un signal précis : une sirène au son modulé (montant et descendant). Ce signal dure trois fois une minute.

- Achat d'un mégaphone avec alerte sonore programmée.
- Réhabilitation de la sirène située dans l'ancien centre de secours.
- Récupération des hauts parleurs en centre-ville

Fiches Alerte : Fiche n° 8.1 : Risque nucléaire

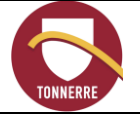

## <span id="page-22-0"></span>**4.9 Risque lié à la traversée de matières dangereuses**

#### Présentation :

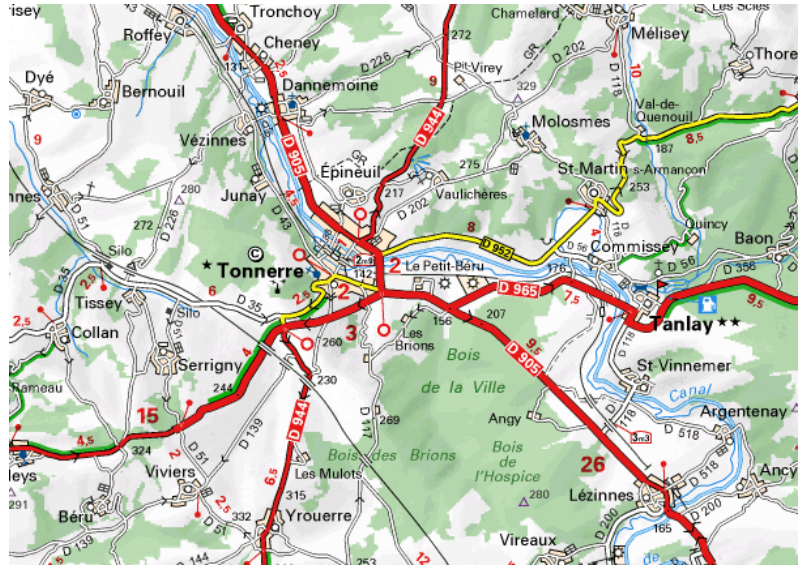

Plan de situation des principaux axes de transports (Source : Michelin)

Mesures préventives : mises en place par l'ATR.

Fiches Alerte : Fiche n° 9.1 : Déversement de matières dangereuses

## <span id="page-22-1"></span>**4.10 Risque pollution**

#### Présentation :

Pour des raisons de sécurité, les zones de captage ne sont pas cartographiées dans le présent document, elles sont consultables sur demande en mairie. La zone de baignade sur Tonnerre, située près du camping municipal de la Cascade sur les bords de l'Armançon, est interdite à la baignade.

Mesures préventives :

- Pour lutter contre la pollution de l'air, la municipalité met en place les mesures de la Préfecture.
- Maintien des analyses par l'ARS des eaux de baignades.
- Profil de baignade établi, malgré l'arrêté d'interdiction de baignade n° AP/2021-100.
- Tous les captages d'eau sont munis d'alarme anti-intrusion.

#### Fiches Alerte :

- Fiche n° 10.1 : Pollution des captages d'eau potable
- Fiche n° 10.2 : Pollution de l'eau de baignade
- Fiche n° 10.3 : Pollution de l'air

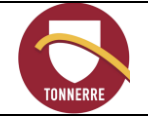

## <span id="page-23-0"></span>**4.11 Risque en lien avec les fluides**

#### <span id="page-23-1"></span>**4.11.1 Rupture de la conduite de gaz haute pression**

Mesures préventives : Entretien par GrTGaz.

Les consignes données par GRTGaz, en cas de dommage causé à la canalisation de transport ou en cas d'atteinte même légère ou de percement accidentel de la canalisation sont :

- Ne pas enfouir une canalisation ou son revêtement même légèrement détérioré,
- Interrompre tous travaux et interdire toute flamme, étincelle, ou point chaud aux alentours de la fuite,
- Pas de moteurs qui tournent à proximité,
- Eloigner toute personne,
- Téléphoner d'urgence aux pompiers,
- Téléphoner d'urgence à GRTGaz **0.800.24.61.02,**
- Ne pas tenter d'éteindre la fuite et en cas d'inflammation, ne pas tenter d'éteindre le feu,
- Attendre l'arrivée des secours et des techniciens.

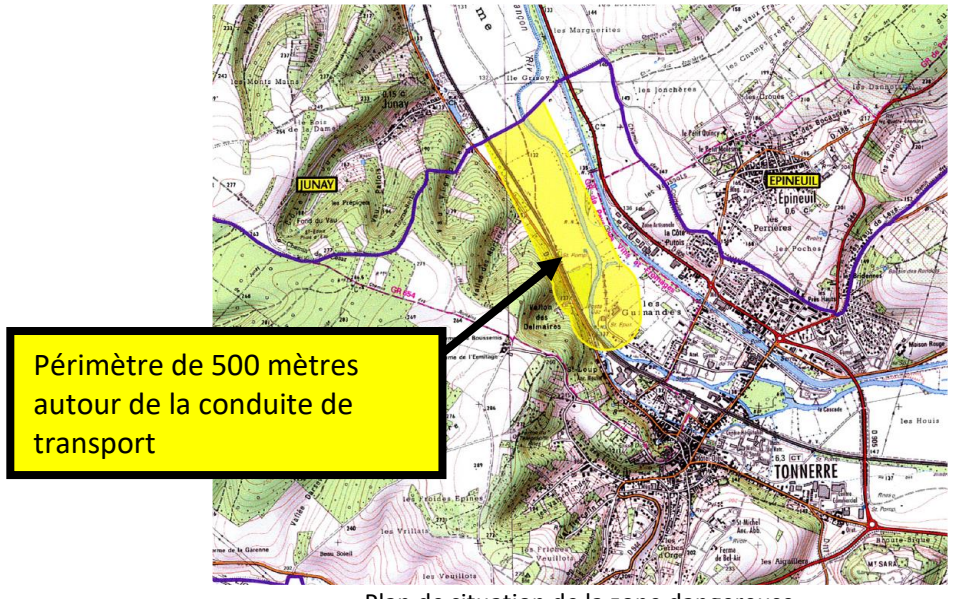

Plan de situation de la zone dangereuse

Fiches Alerte : Fiche n° 11.1 : Rupture conduite de gaz

#### <span id="page-23-2"></span>**4.11.2 Délestage électrique**

Le contexte de crise énergétique de l'hiver 2022-2023 a conduit le Gouvernement à mettre en œuvre un dispositif pour garantir les meilleures conditions pour le passage de l'hiver.

Mesures préventives :

- Réduction de la consommation d'électricité, entre 8h et 13h et entre 18h et 20h.
- Suivi d'Ecowatt : outil de mesure de la consommation et information du délestage.
- Vérification du matériel communal : groupes électrogènes, onduleurs, batteries.
- Mise à jour du registre des personnes fragiles et isolées.

#### Fiches Alerte : Fiche n° 11.2 : Délestage électrique

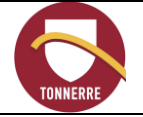

### <span id="page-24-0"></span>**4.12 Risque industriel (lié aux entreprises ICPE)**

#### Présentation :

Les entreprises ne sont pas classées SEVESO

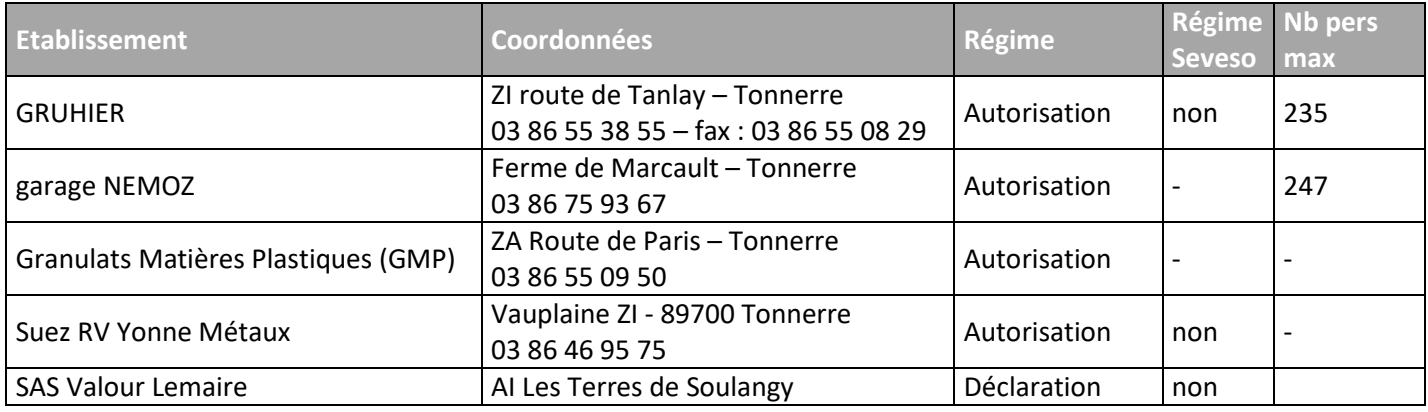

Source : Ministère de l'Ecologie, du Développement durable et de l'Energie et UT DREAL Auxerre

Fiches Alerte : Fiche n° 12.1 : Accident ICPE

## <span id="page-24-1"></span>**4.13 Risque lié au transport ferroviaire**

#### Présentation :

Tonnerre se situe sur la ligne TER Paris-Bercy / Dijon et TGV Paris-Dijon. La ligne TER traverse le centre-ville avec une gare d'arrêt et la ligne TGV est excentrée.

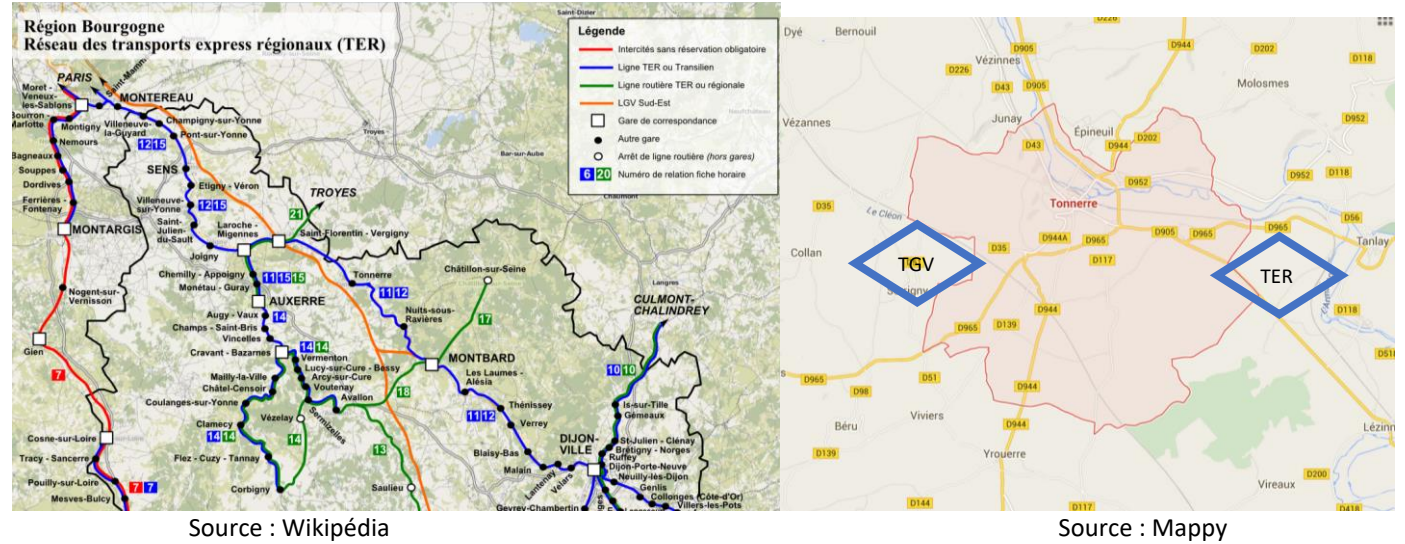

Fiches Alerte : Fiche n° 13.1 : SNCF Arrêt du train (déraillement, acte malveillant, évènement climatique…)

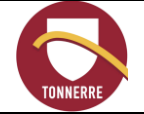

## <span id="page-25-0"></span>**4.14Risque incendie**

#### <span id="page-25-1"></span>**4.14.1 En zone boisée**

#### Présentation :

Tonnerre possède des zones boisées de plus ou moins grande densité dont certaines sont classées. En cas d'incendie certaines zones sont à risque élevé. La commune a recensé la population résidant dans ces zones :

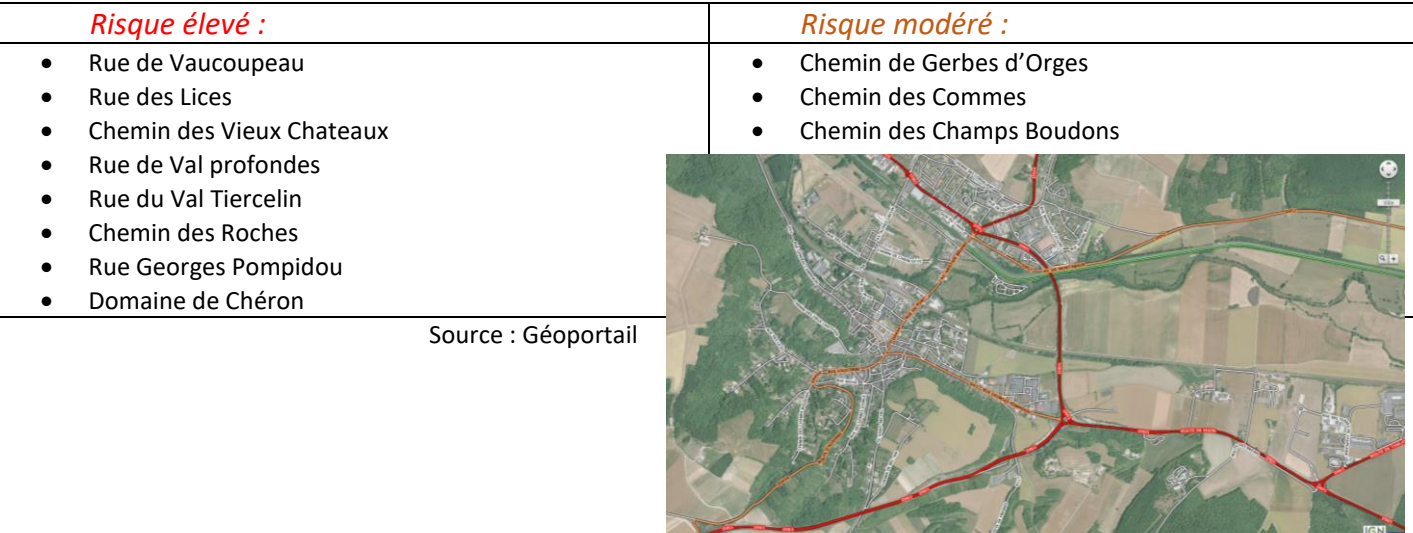

#### Mesure préventive mise en place :

Recensement des riverains situés en zone « risque élevé ».

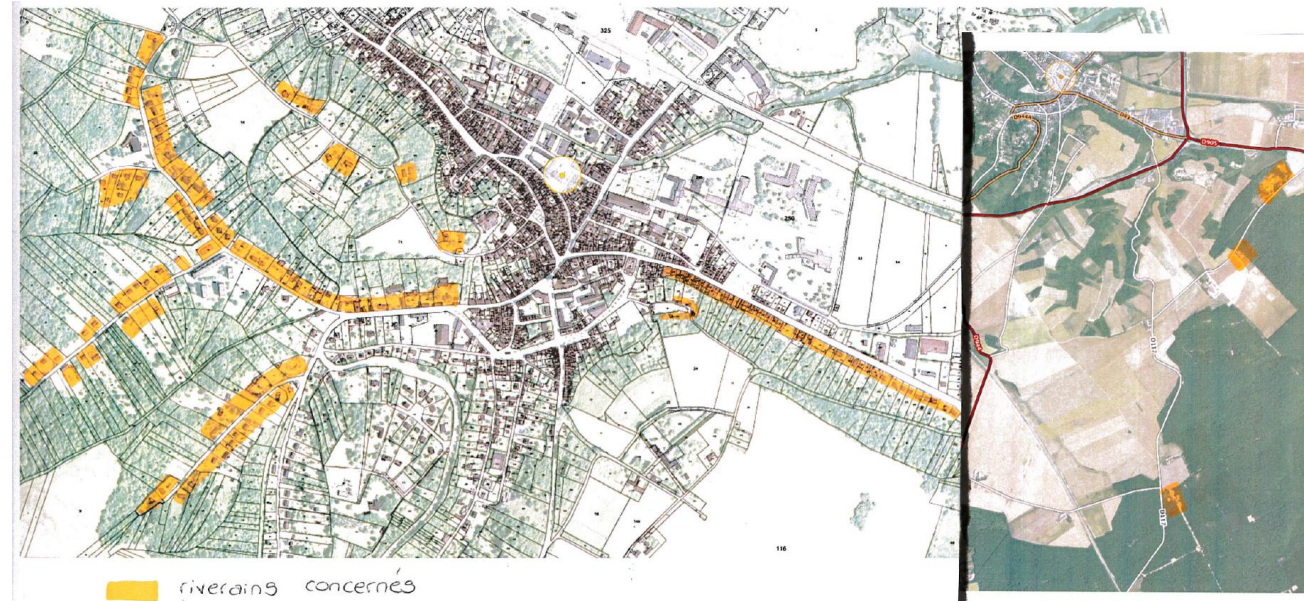

Fiches Alerte : Fiche n° 14.1 : Incendie zone boisée

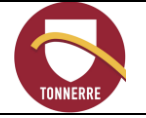

#### <span id="page-26-0"></span>**4.14.1 D'habitation dans le centre historique**

#### Présentation :

Tonnerre possède un secteur sauvegardé ancien. L'enchevêtrement des habitations et la vetusté de certains bâtiments peut être problématique en cas d'intervention des sapeurs pompiers.

Mesures préventives mises en place :

- Politique d'habitat en centre ancien : subventions communales pour la restauration et suivi des projets avec les propriétaires et l'UDAP.
- Mise en place du permis de louer.
- Lutte contre les propriétaires de SCI dont l'identité est inconnue.
- Suivi des coordonnées de l'architecte expert structurel du secteur.

Fiches Alerte : Fiche n° 14.2 : Incendie habitation en centre ancien.

### <span id="page-26-1"></span>**4.15 Risque attentat**

Présentation :

La municipalité se conforme aux mesures gouvernementales via la Préfecture pour la mise en place du plan Vigipirate et autres plans de prévention liés au risque attentat.

Mesures préventives mises en place :

- Affichage des consignes dans les bâtiments communaux.
- Plan Particulier de Mise en Sureté (PPMS) (la municipalité possède une copie dématérialisée des PPMS des établissements scolaires de Tonnerre : T:\Plan Communal de Sauvegarde\0 Dossiers [liés\PPMS écoles\)](file://///192.168.0.10/Commun/Plan%20Communal%20de%20Sauvegarde/0_Dossiers%20liés/PPMS%20écoles)

Fiches Alerte : Fiche n° 15.1 : Risque terroriste

<span id="page-27-0"></span>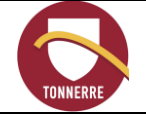

## **5 Documents administratifs**

### <span id="page-27-1"></span>**5.1 Modèle de Documents**

- Les modèles des arrêtés sont disponibles sur le serveur ou sur le site Vie Communale.
- Voir la procédure « Gestion des actes administratifs »

## <span id="page-27-2"></span>**5.2 Conventions**

Les conventions sont consultables en mairie.

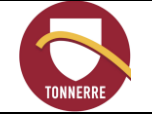

## **6 Fiches Opérationnelles**

<span id="page-28-0"></span>Ces données sont regroupées dans un cahier annexe : PCS de Tonnerre – Fiches Opérationnelles.

A chaque risque est associée(s) une ou plusieurs fiche(s).

Cette dernière décrit les actions à mener successivement ou parallèlement lors du déclenchement du PCS. Elles tiennent lieu de Main Courante.

La mise à jour se fait à chaque déclenchement de PCS ou modification de données (recensement, évolution procédure, retour expérience…)

**Le recensement des riverains se fait sur la base du volontariat. Une situation d'extrême péril peut nécessiter une demande d'extraction de la liste électorale et/ou taxe d'habitation afin de prévenir les personnes inscrites.**

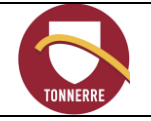

## **7 Exercices**

- <span id="page-29-0"></span> Décret n° 2022-1532 du 8 décembre 2022 relatif aux modalités d'organisation des exercices des plans communaux et intercommunaux de sauvegarde
- Décret n° 2022-1091 du 29 juillet 2022 relatif aux modalités de création et d'exercice de la fonction de conseiller municipal correspondant incendie et secours

Les communes soumises à l'obligation d'élaborer leur PCS doivent réaliser des exercices réguliers, et au moins tous les **cinq ans**. Cette disposition vise à tester le réalisme et la pertinence du PCS, vérifier les procédures, former les équipes et évaluer les moyens dont dispose la collectivité. Le décret du 8 décembre 2022 précise comment réaliser les exercices et y associer la population.

Annexe : Guide d'exercice PCS

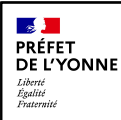

# **Atlas de ges on de crise**

## **Débordement de l'Armançon**

**Version 03 -2021 Source des données : Fond de plan Scan 25 de l'IGN BD TOPO**

## **SMBVA**

**Modélisa on hydraulique : SMBVA Cartographie : DDT89**

**Projec on : RGF 93 Echelle: 11000 au format A3**

NB : Les sénarios étudiés prennent uniquement en compte le risque d'inondation par débordement de l'Armançon.

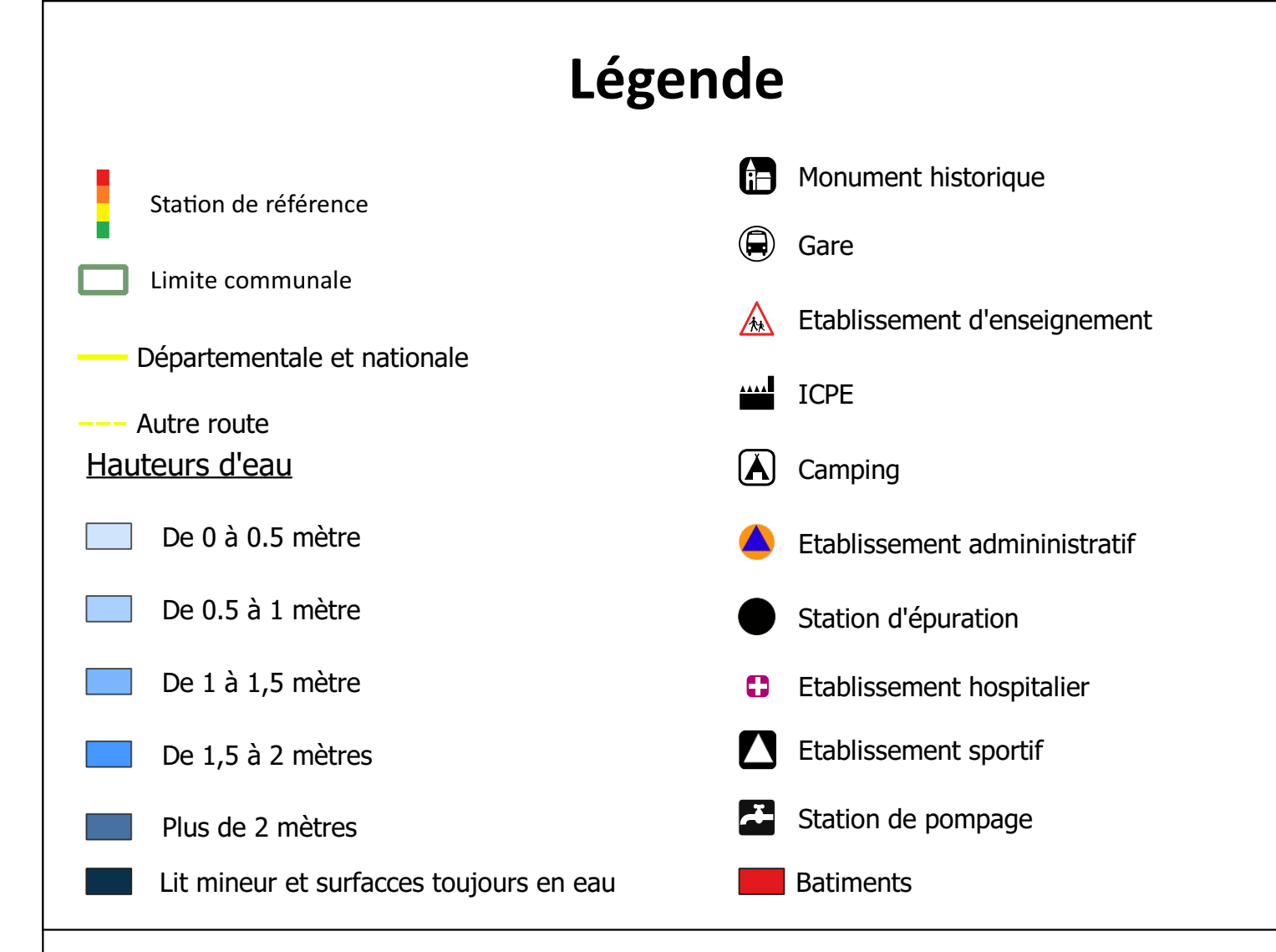

Les phénomènes de ruissellement, de remontée de nappe ou encore de rupture de barrages/digues ne sont pas représentés.

## **Aver ssement**

Les atlas cartographiques de gestion de crise sont le résultat de modélisations basées sur des hypothèses relative à l'hydrologie et aux conditions d'écoulement, il convient donc de garder à l'esprt leur dégré d'incertitude. Ils ont vocation à fournir des éléments utiles à la préparation de crise en indiquant les secteurs risquant d'être touchés selon

l'ampleur d'une crue donnée. Les cartes ne sont en aucun une représentation à l'instant t des zones inondées, la situation sur le terrain peut être différente de la cartographie, il conviendra donc de se référer impérativement aux consignes fournies

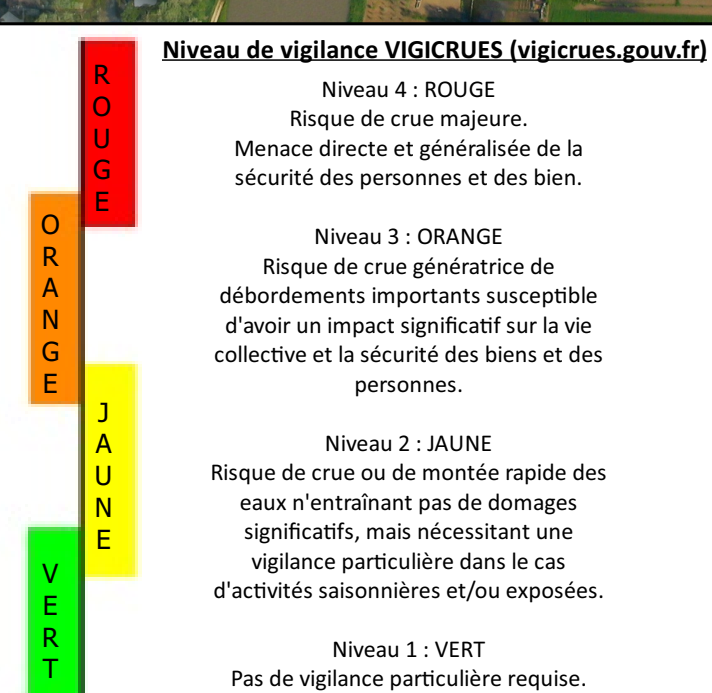

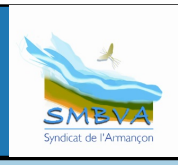

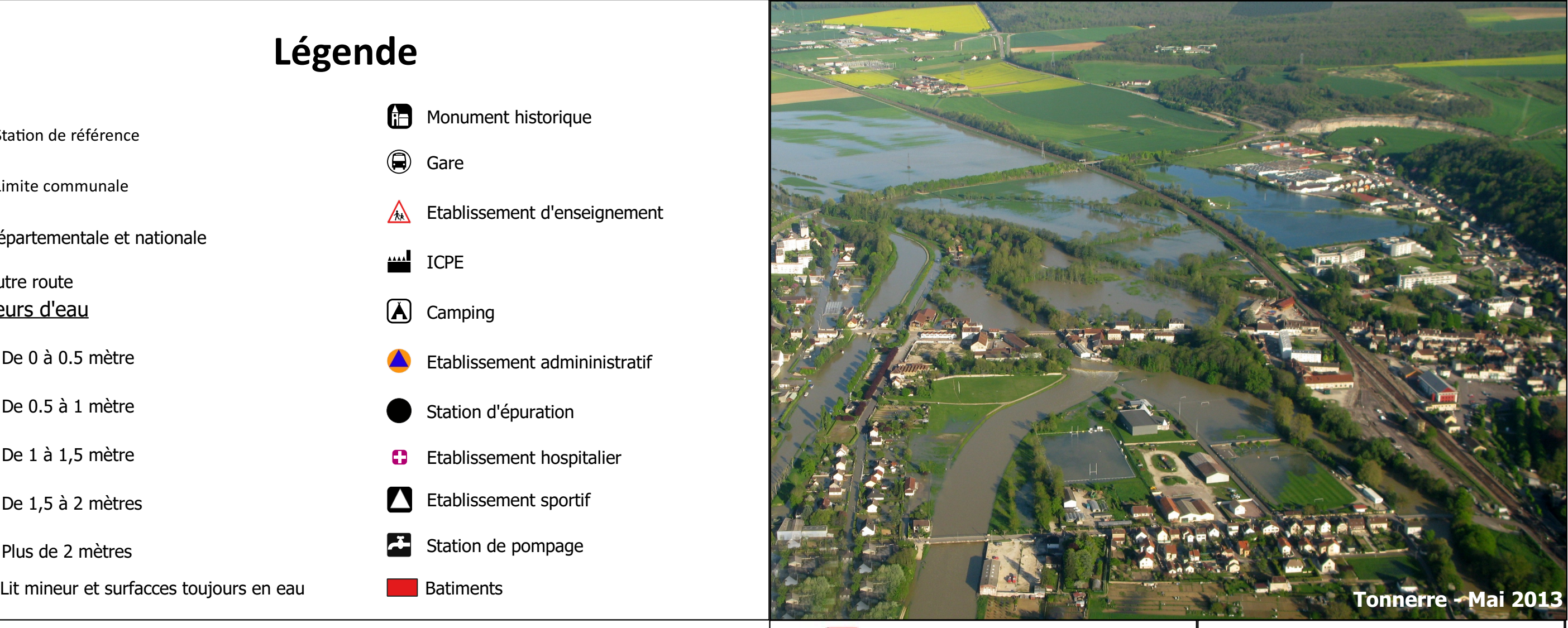

#### **Notice d'accompagnement des cartes de zones inondables réalisées à partir du modèle hydraulique de l'Armançon**

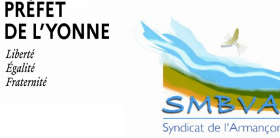

 $\mathbb{R}$ PRÉFFT

Lihortó Égalité Fraternité Les cartes de hauteur d'eau transmises aux communes riveraines de l'Armançon ont pour objet de **porter à la connaissance des élus locaux** des éléments d'information sur le **risque d'inondation par débordement**. En particulier, couplées à l'utilisation de **Vigicrues**, elles visent à fournir un **outil d'aide à la gestion de crise et à sa préparation**.

Ces cartes sont issues d'une modélisation hydraulique 1D réalisée en régie au SMBVA sur l'Armançon et ses principaux affluents. Elles comportent actuellement l'ensemble du linéaire de l'Armançon de Aisy-sur-Armançon à Esnon.

#### Conditions d'utilisation des cartes

La construction du modèle repose sur plusieurs hypothèses qui définissent ses conditions de validité, donc les conditions d'utilisation des cartes. Le modèle a été calé sur des crues dites « hivernales », celles-ci représentent la majorité des crues sur le bassin versant de l'Armançon.

La crue d'hiver est caractérisée par des pluies prolongées d'intensité faible à moyenne répandues sur la majeure partie du bassin versant, et par un sol humide saturé. Une fois le sol gorgé d'eau par un ou des épisodes pluvieux prolongés, le débit des sources, alimentées par les nappes souterraines, et les eaux de ruissellement, ne s'infiltrant plus, viennent accroître le débit des cours d'eau. Ces crues se produisent principalement entre novembre et mai. Ainsi, le modèle n'est pas adapté à la représentation d'une crue engendrée par des précipitations courtes, intenses et localisées, caractéristiques d'un orage estival par exemple.

Le modèle est calé sur la crue de janvier 2018, qui correspond à une crue humide généralisée. Bien que l'état de la végétation ne soit pas le même qu'au mois de janvier, les crues de mai 2013, mars 2001 et avril 1998 ont permis de valider les hypothèses et les valeurs des paramètres de calage.

Le processus de calage permet de construire un modèle ajusté au mieux sur des données réelles, néanmoins le modèle opère toujours une simplification de la réalité. Ainsi, des incertitudes et approximations inhérentes au processus de modélisation subsistent, qu'il est important de garder à l'esprit dans l'utilisation des résultats.

Comment utiliser les cartes en gestion de crise ?

- Lire la hauteur d'eau à l'échelle de la station hydrométrique de référe sur Vigicrues.
- Identifier le scénario correspondant dans le tableau de synthèse.
- Visualiser la carte des hauteurs d'eau correspondante pour déterminer quels sont les enjeux menacés et les hauteurs d'eau associées en fonction de la hauteur prévue à la station de référence sur Vigicrues (ou utilisation des 2 cartes qui encadrent la hauteur d'eau lue à la station de référence).

• Mettre en œuvre des actions du Plan Communal de Sauvegarde.

Le modèle ne peut pas représenter toutes les complexités locales du système hydrographique, c'est pourquoi les affluents ne sont pas explicitement décrits : ils sont pris en compte sous la forme d'un apport supplémentaire de débit qui vient accroître le débit de l'Armançon à partir du point d'injection. Par conséquent les cartes n'incluent pas les zones inondables par un affluent de l'Armançon (par exemple, l'inondation provoquée par le débordement du Ru de Baon à Tanlay, celle du ruisseau de la Fosse Dionne à Tonnerre, etc …).

#### Incertitudes du modèle

Les incertitudes associées aux mesures concernent :

•La topographie (les altitudes du terrain sont issues d'un relevé LIDAR).

•Les laisses de crues (la mesure du niveau d'eau maximum atteint par les crues historiques et utilisé pour le calage du modèle en hauteur d'eau a une précision de l'ordre de quelques centimètres).

•Les débits aux stations hydrométriques (les débits introduits dans le modèle ou affichés sur Vigicrues proviennent d'une hauteur d'eau, mesurée par un capteur de niveau, convertie ensuite en débit).

Dans le modèle hydraulique à une dimension, l'écoulement de l'eau est considéré parallèle au lit du cours d'eau. De ce fait, les écoulements transversaux qui peuvent se produire en lit majeur sont négligés. On dira donc du modèle qu'il est particulièrement approprié pour simuler la propagation d'une onde de crue, mais qu'il n'est pas tout à fait adapté à une représentation détaillée des écoulements dans une zone complexe, en particulier dans les secteurs très plats où les écoulements en lit majeur peuvent alors suivre plusieurs directions.

Compte tenu des incertitudes et approximations mentionnées ci-dessus, les présentes cartes ne comportent pas une précision absolue. Un écart entre les cartes et les limites des zones réellement inondées est possible.

www.vigicrues.gouv.fr

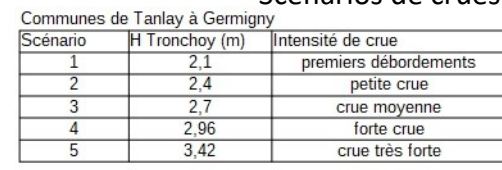

Scénarios de crues

Les cartes d'inondation ne couvrent pas les risques d'inondation par ruissellement ou remontée de nappe. Par conséquent, ne sont pas représentées: •Les zones inondées par des sources, qu'elles soient permanentes ou intermittentes •Les zones situées sur des axes de ruissellement.

#### Usage des cartes

Les cartes transmises dans ce document n'ont aucune portée réglementaire. Lorsqu'il existe, le Plan de Prévention des Risques d'inondations (PPRi) reste le seul document applicable pour la gestion du droit du sol.

Le présent document ne peut servir pour d'autres usages que ceux indiqués dans cette notice.

#### Niveaux de vigilance Vigicrues pour l'échelle de Tronchoy

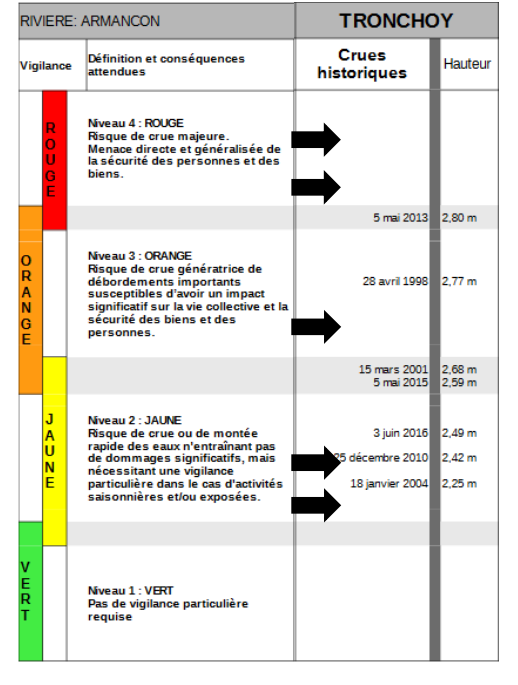

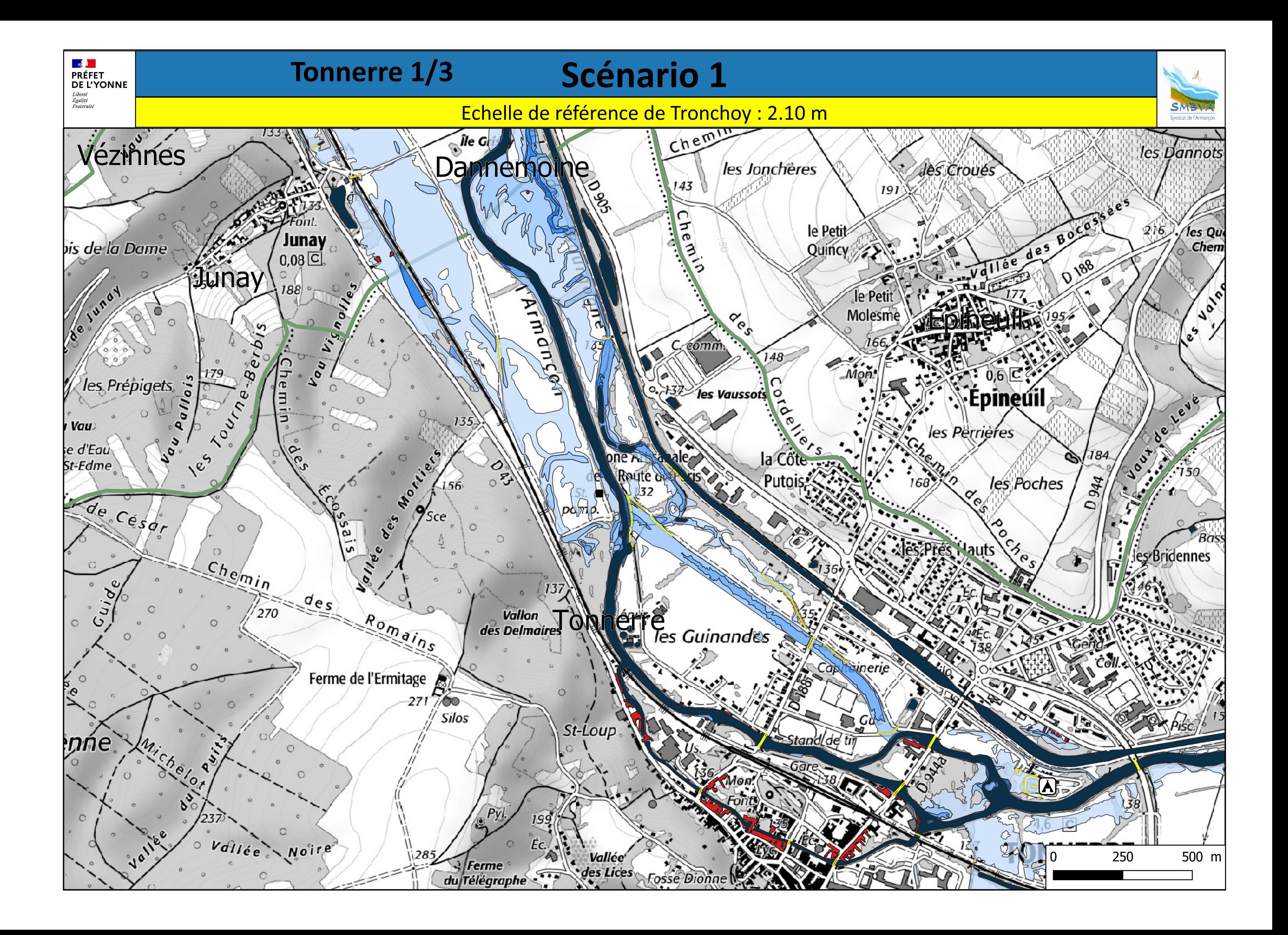

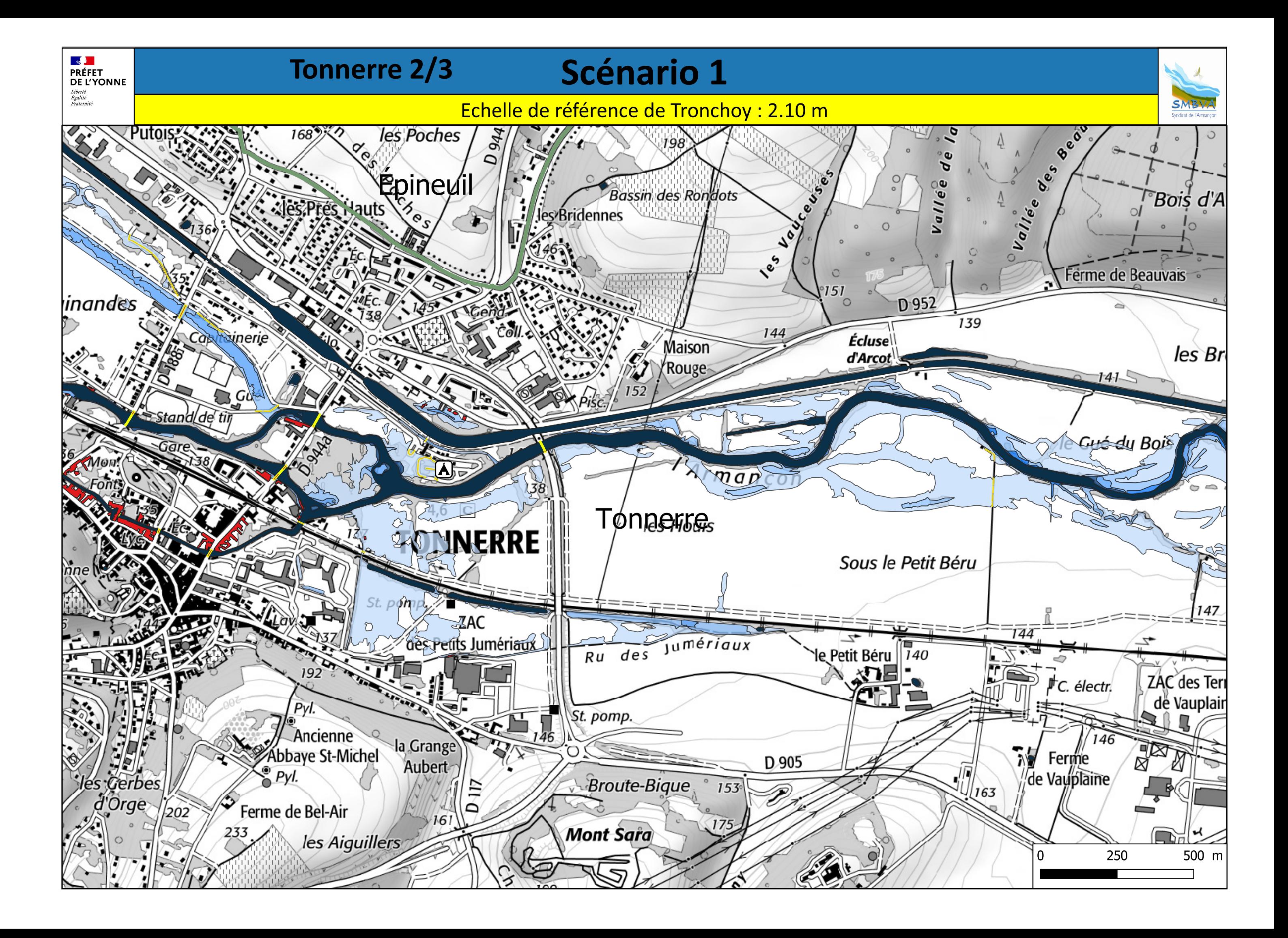

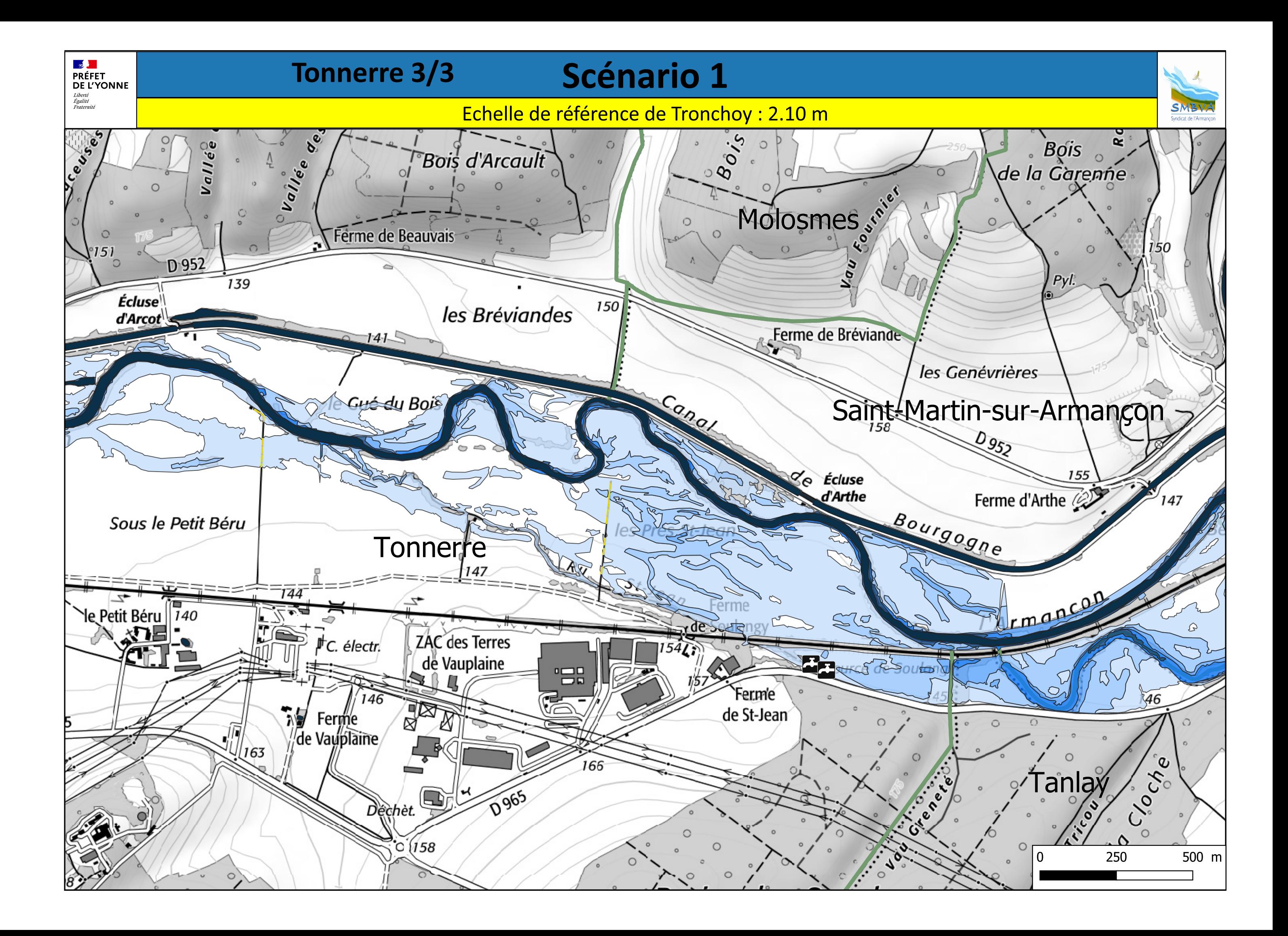

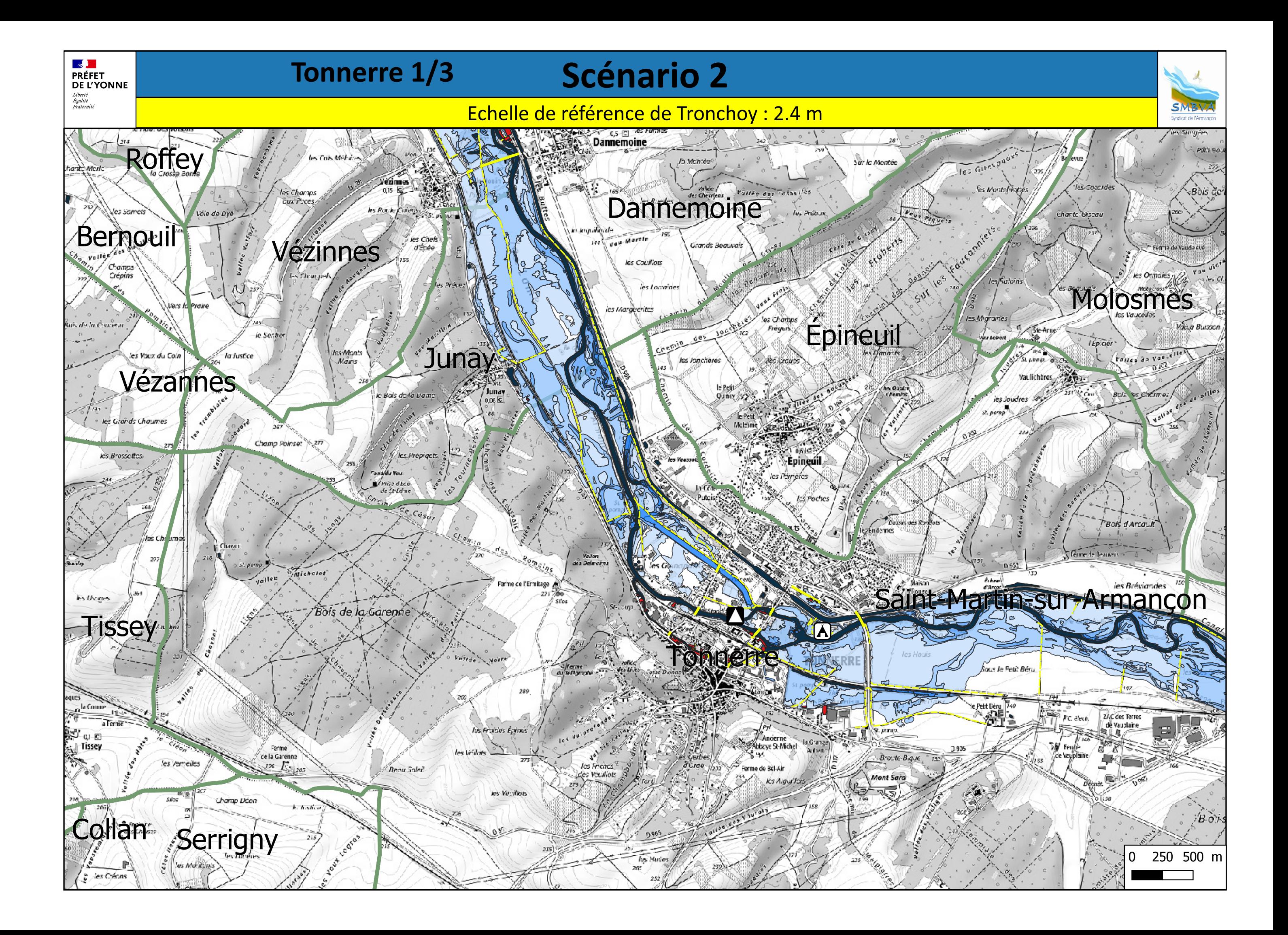
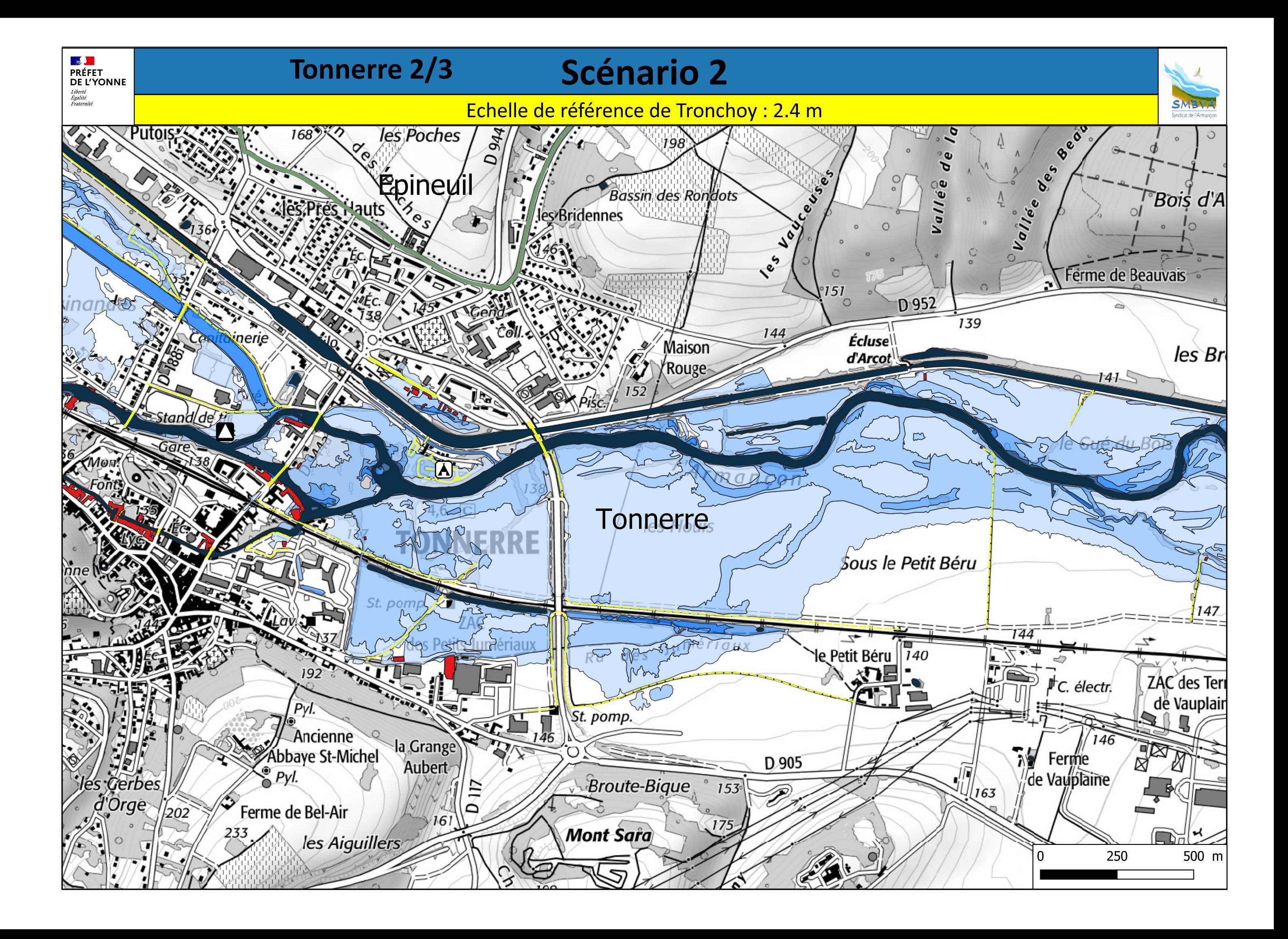

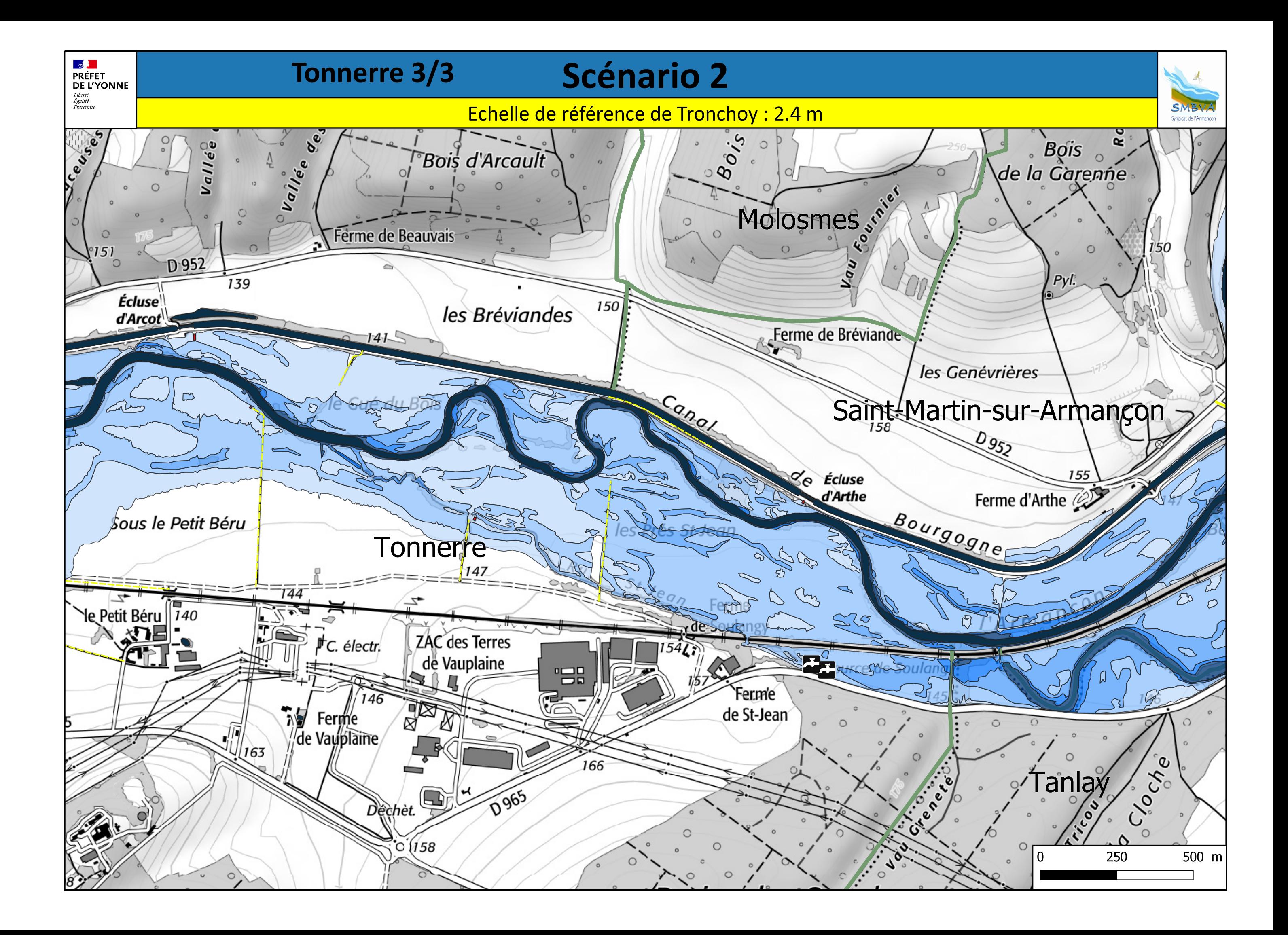

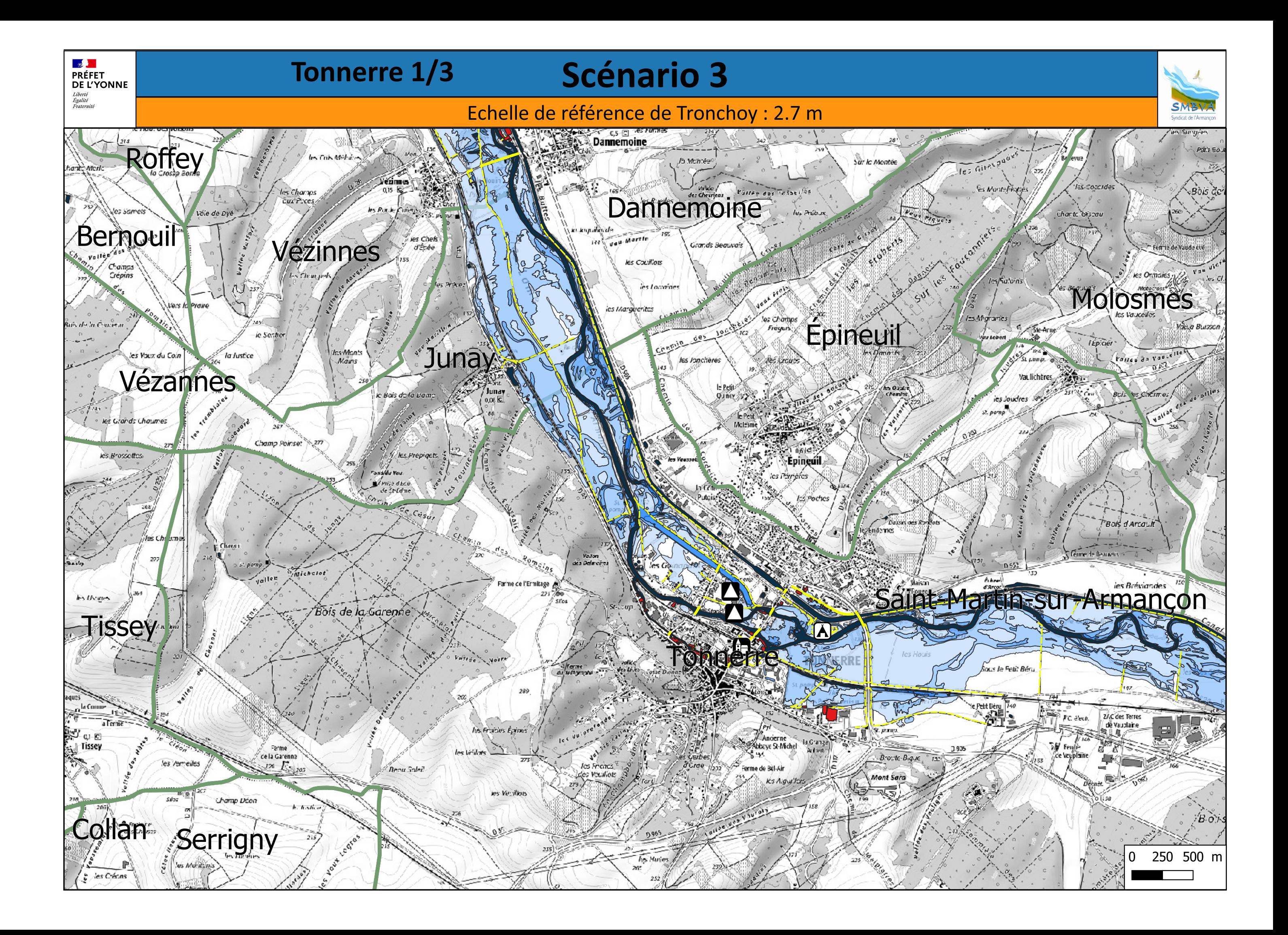

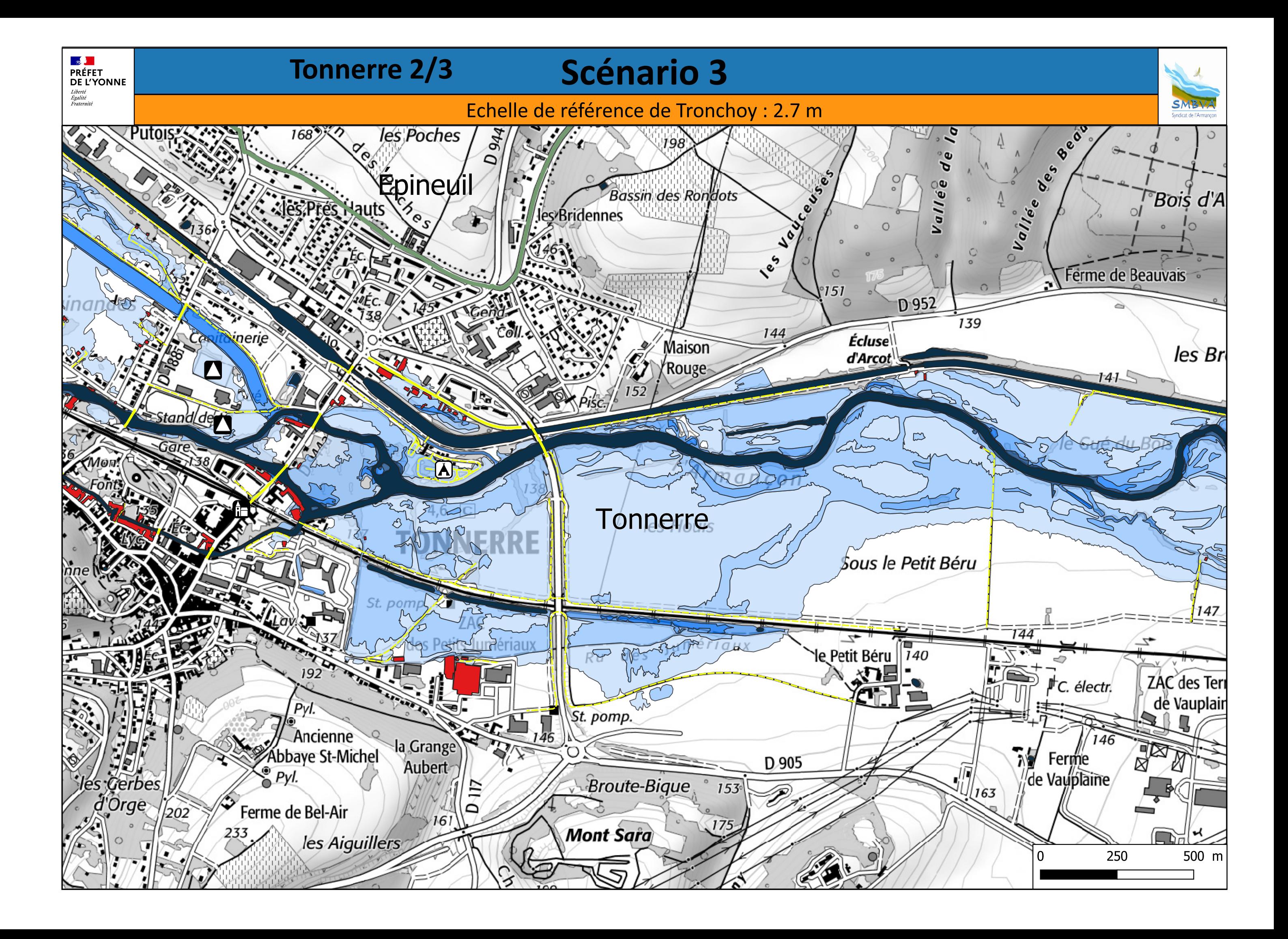

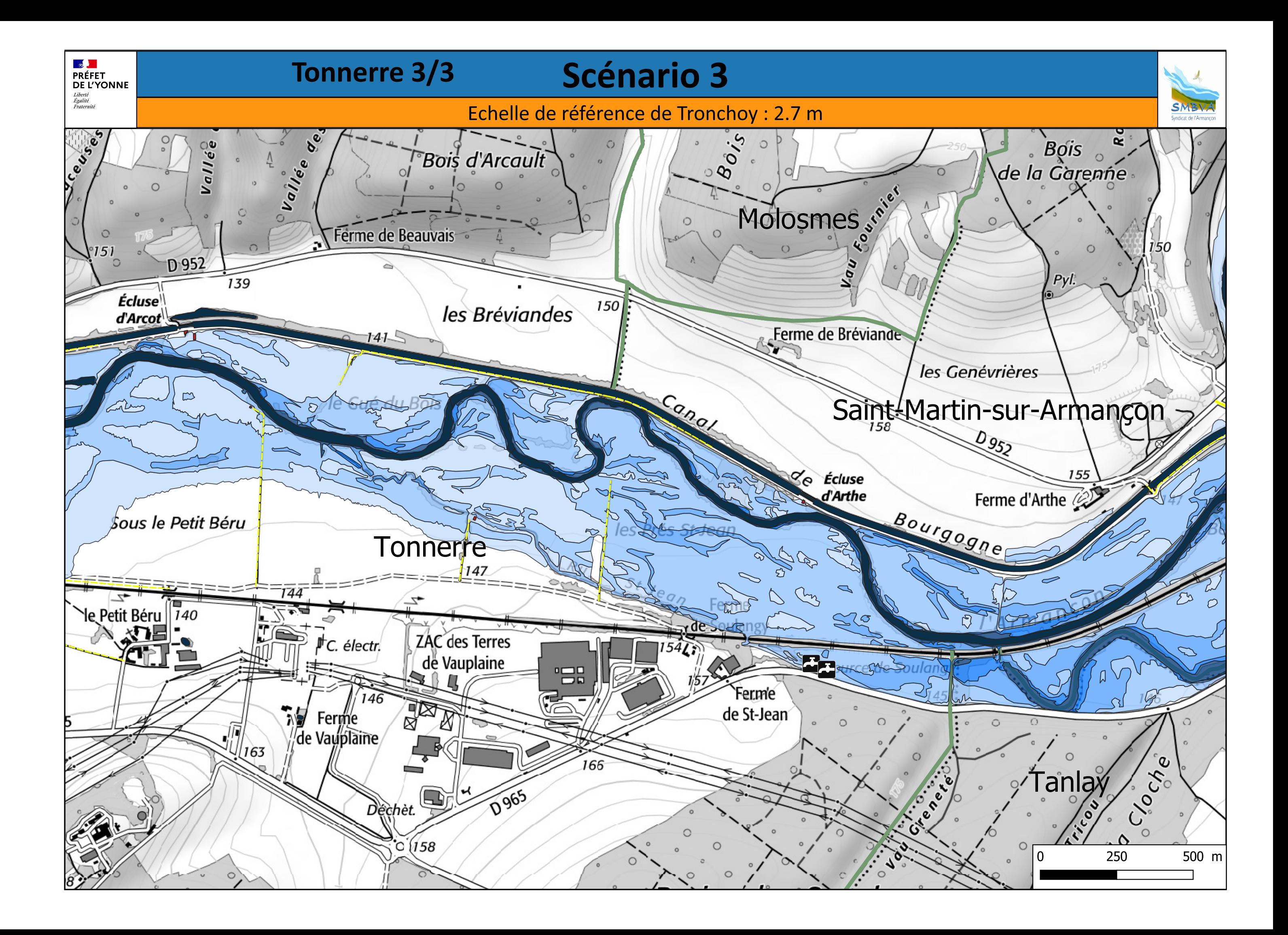

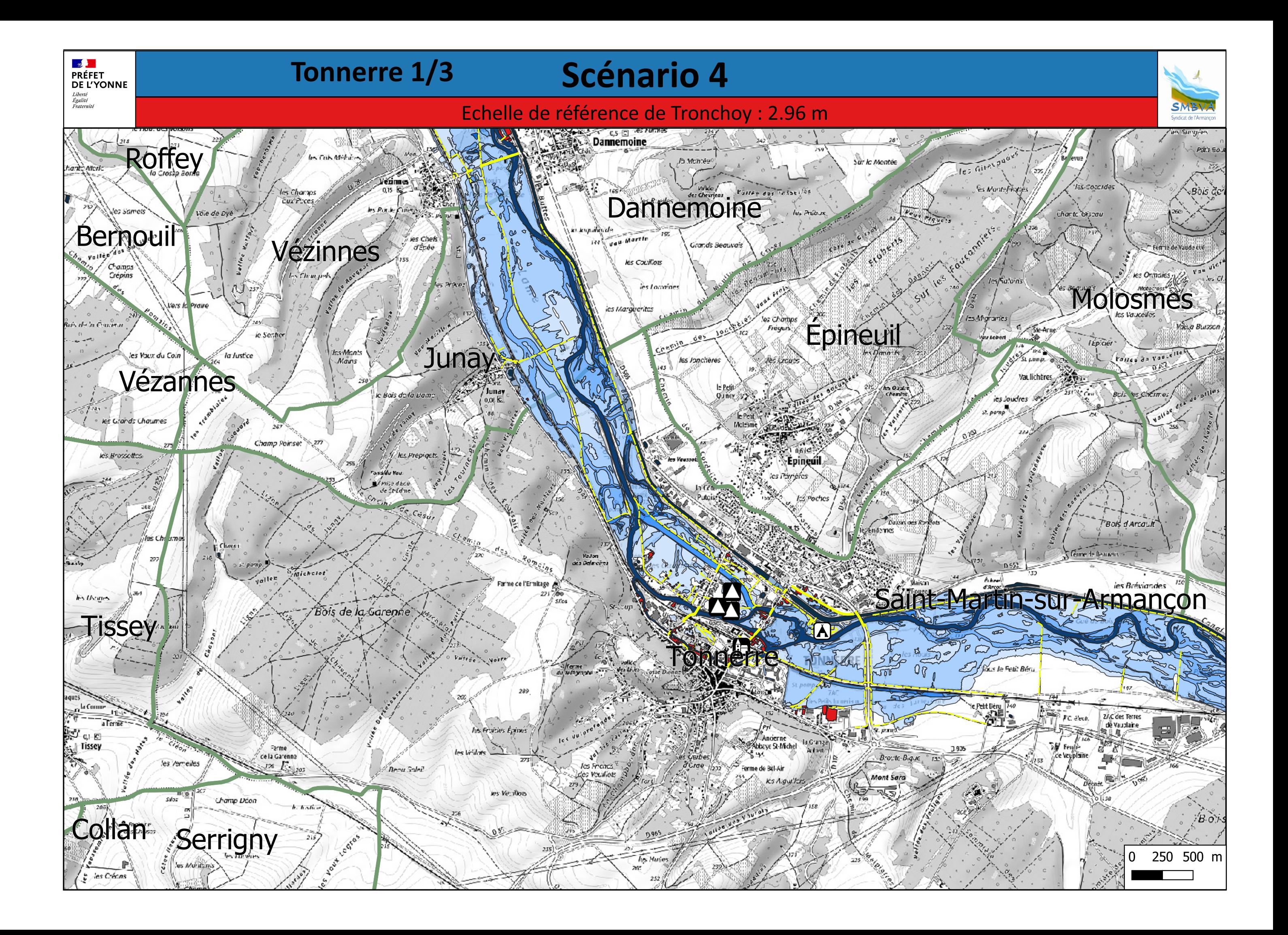

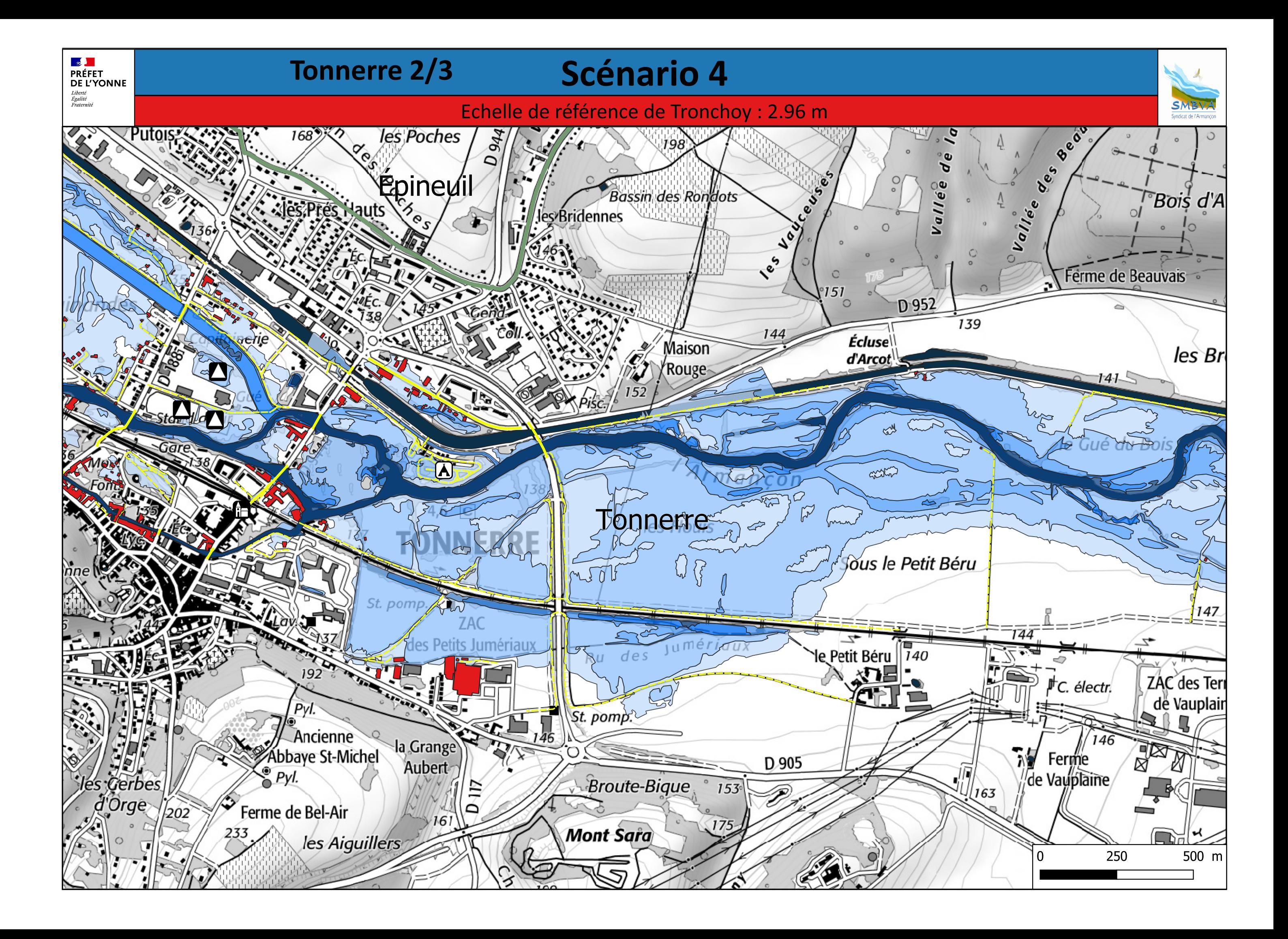

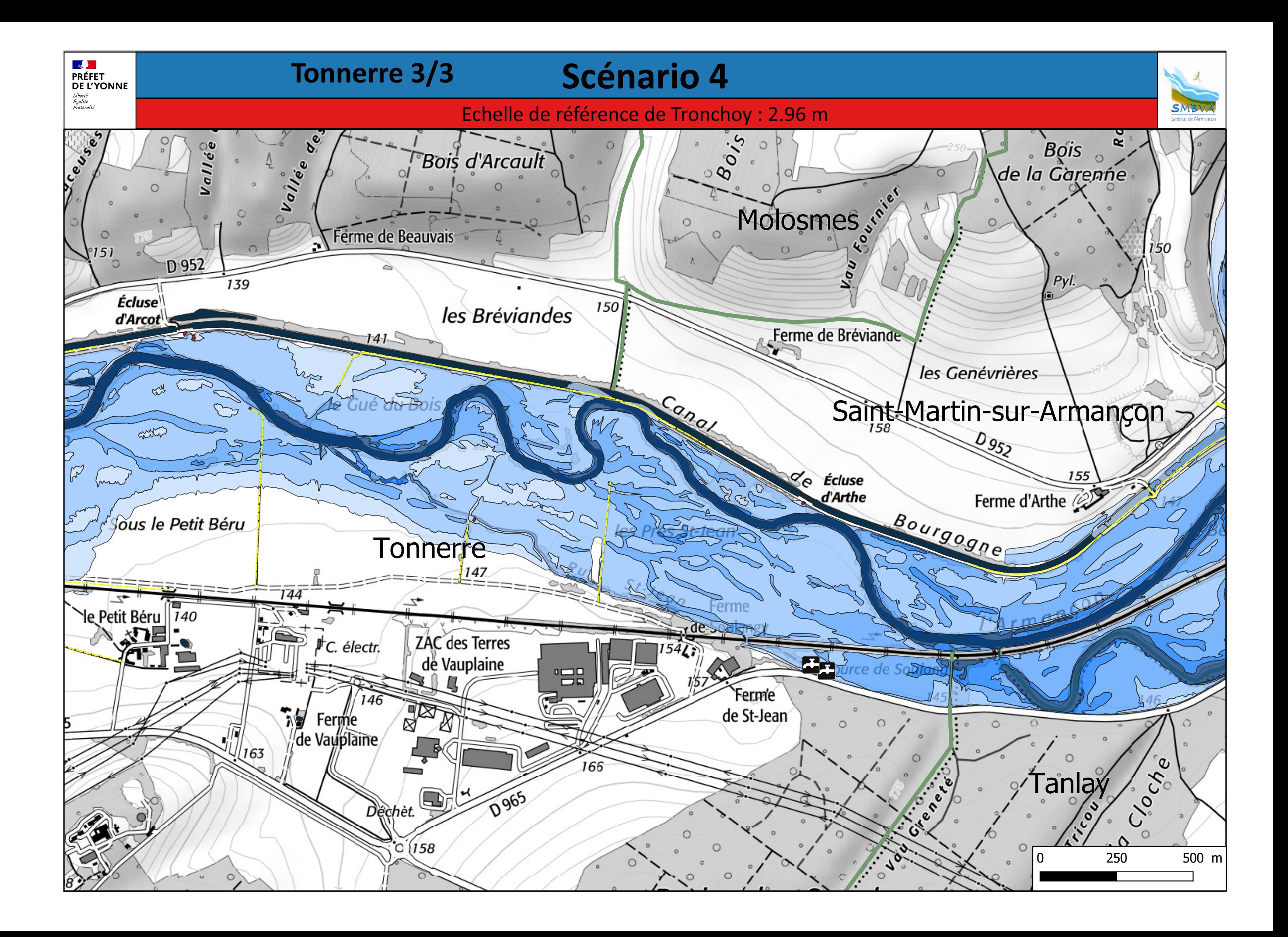

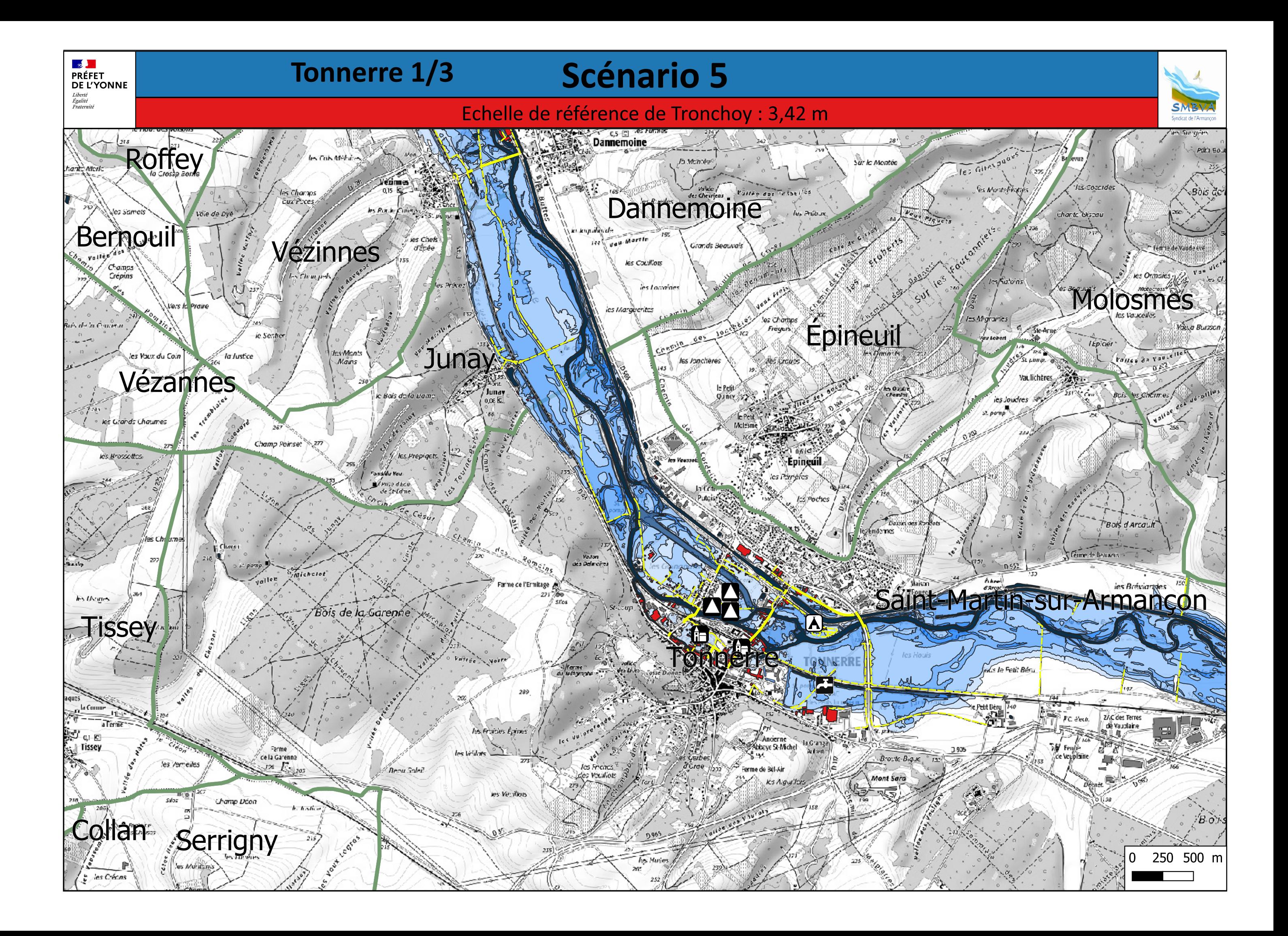

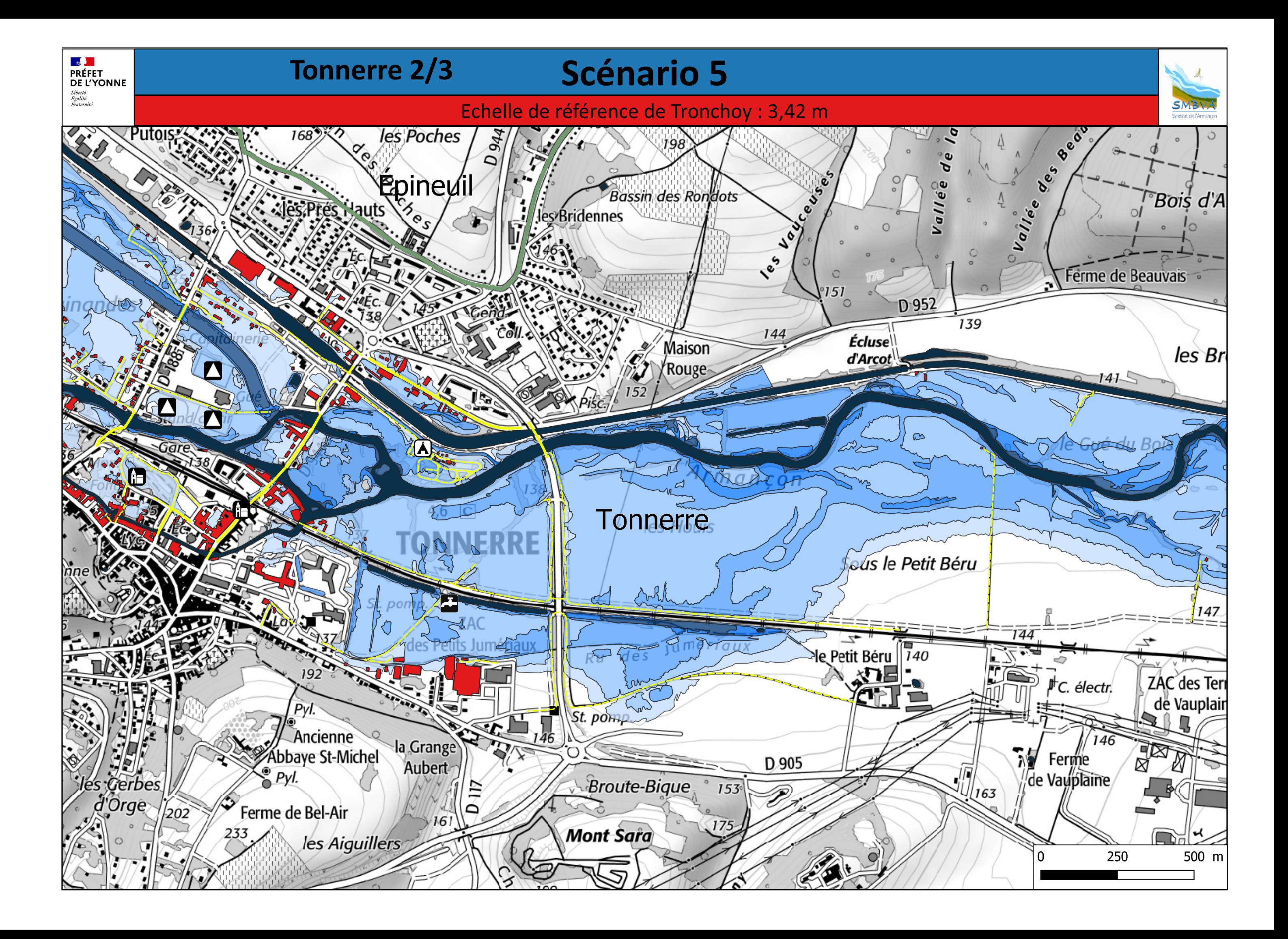

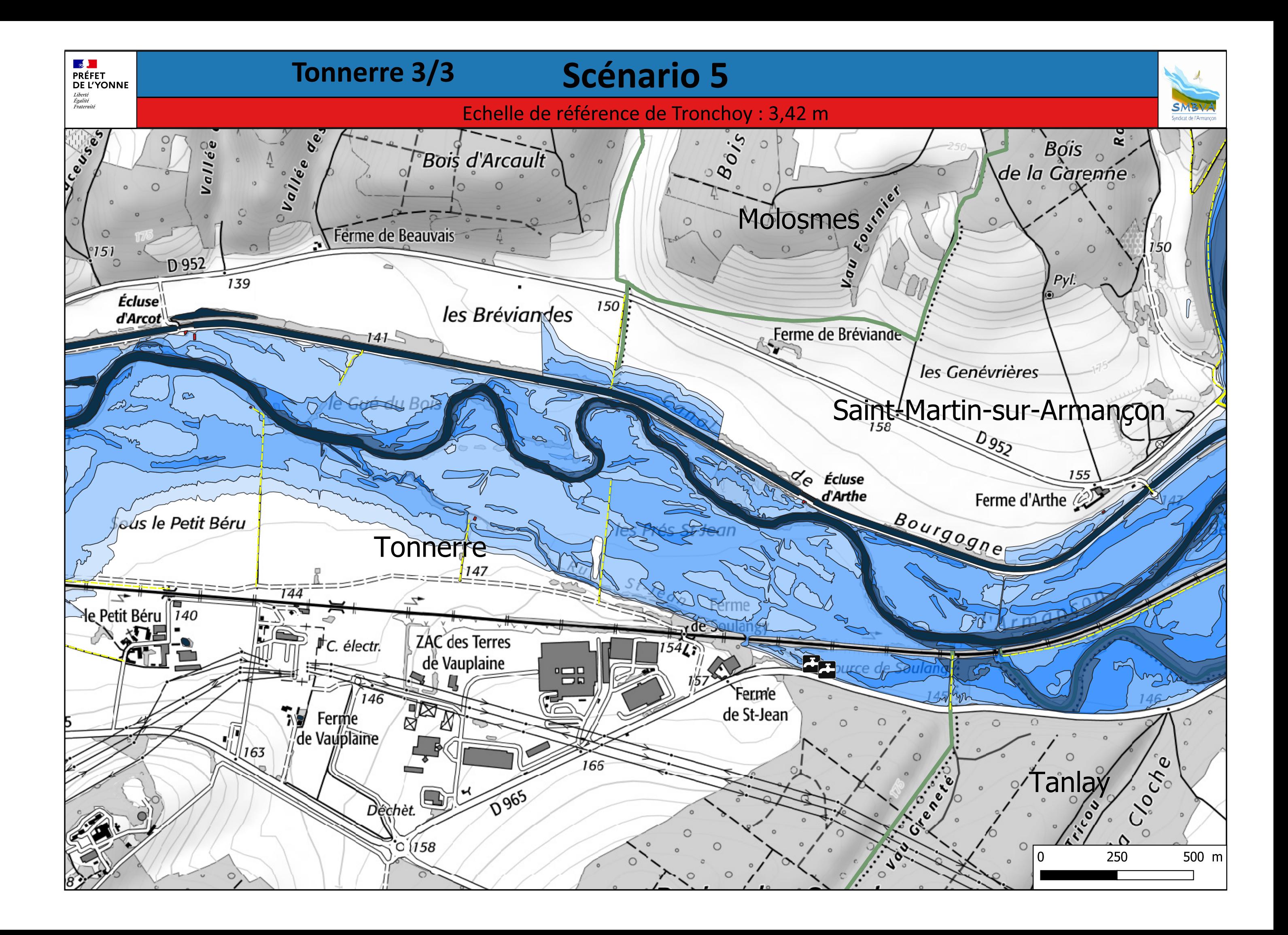

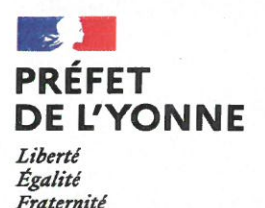

Direction départementale des territoires

# Arrêté n°DDT/SEE/2021/0030 portant révision et approbation du plan d'action sécheresse en vue de la préservation de la ressource en eau dans le département de l'Yonne

Le Préfet de l'Yonne, Chevalier de la Légion d'Honneur. Officier de l'Ordre National du Mérite.

VU la Directive cadre sur l'eau du 23 octobre 2000.

VU le code de l'environnement et notamment ses articles L.211-1, L.211-3 à L.213.3, L.214-7, L.214-18, L.215-1 à L.215-13, L.214-7, L.214-18, L.215-1 à L.215-13, R.211-66 à R.211-70 et R.214-1 à R.214-56.

VU le code du domaine public fluvial et notamment les articles 25, 33 et 35,

VU le code civil et notamment les articles 640 et 645.

VU le code de la santé publique et notamment les articles R.1321-1 à R.1321-66.

VU le code général des collectivités territoriales et en particulier les articles L.2212-5 et L.2215-1 relatifs aux pouvoirs du représentant de l'État dans un département en matière de police,

VU le décret n°2010-0146 du 16 février 2010 modifiant le décret n° 2004-374 du 29 avril 2004 relatif aux pouvoirs des préfets, à l'organisation et à l'action des services de l'État dans les régions et les départements,

VU le Schéma Directeur d'Aménagement et de Gestion des Eaux du bassin Seine-Normandie en vigueur,

VU le Schéma Directeur d'Aménagement et de Gestion des Eaux du bassin Loire-Bretagne en vigueur,

VU le Schéma d'Aménagement et de Gestion des Eaux du bassin versant de l'Armancon en viqueur.

VU le Schéma d'Aménagement et de Gestion des Eaux de la Bassée-Voulzie en vigueur,

VU la circulaire n° DEVL1112870C du 18 mai 2011 relative aux mesures exceptionnelles de limitation ou de suspension des usages de l'eau en période de sécheresse,

VU l'arrêté cadre n°2015103-0014 du 13 avril 2015 du préfet de la région Île-de-France, préfet de Paris, préfet coordonnateur du bassin Seine-Normandie, préconisant des mesures coordonnées de gestion de l'eau sur le réseau hydrographique du bassin Seine-Normandie en période de sécheresse et définissant des seuils sur certaines rivières du bassin entraînant des mesures coordonnées de limitation provisoire des usages de l'eau et de surveillance sur ces rivières et leur nappe d'accompagnement,

VU l'arrêté n°DDT/SEEP/2012/0016 du 20 avril 2012 portant révision et approbation du plan d'action sécheresse dans le département de l'Yonne,

VU la consultation du public sur le projet d'arrêté réalisée du 12 mars au 2 avril 2021, dans les conditions prévues à l'article L123-19-1 du code de l'environnement,

VU la réunion commission sécheresse restreinte du 29 avril 2021 sur le projet d'arrêté suite à la consultation du public.

VU le bilan de la consultation du public du 12 mai 2021,

CONSIDERANT que des mesures provisoires de restriction ou d'interdiction de certains usages de l'eau peuvent être nécessaires en cas de déficit de la ressource en eau, pour la préservation de la santé, de la salubrité publique, de l'alimentation en eau potable, des écosystèmes aquatiques et pour la protection de la ressource en eau,

CONSIDERANT que parmi les usages de l'eau. l'alimentation en eau destinée à la consommation humaine constitue une priorité,

CONSIDERANT la nécessité de concilier au mieux les usages de l'eau dans le cadre d'une gestion concertée et équilibrée dans l'intérêt de la préservation des milieux aquatiques,

CONSIDERANT que les usages agricoles peuvent bénéficier d'une attention particulière eu égard à la nécessité d'abreuvement du bétail et à la sensibilité au stress hydrique de certaines cultures,

CONSIDERANT qu'il convient d'ajuster les autorisations des usages économiques au plus près des besoins en prenant des dispositions particulières compatibles avec la protection des milieux,

CONSIDERANT que la manœuvre des ouvrages hydrauliques, les prélèvements et certains rejets dans les eaux superficielles sont de nature à aggraver la situation hydrologique précaire des cours d'eau en période d'étiage.

**CONSIDERANT** que l'anticipation et la planification des mesures de limitation sont essentielles pour garantir l'efficacité, la cohérence, la progressivité et l'acceptabilité des mesures, permettre une plus grande transparence et une meilleure concertation et garantir une solidarité entre l'amont et l'aval.

CONSIDERANT que les mesures provisoires de limitation ou de suspension des usages de l'eau doivent prendre en compte le contexte hydrologique de la ressource en eau concernée et une nécessaire équité et solidarité entre les différents usagers de l'eau.

**CONSIDERANT** que les mesures de limitation ou de suspension des usages de l'eau doivent être prises selon un cadre basé sur les données hydrologiques et tout élément d'information sur l'état de la ressource en eau et l'état des milieux aquatiques.

CONSIDERANT qu'une connaissance de débits de certains cours d'eau et du niveau de certaines nappes est rendue possible par le suivi hydrométrique de la direction régionale de l'environnement, de l'aménagement et du logement (DREAL) de Bourgogne-Franche-Comté, et par le suivi piézométrique de la délégation régionale Bourgogne-Franche-Comté du bureau de recherches géologiques et minières.

CONSIDERANT que les données de l'observatoire national des étiages (ONDE) mis en œuvre par l'office français de la biodiversité permettent d'avoir des informations sur l'état des cours d'eau non équipés de stations hydrométriques,

SUR proposition du directeur départemental des territoires de l'Yonne.

# **ARRÊTE**

#### Article 1 : Obiet

Le présent arrêté a pour objet :

- de définir la procédure de déclenchement du plan d'action et le fonctionnement des commissions restreintes en période de sécheresse.
- de délimiter des zones hydrographiques de gestion dans lesquelles pourront s'appliquer des mesures de limitation ou de suspension provisoires de certains usages de l'eau,
- de fixer, pour chaque zone de gestion, les stations hydrométriques de référence pour le suivi de l'état hydrologique.
- $\bullet$ de fixer, pour chaque station hydrométrique de référence, les débits de seuils de vigilance, d'alerte, d'alerte renforcée et de crise, en dessous desquels des mesures de sensibilisation, de limitation ou de suspension de certains usages de l'eau s'appliqueront,
- $\bullet$ de définir des mesures de limitation ou de suspension provisoires de certains usages de l'eau applicables aux situations d'alerte, d'alerte renforcée ou de crise.

#### Article 2 : Procédure de déclenchement du plan d'action sécheresse

En prévision d'une situation de sécheresse dans le département de l'Yonne, et au regard de la situation hydrologique et piézométrique des cours d'eau et des nappes, le préfet définit par arrêté préfectoral, et pour l'année en cours, les zones de gestion pour lesquelles des mesures de limitation ou de suspension des usages de l'eau peuvent être mises en œuvre, et pour lesquelles une information particulière de communication sera effectuée sur la situation de sécheresse.

Cet arrêté préfectoral est pris après le constat de franchissement d'un seuil de vigilance (cf. article 5) sur une ou plusieurs zones de gestion du département et place l'ensemble du département en vigilance sécheresse.

Le franchissement du seuil de vigilance est une mesure d'anticipation qui vise notamment à informer et sensibiliser les usagers concernés et la population de la situation hydrologique des cours d'eau.

Il permet de mettre en œuvre des actions de communication (par voie de presse et sur les canaux de communication préfectoraux et municipaux - site internet, réseaux sociaux, bulletins municipaux, panneaux lumineux). Il prévient du risque de mise en œuvre de mesures de limitation ou suspension provisoire de certains usages de l'eau dans tout ou partie du département et incite les usagers à réaliser des économies d'eau.

#### Article 3 : Fonctionnement des commissions départementales sécheresse

#### Formation plénière

La commission départementale en formation plénière est présidée par le préfet ou son représentant et associe l'ensemble des acteurs départementaux intervenant dans la gestion quantitative de la ressource en eau (composition en annexe 1). Elle est notamment réunie lorsque la situation de crise sécheresse exige la mise en œuvre d'actions ou de mesures exceptionnelles.

#### Formation restreinte

La commission départementale en formation restreinte (composition en annexe 2) est présidée par le directeur départemental des territoires ou son représentant. Le service en charge de la police de l'eau de la direction départementale des territoires assure les fonctions de rapporteur et assure le secrétariat de la commission.

La commission est chargée d'assurer le suivi de la situation de sécheresse, de constater le franchissement des seuils et de proposer au préfet les mesures de restriction ou de suspension des usages de l'eau et les actions de communication qui s'imposent.

Elle est réunie lorsque le département est déclaré, ou est susceptible d'être déclaré, en vigilance sécheresse puis a minima tous les quinze jours à compter du constat de franchissement du seuil d'alerte sur une zone de gestion.

Elle est également chargée à la fin d'une période de sécheresse de procéder à un retour d'expérience et d'évaluer la mise en application des arrêtés sécheresse.

#### Article 4 : Définition des zones de gestion et des stations hydrométriques de référence

Dans le département de l'Yonne sont définies onze zones de gestion, correspondant à des unités hydrographiques cohérentes, et pour lesquelles des mesures de limitation ou de suspension provisoires de certains usages de l'eau sont susceptibles d'être prises. Un cours d'eau et une station hydrométrique de référence sont définis pour chaque zone de gestion.

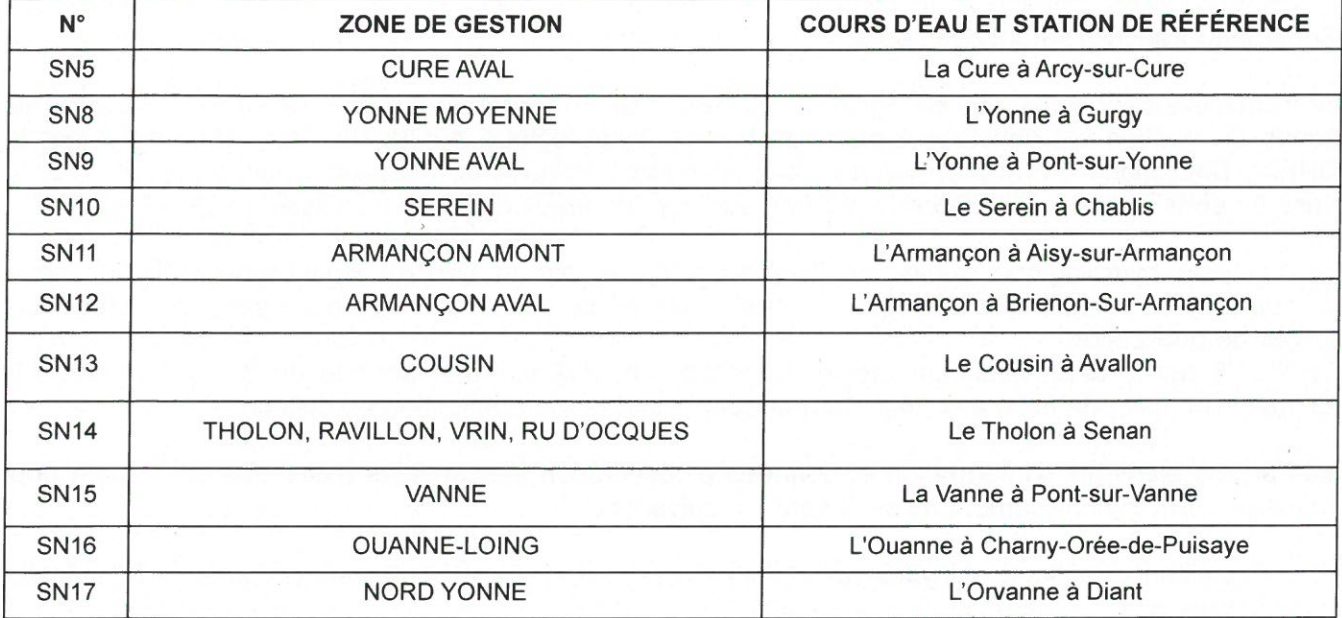

La carte de délimitation des zones de gestion et des stations hydrométriques de référence figure en annexe 3 du présent arrêté. Les tableaux présentant les communes par zone de gestion figurent en annexe 4 du présent arrêté.

# Article 5 : Définition des seuils annuels et constat du franchissement des seuils d'alerte, d'alerte renforcée ou de crise

Les seuils de vigilance, d'alerte, d'alerte renforcée et de crise sont définis par zone de gestion en fonction du débit des cours d'eau (exprimés en m<sup>3</sup>/s).

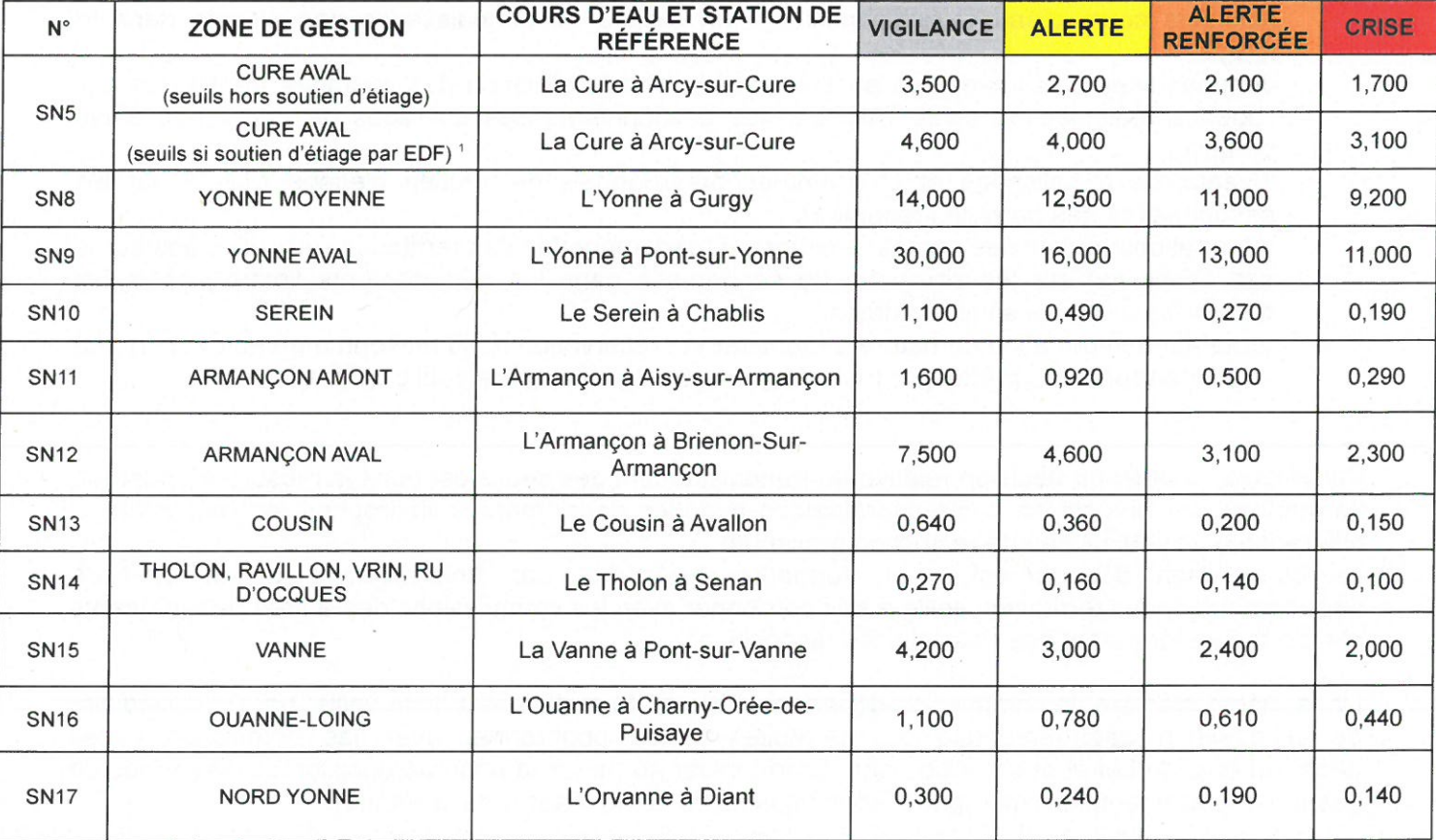

1 cas particulier sur la Cure, ces seuils étant définis en période de soutien d'étiage effectué par les barrages exploités par EDF.

### Constat du franchissement des seuils

Le franchissement des seuils de vigilance, d'alerte, d'alerte renforcée ou de crise dans les différentes zones de gestion est constaté à partir du bulletin hydrologique publié sur son site internet par la DREAL Bourgogne- France-Comté aux stations hydrométriques de référence mais également sur la prise en considération des éléments d'informations et données d'observation listés ci-dessous.

Le bulletin hydrologique publié sur son site internet par la DREAL Bourgogne-Franche-Comté comportent les valeurs de VCN3 aux stations de référence calculés sur les deux semaines précédent le jour de publication.

Le VCN3 est le débit minimum moyen journalier observé sur une période de 3 jours consécutifs pendant une période fixée aux 14 jours précédents la date de publication du bulletin.

Les autres éléments d'information et données d'observation susceptibles d'être pris en compte pour constater une franchissement de seuil sont les suivants :

- bulletin climatique et hydro-agronomique et prévisions météorologiques transmis par Météo-France.
- données hydrologiques complémentaires, notamment les débits de la station de Bierre-lès-Semur (pour ce qui concerne la zone de gestion du Serein amont) et les tendances des débits des cours d'eau observés sur une période données,
- bulletin de suivi piézométrique relatif à la situation des nappes souterraines par rapport à leur movenne mensuelle et leur niveau minimal historique, ainsi que leur tendance dans le temps,
- relevés des piézomètres de Coulours, Voisines et Arces-Dilo (Craie du Sénonais et du Pays d'Othe), Saint-Maurice-le-Vieil (Nappe de l'Albien-Néocomien Libre),
- données issues de l'observatoire national des étiages (ONDE) renseigné par l'office français de la biodiversité (OFB) et du réseau de suivi « En quête d'Eau » renseigné par les syndicats de bassins versants, qui se caractérisent par l'observation visuelle du niveau d'écoulement de plusieurs cours d'eau et qui constituent un réseau de connaissance des étiages dans le temps.
- données liées à l'alimentation en eau potable et à la situation des captages transmises par l'agence régionale de santé (ARS) et les gestionnaires des ouvrages de production d'eau potable,
- niveaux de remplissage et programmes prévisionnels de soutien d'étiage fournis par les gestionnaires des barrages réservoirs,
- informations transmises par les directions départementales des territoires (ou collectées sur le site Propluvia) sur les situations de sécheresse dans les départements limitrophes et les franchissements de seuil constatés.
- toute autre information de nature à menacer la préservation de la ressource en eau et portée à la connaissance du préfet par tout usager ou tout gestionnaire public ou privé.
- 

Par ailleurs, la prise de décision relative au franchissement des seuils est dans la mesure du possible harmonisée sur une même entité hydrologique avec les départements limitrophes, en respectant la différence d'un seul niveau de restriction maximum.

La commission départementale en formation restreinte, par l'intermédiaire de la direction départementale des territoires, veille à se coordonner avec les commissions des autres départements afin de respecter autant que possible ces dispositions.

De la même manière, la commission départementale en formation restreinte veille, par l'intermédiaire de la direction départementale des territoires, à se coordonner avec les commissions des départements du Loiret et de l'Aube afin d'harmoniser au mieux la prise de décision sur les zones de gestion départementales limitrophes (sous bassins du Loing, bassin de la Vanne).

Le classement d'une zone gestion en alerte, alerte renforcée ou en crise peut être anticipé notamment pour tenir compte de situation particulière susceptible de compromettre à court terme la distribution d'eau potable, la santé publique, la sécurité civile ou la biodiversité, compte tenu de prévisions météorologiques défavorables ou des niveaux de restriction appliquées dans des départements limitrophes.

Le classement d'une zone de gestion en vigilance, alerte, alerte renforcée ou crise et les mesures de restriction ou d'interdiction qui en découlent (cf. article 7) sont arrêtés par le préfet de département sur proposition du directeur départemental des territoires et après avis de la commission départementale sécheresse réunie en formation restreinte.

Cet arrêté préfectoral fait l'objet d'un communiqué de presse ainsi qu'un envoi en mairie des communes concernées.

### Article 6 : Mesures générales relatives au respect du débit réservé

Indépendamment de toutes les mesures détaillées dans le présent arrêté, tout ouvrage établi dans le lit d'un cours d'eau doit laisser, à l'aval de l'ouvrage, un débit minimum biologique, appelé « débit réservé » au moins égal au 1/10<sup>e</sup> du module (débit moyen inter-annuel) du cours d'eau, en application de l'article L214-18 du code de l'environnement.

En conséquence, lorsque le débit d'un cours d'eau atteint le 1/10<sup>e</sup> du débit moyen, tout prélèvement ou dérivation de l'eau par un ouvrage installé de façon permanente dans le lit du cours d'eau doit cesser, de manière à garantir « en permanence la vie [...] des espèces vivant dans les eaux ».

Le propriétaire et l'exploitant de l'ouvrage sont responsables du respect du 1/10<sup>e</sup> du module, et doivent garantir le maintien de ce débit minimal en permanence. Ce débit peut être turbiné, sous réserve du respect de ces dispositions réglementaires.

### Article 7 : Mesures de restriction ou d'interdiction des usages de l'eau

Les mesures de restriction ou d'interdiction instaurées dans les zones de gestion, en application du présent arrêté, présentent un caractère temporaire et exceptionnel.

Le franchissement du seuil de vigilance n'engendre aucune restriction d'usage. Il s'agit d'une mesure d'anticipation qui vise notamment à informer et sensibiliser les usagers concernés et la population sur la situation hydrologique des cours d'eau et à déclencher les dispositifs de suivi et de surveillance.

La mise en œuvre de mesures de restriction ou d'interdiction de certains usages de l'eau démarre dès le constat du franchissement d'un seuil d'alerte. Elle est progressive et proportionnée aux menaces qui pèsent sur la ressource en eau, les milieux aquatiques et les usages.

Les mesures de restriction ou d'interdiction dépendent du niveau de restriction constaté sur la zone de gestion (alerte, alerte renforcée ou crise). Elles sont applicables pour toute origine de l'eau et pour chacune des catégories d'usagers ou usages suivants :

- services et usages publics (7.1)
- $\bullet$ usages agricoles (7.2)
- activités économiques hors usages agricoles (7.3)  $\bullet$
- particuliers (7.4)
- interventions sur milieux (7.5)  $\bullet$

Dans le cas d'une commune située sur plusieurs bassins versants dont les mesures de restriction des usages sont différentes, ce sont les mesures de la zone la plus restrictive qui s'appliquent.

Les mesures sont limitées dans le temps et sont levées par arrêté préfectoral dès lors que la situation hydrologique ne justifie plus leur maintien.

# 7.1 Mesures applicables aux services et usages publics

- Les mesures suivantes de restriction pour les services et usages publics ne s'appliquent pas dès lors qu'il y a utilisation d'eaux de pluie récupérées, à l'exception de l'interdiction d'arrosage entre 10h et 20h. En cas d'utilisation d'eau de pluie, une signalétique claire et visible indiquant l'origine de l'eau utilisée devra être apposée par la collectivité sur la citerne ou l'ouvrage de stockage.
- Les mesures suivantes de restriction ne s'appliquent en cas d'utilisation de système goutte-à-goutte.
- En cas de déclenchement du plan canicule par le préfet, l'utilisation d'eau aux points de rafraîchissement n'est pas soumise à restriction.
- Les interdictions suivantes peuvent être levées uniquement pour des motifs impératifs de santé et de salubrité publique ou pour des raisons de sécurité civile, sur demande motivée adressée à de la direction départementale des territoires et après obtention d'une dérogation.

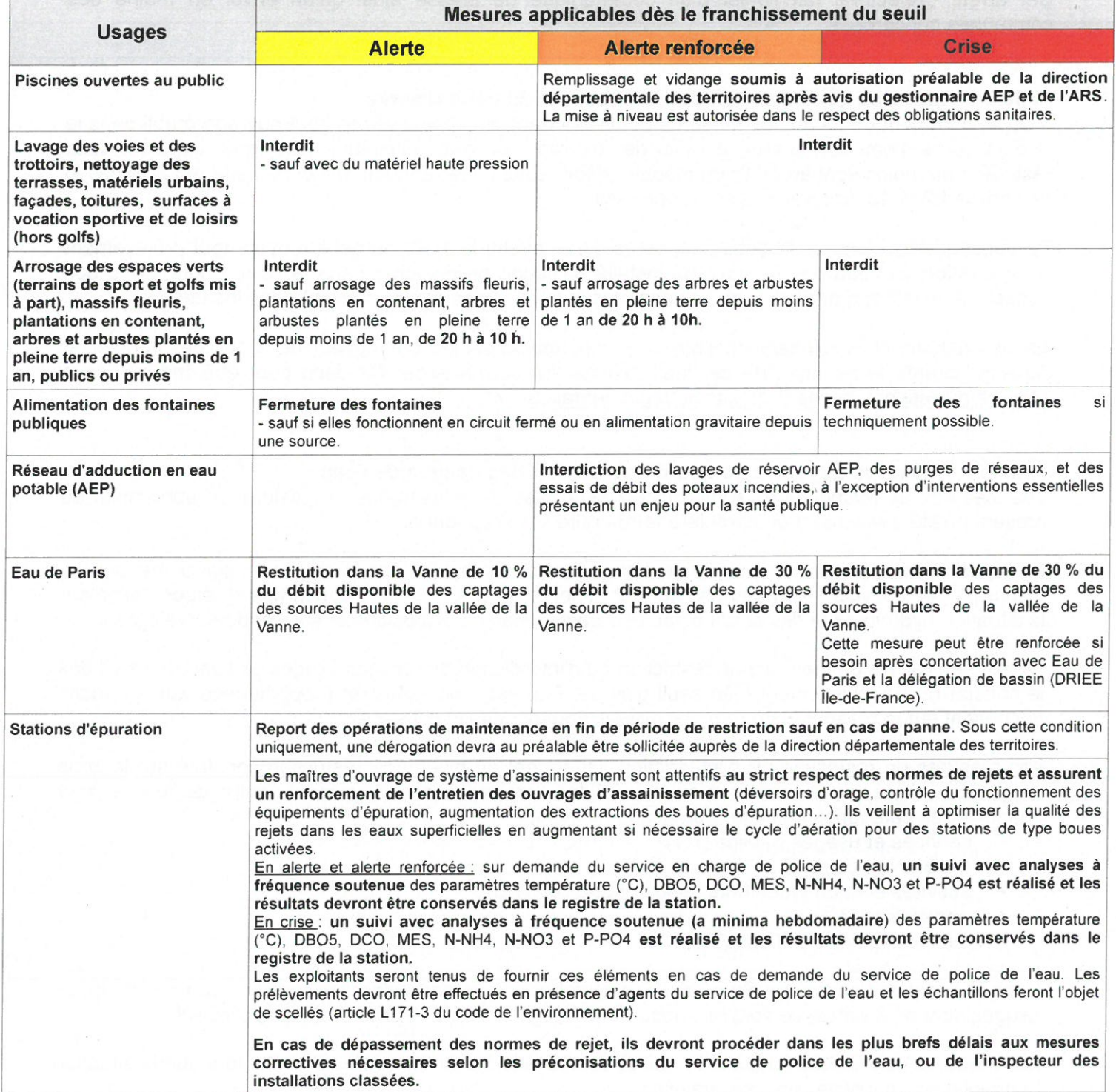

### 7.2 Mesures applicables aux usages agricoles

- Les mesures de restriction suivantes ne s'appliquent pas :
	- pour l'abreuvement des animaux d'élevages sous réserve du respect des dispositions  $\circ$ prévues par les articles L 214-1 et suivants du code de l'environnement,
	- · en cas d'utilisation d'un système de goutte-à-goutte,
	- o en cas d'utilisation de chariot d'irrigation et sub-irrigation en cultures maraîchères, pépinières, horticoles, cultures porte-graine.
- Dans le cas d'irrigants ayant un point de prélèvement et une parcelle d'irrigation sur plusieurs zones de gestion et bassins, ce sont les mesures de restrictions de la zone du point de prélèvement qui s'appliquent. Les plages horaires d'interdiction d'arrosage 12h-20h s'appliquent toutefois à la localisation de la parcelle.

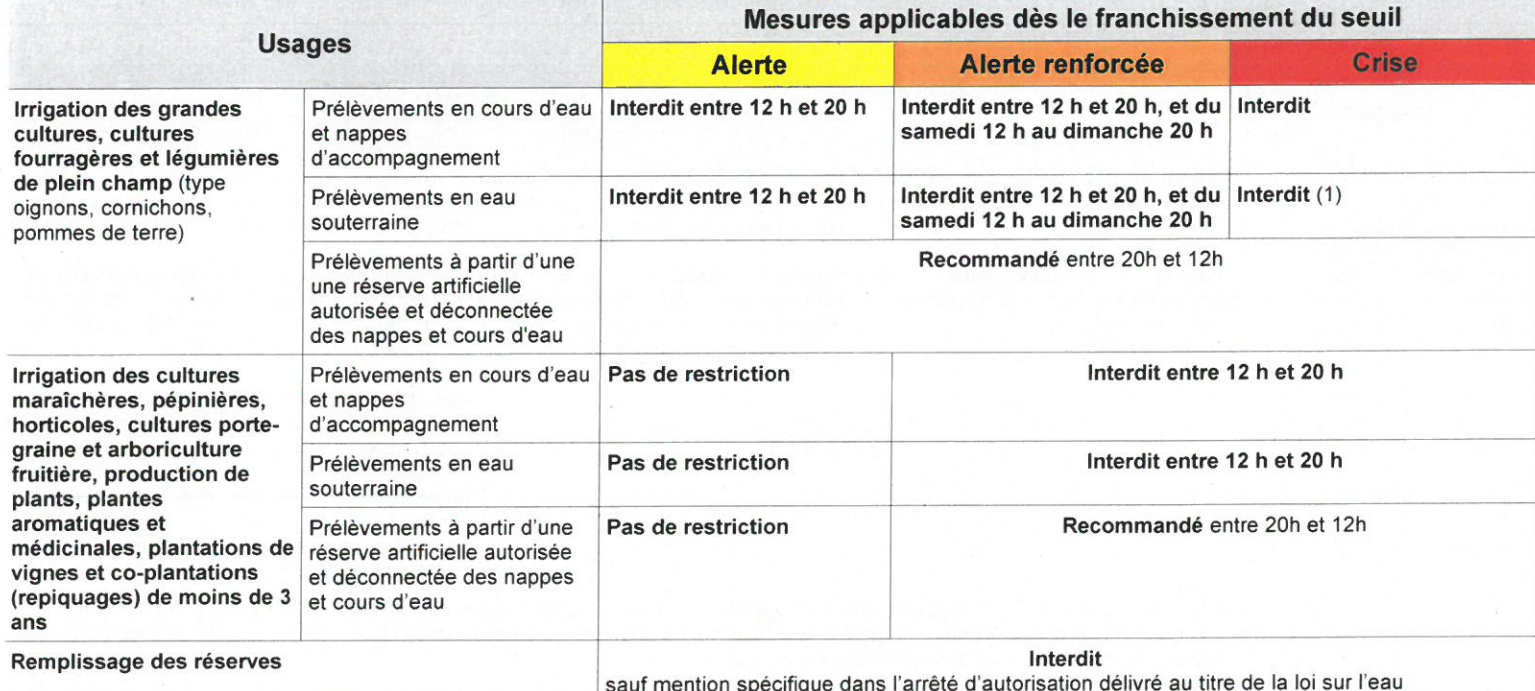

(1) Dérogation à l'interdiction possible sur demande préalable adressée à la direction départementale des territoires pour les prélèvements en eau souterraine dont les piézomètres ne présentent pas de niveau inférieur à la normale, ainsi que pour les cultures fourragères. Si la dérogation est accordée, les mesures de restriction horaires du niveau alerte renforcé s'appliqueront.

# 7.3 Mesures applicables aux activités économiques

- · Les mesures suivantes s'appliquent aux activités économiques dont usages industriels, commerciaux, artisanaux et de loisirs à l'exception :
	- x des activités disposant d'un arrêté préfectoral fixant des dispositions particulières quantitatives plus restrictives (ex : Installations classées pour la protection de l'environnement (ICPE) relevant du régime de l'autorisation ou de l'enregistrement)
	- x des établissements ou activités pouvant démontrer que leurs procédés et équipements mis en œuvre permettent des économies substantielles d'eau.
- Les interdictions suivantes peuvent être levées uniquement pour des motifs impératifs de santé et de salubrité publique ou pour des raisons de sécurité civile, sur demande motivée adressée à de la direction départementale des territoires et après obtention d'une dérogation.
- Les restrictions suivantes ne s'appliquent pas dès lors qu'il y a utilisation d'eaux de pluie récupérées.

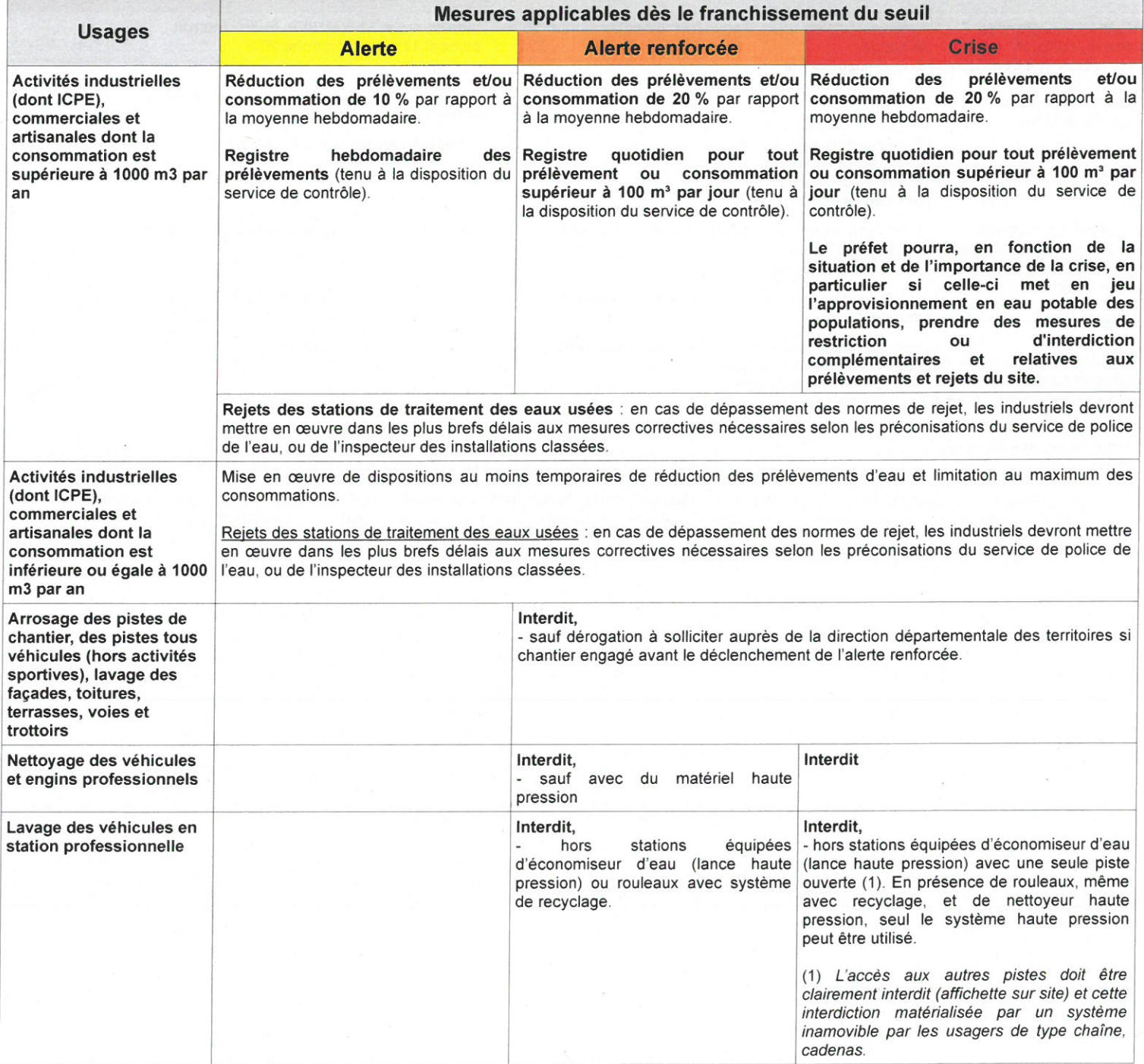

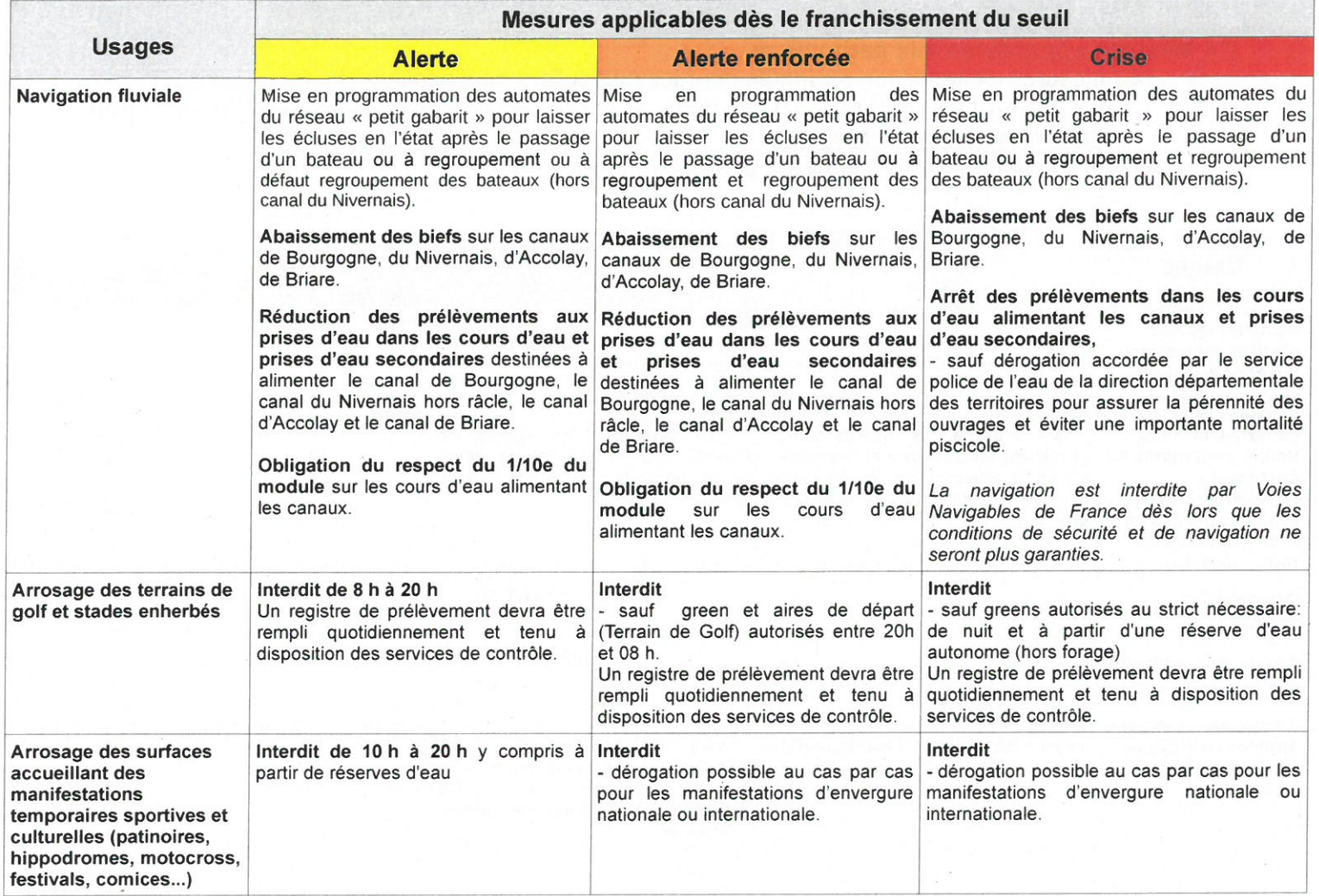

- 7.4 Mesures applicables aux particuliers<br>• Les mesures d'interdiction suivantes pour les particuliers ne s'appliquent pas:
	- x dès lors qu'il y a réutilisation d'eau de pluie stockée en citerne ou cuve, sauf l'interdiction d'arrosage entre 10 h et 20 h.
	- x en cas d'utilisation de système goutte-à-goutte.

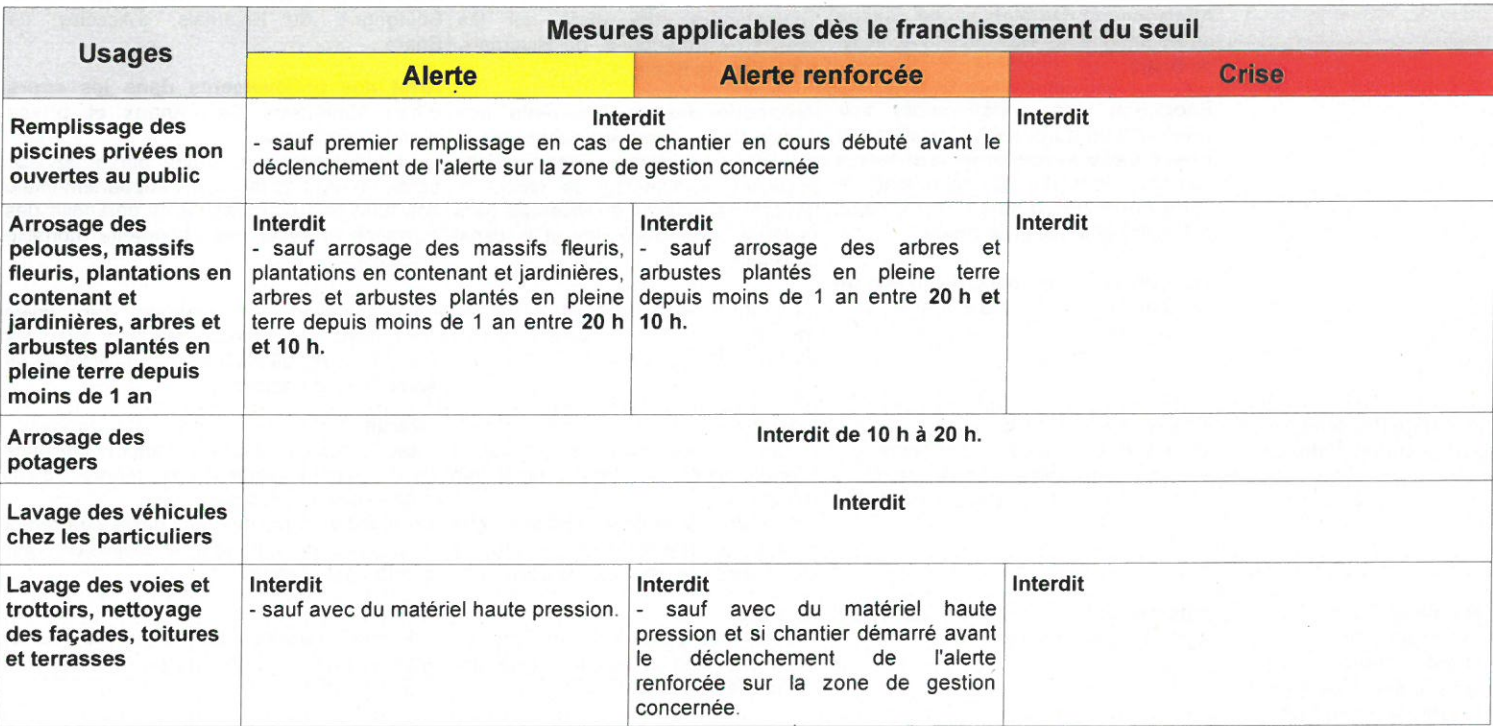

# 7.5 Mesures applicables en cas d'intervention et de rejets dans les milieux

- Les interdictions suivantes peuvent être levées uniquement en cas d'impératifs de santé et de salubrité publique ou pour des raisons de sécurité civile sur demande préalable adressée à la direction départementale des territoires (DDT) et après obtention d'une dérogation. Toutefois, les cas d'urgence avérée, sont déclarés immédiatement à la DDT et font l'objet d'un bilan transmis à posteriori à la DDT.
- En crise, le cheminement dans le lit mineur des cours d'eau est interdit sauf pour les missions de service public de l'État et des collectivités.
- Tous les prélèvements en rivière et aux fontaines publiques sont interdits en situation d'alerte  $\bullet$ renforcée et en crise sauf pour l'alimentation en eau potable, l'abreuvement des animaux et la lutte contre l'incendie, sous réserve de respecter les dispositions prévues par les articles L214-1 et suivants du code de l'environnement.

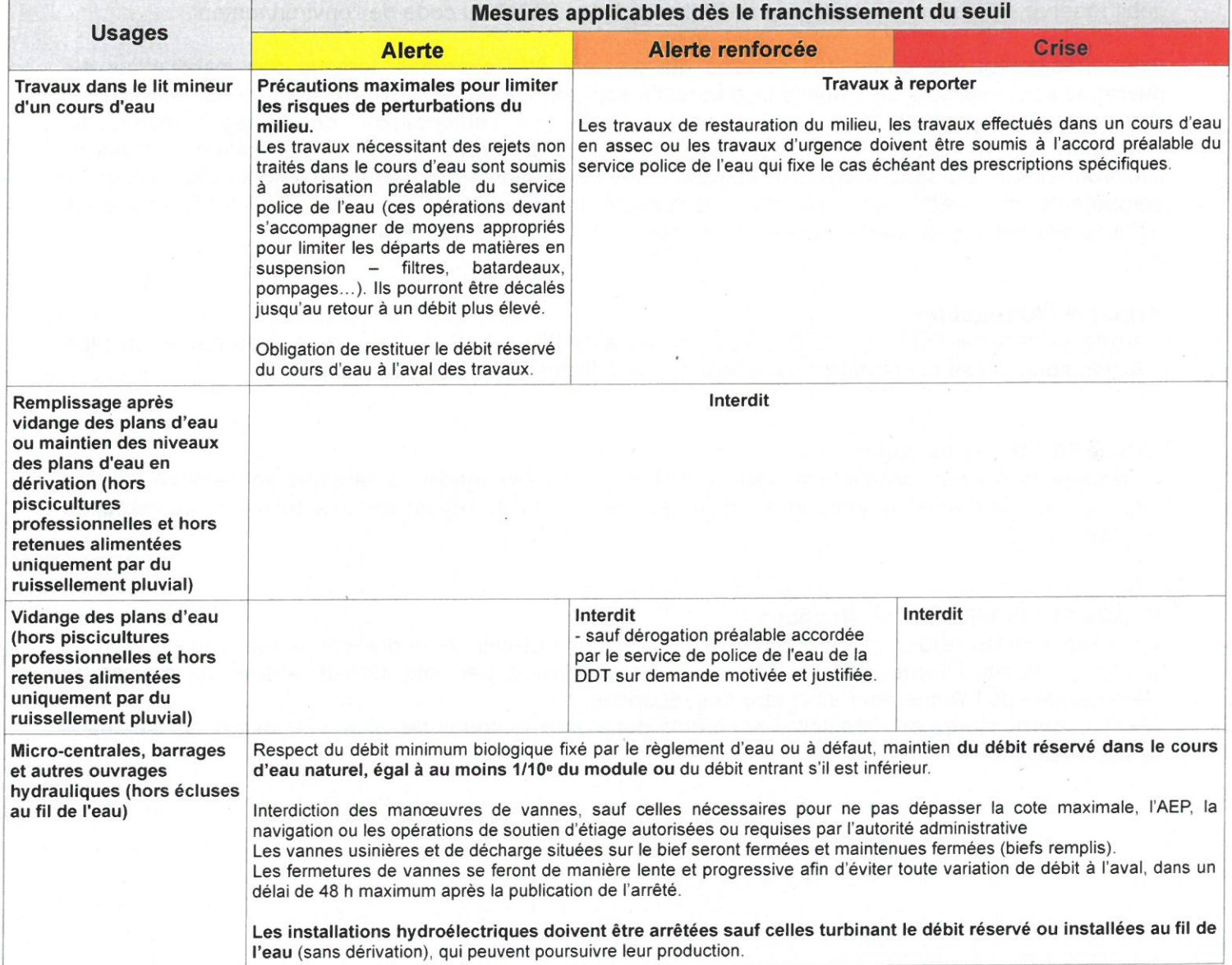

#### Article 8 : Contrôles et sanctions

L'office francais de la biodiversité, les inspecteurs de l'environnement, les inspecteurs des installations classées, les services de police et de gendarmerie sont chargés d'assurer la surveillance du territoire et de veiller au respect de ces mesures, prescrites par arrêté, sur l'ensemble du territoire où s'étend leur zone de compétence.

En particulier, le plan de contrôle de la mission inter-services de l'eau et de la nature (MISEN) identifie la volumétrie des contrôles à réaliser pour chaque corps de contrôle.

En vue de rechercher et constater les infractions, les agents des services sus-mentionnés ont accès aux locaux, installations et lieux où sont réalisées les opérations à l'origine des infractions, dans les limites fixées par les articles L171-1 et suivants du code de l'environnement.

Tout contrevenant aux mesures de limitation ou de suspension provisoire des usages de l'eau prises par arrêté préfectoral est puni de l'amende prévue pour les contraventions de la 5<sup>e</sup> classe, conformément à l'article R216-9 du code de l'environnement, sauf pour ce qui concerne le respect du débit réservé, infraction prévue et réprimée par l'article L216-7 du code de l'environnement.

Indépendamment des poursuites pénales qui peuvent être exercées, lorsque des installations ou ouvrages sont exploités, des objets et dispositifs sont utilisés ou des travaux, opérations, activités ou aménagements sont réalisés sans avoir fait l'objet de l'autorisation, de l'enregistrement, de l'agrément, de l'homologation, de la certification ou de la déclaration requis en application du code de l'environnement, ou sans avoir tenu compte d'une opposition à déclaration, l'autorité administrative compétente peut mettre le pétitionnaire ou l'usager en demeure de régulariser sa situation dans un délai qu'elle détermine, conformément à l'article L171-1 du code de l'environnement.

#### **Article 9: Abrogation**

L'arrêté préfectoral DDT/SEEP/2012/0016 du 20 avril 2012 portant révision et approbation du plan d'action sécheresse est abrogé et remplacé par les dispositions du présent arrêté.

#### Article 10 : Durée de validité

Le présent arrêté est applicable immédiatement et pourra être modifié autant que de besoin au regard des retours d'expérience lors de sa mise en œuvre ou si l'évolution des textes réglementaires l'impose.

#### **Article 11: Publication et affichage**

Le présent arrêté sera publié au recueil des actes administratifs de la préfecture, mis à disposition du public sur le site internet des services de l'État et adressé par voie dématérialisée aux mairies du département de l'Yonne pour affichage dès réception.

Mention sera insérée en caractères apparents dans deux journaux régionaux ou locaux diffusés dans le département.

#### Article 12 : Exécution

La secrétaire générale de la préfecture de l'Yonne, les sous-préfets de Sens et d'Avallon, le directeur départemental des territoires de l'Yonne, la directrice départementale de l'Emploi, du Travail, des solidarités et de la protection des populations, la responsable de l'unité départementale de l'Yonne de la direction régionale de l'environnement, de l'aménagement et du logement, la responsable du service police de l'eau de la direction régionale et interdépartementale de l'environnement et de l'énergie d'Île-de-France, la responsable de l'unité santé-environnement de l'Yonne de l'agence régionale de santé, le chef du service départemental de l'office français de la biodiversité, le commandant du groupement de gendarmerie de l'Yonne, le directeur départemental de la sécurité publique, les maires des communes du département de l'Yonne sont chargés, chacun en ce qui les concerne, de l'exécution du présent arrêté, dont copie sera adressée pour information aux membres de la commission plénière.

> MAI 2021 Fait à Auxerre, le

> > Le Préfet de l'Yonne.

Henri PRÉVOST

#### Délais et voies de recours

Le présent arrêté peut être contesté dans un délai de deux mois à compter de sa notification ou de sa publication:

- soit par un recours gracieux auprès de l'auteur de la décision et/ou un recours hiérarchique auprès du ministre chargé de l'environnement. L'absence de réponse dans un délai de deux mois fait naître une décision implicite de rejet qui peut elle-même être déférée au tribunal administratif territorialement compétent dans les deux mois suivant son intervention. Il en est de même en cas de décision explicite à compter de sa notification.

- soit par un recours contentieux devant le tribunal administratif territorialement compétent. Les particuliers et les personnes morales de droit privé peuvent déposer leur recours auprès du tribunal administratif via l'application Télérecours citoyens, accessible par le site internet www.telerecours.fr.

# Annexe 1 : Commission départementale sécheresse en formation plénière

Présidence : Préfet de l'Yonne ou son représentant, membre du corps préfectoral. Secrétariat : Direction départementale des territoires de l'Yonne Membres:

- le président du Conseil Départemental de l'Yonne ou son représentant,  $\bullet$ 
	- le président de l'Association des Maires de l'Yonne ou son représentant,
	- la présidente de l'Association des Maires ruraux de l'Yonne ou son représentant,
	- le président de l'Établissement Public Territorial de Bassin Seine Grands Lacs ou son représentant,
	- le président de la commission locale de l'eau de l'Armançon ou son représentant,
	- le président de l'Établissement Public d'Aménagement et de Gestion des Eaux du bassin du Loing,
	- le président du Syndicat Mixte du Bassin Versant de l'Armançon ou son représentant,
	- le président du Syndicat du Bassin du Serein ou son représentant,
	- le président du Syndicat Mixte de la Vanne et de ses affluents ou son représentant,
	- le président du Syndicat Mixte Yonne médian ou son représentant,
	- le président du Syndicat mixte Yonne Beuvron ou son représentant,
	- le président du Parc Naturel Régional du Morvan ou son représentant,
	- le président de la Fédération des Eaux des Puisaye-Forterre ou son représentant,
	- le président du Syndicat des Eaux du Tonnerrois ou son représentant,
	- le président de la Communauté d'Agglomération du Grand Sénonais ou son représentant,
- le président de la Communauté d'Agglomération de l'Auxerrois ou son représentant,
- le président de la Chambre de Commerce et d'Industrie de l'Yonne ou son représentant,
- le président de la Chambre des Métiers et de l'Artisanat de l'Yonne ou son représentant,
- le président de la Chambre d'Agriculture de l'Yonne ou son représentant,
- le président de la Fédération de l'Yonne pour la Pêche et la Protection des Milieux Aquatiques ou son représentant.
- le président de l'Association de Défense des Agriculteurs Irrigants de l'Yonne ou son représentant,
- le président de la section Bourgogne-Franche-Comté de la Fédération Nationale des Producteurs Horticulteurs Pépiniéristes ou son représentant,
- le président du Syndicat des Aquaculteurs de Bourgogne-Franche-Comté ou son représentant,
- le président de Yonne Nature Environnement ou son représentant,
- le président du comité territorial de la Ligue de Protection des Oiseaux Bourgogne Franche-Comté ou son représentant,
- le président de l'Association de Défense de l'Environnement et de la Nature de l'Yonne ou son représentant.
- le président de l'association UFC Que Choisir, section de l'Yonne, ou son représentant,
- les sous préfets d'arrondissement,
- la directrice de cabinet du préfet de l'Yonne,
- le directeur départemental des territoires ou son représentant,
- la directrice départementale de l'emploi, du travail, des solidarités et de la protection des populations ou son représentant.
- le directeur régional et interdépartemental de l'environnement et de l'énergie d'Ile-de-France ou son  $\bullet$ représentant.
- le directeur régional de l'environnement, de l'aménagement et du logement Bourgogne-Franche-Comté
- le commandant du groupement de gendarmerie départementale de l'Yonne,
- le directeur départemental de la sécurité publique ou son représentant,
- le directeur départemental du service d'incendie et de secours,
- la responsable de l'unité territoriale de l'agence régionale de santé,
- la responsable de l'unité interdépartementale Yonne/Nièvre de la direction régionale de l'environnement, de l'aménagement et du logement Bourgogne-Franche-Comté,
- le directeur territorial seine-amont de l'Agence de l'Eau Seine-Normandie,
- le chef du service départemental de l'office français de la biodiversité,
- le directeur régional de Météo-France ou son représentant,
- le directeur territorial Centre-Bourgogne des voies navigables de France ou son représentant,
- le directeur général d'Eau de Paris ou son représentant,
- le déléqué territorial de Bourgogne d'Electricité de France ou son représentant,
- le directeur régional de l'office national des forêts ou son représentant,

# Annexe 2 : Commission départementale sécheresse en formation restreinte

Présidence : Directeur départemental des territoires (DDT89) ou son représentant,

Rapporteur et secrétariat : Service Forêt, Risques, Eau et Nature (DDT89)

#### Experts:

- Département Hydrométrie de la DREAL Bourgogne-Franche-Comté.  $\bullet$
- $\bullet$ Météo-France.

#### Membres:

- Unité territoriale de l'Yonne de l'agence régionale de santé,
- Unité départementale Yonne/Nièvre de la DREAL Bourgogne-Franche-Comté,  $\bullet$
- Direction départementale de l'emploi, du travail, des solidarités et de la protection des populations de  $\bullet$ l'Yonne
- Service départemental de l'office français de la biodiversité,
- Commission locale de l'eau de l'Armançon,
- Unités territoriales d'itinéraire Nivernais-Yonne, Bourgogne et Loire-Seine des Voies Navigables de France.
- Chambre d'agriculture de l'Yonne,
- Association de défense des agriculteurs irrigants de l'Yonne,
- Fédération de l'Yonne pour la Pêche et la Protection des Milieux Aquatiques,  $\bullet$
- Etablissement public d'aménagement et de gestion des eaux du bassin du Loing,
- Syndicats Mixtes du bassin versant de l'Armançon, du bassin du Serein, de la Vanne et de ses affluents, de l'Yonne Médian et Yonne Beuvron,
- Parc Naturel Régional du Morvan,
- Communauté d'Agglomération du Grand Sénonais,
- Association UFC Que Choisir, section de l'Yonne.  $\bullet$

D'autres partenaires pourront être associés aux travaux de la commission restreinte à leur demande ou si la situation le nécessite : maire (s), syndicats d'eau, service départemental d'incendie et de secours, gestionnaires de barrages, syndicat des aquaculteurs de Bourgogne-Franche-Comté, syndicats d'eau, collectivités...

#### Annexe 3 : Carte de délimitation des zones de gestion et des stations de référence

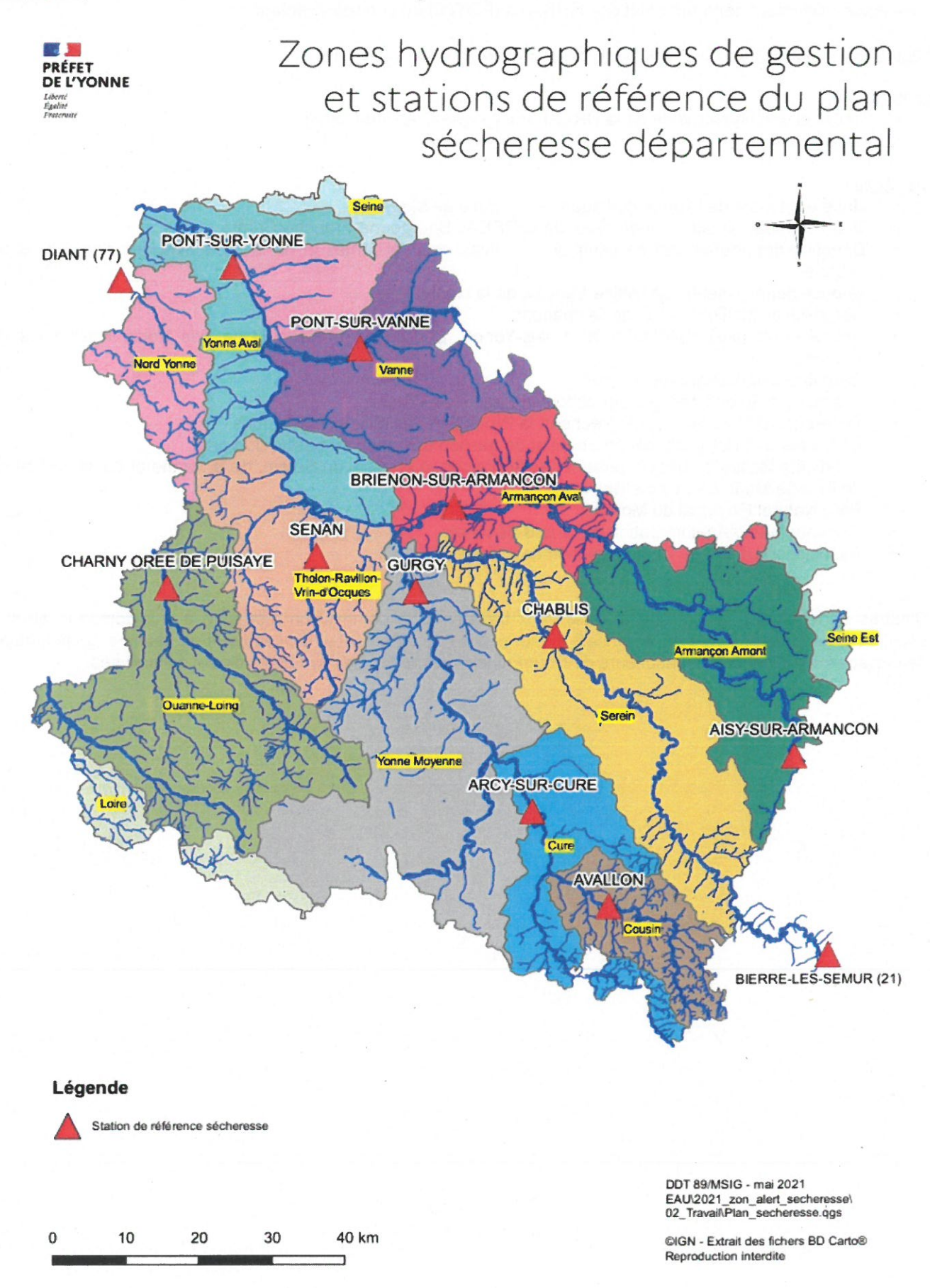

# Zone de gestion YONNE MOYENNE

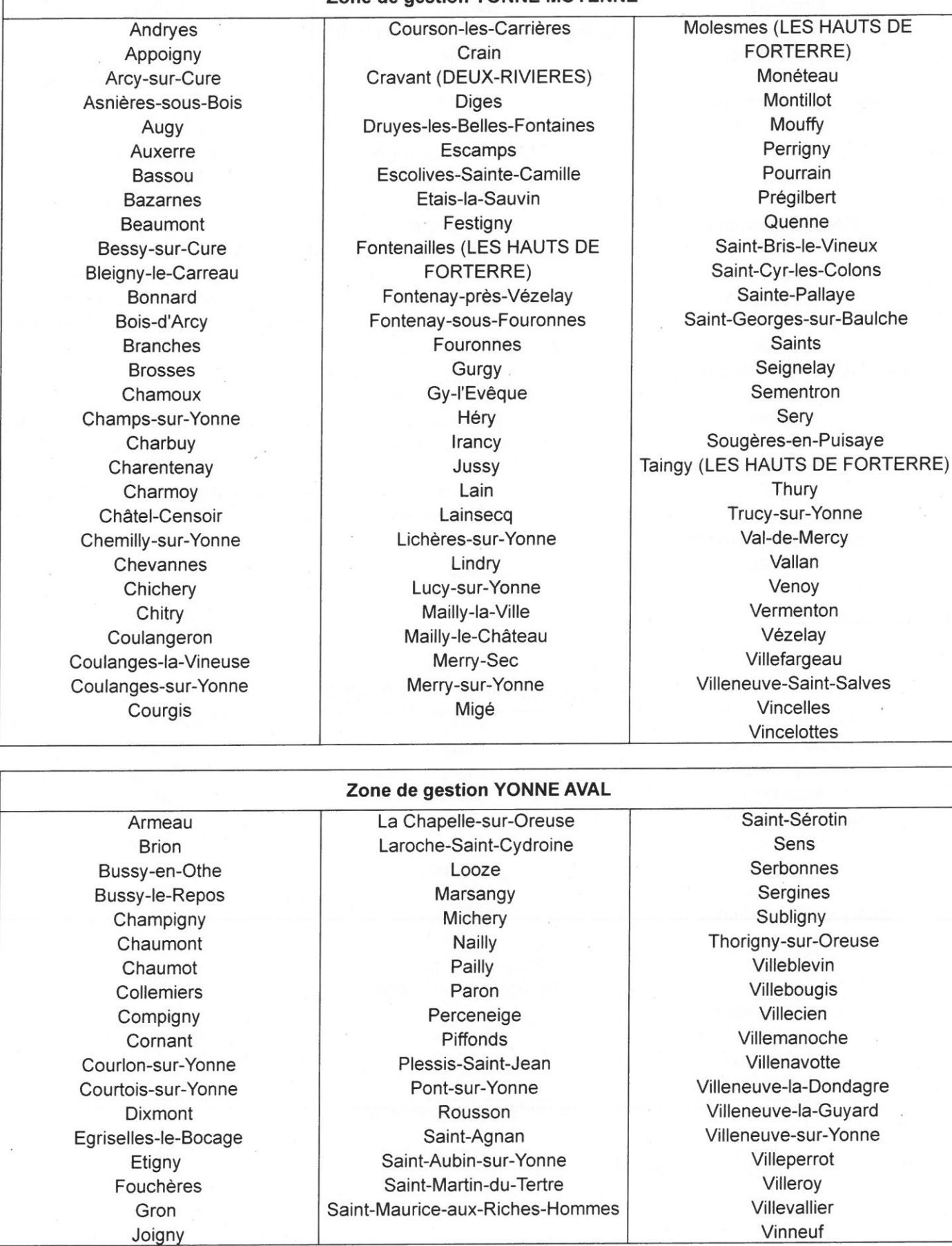

 $\tilde{\mathbf{v}}$ 

#### Zone de gestion SEREIN

Aigremont Angély Annay-sur-Serein Annoux Argenteuil-sur-Armançon Athie **Beine** Béru Blacy Bleigny-le-Carreau Censy Chablis Châtel-Gérard Chemilly-sur-Serein Chichée Cisery (GUILLON-TERRE-PLEINE) Collan Courgis Coutarnoux Dissangis Dyé Fleys Fontenay-près-Chablis Fresnes

Grimault Guillon (GUILLON-TERRE-PLEINE) Hauterive Héry Jouancy Joux-la-Ville La Chapelle-Vaupelteigne Lichères-près-Aigremont Lignorelles Ligny-le-Châtel L'Isle-sur-Serein Maligny **Marmeaux** Massangis Méré Môlay Montigny-la-Resle Montréal Moulins-en-Tonnerrois Nitry Novers Pacy-sur-Armançon Pasilly Pisy Poilly-sur-Serein

Pontigny Préhy Rouvray Saint-André-en-Terre-Plaine Saint-Cyr-les-Colons Sainte-Colombe Sainte-Magnance Sainte-Vertu Sambourg Santigny Sarry Sauvigny-le-Beuréal Savigny-en-Terre-Plaine Sceaux (GUILLON-TERRE-PLEINE) Seignelay Talcy Thizy Trévilly (GUILLON-TERRE-PLEINE) Varennes Venouse Vignes (GUILLON-TERRE-PLEINE) Villy Vireaux **Viviers** Yrouerre

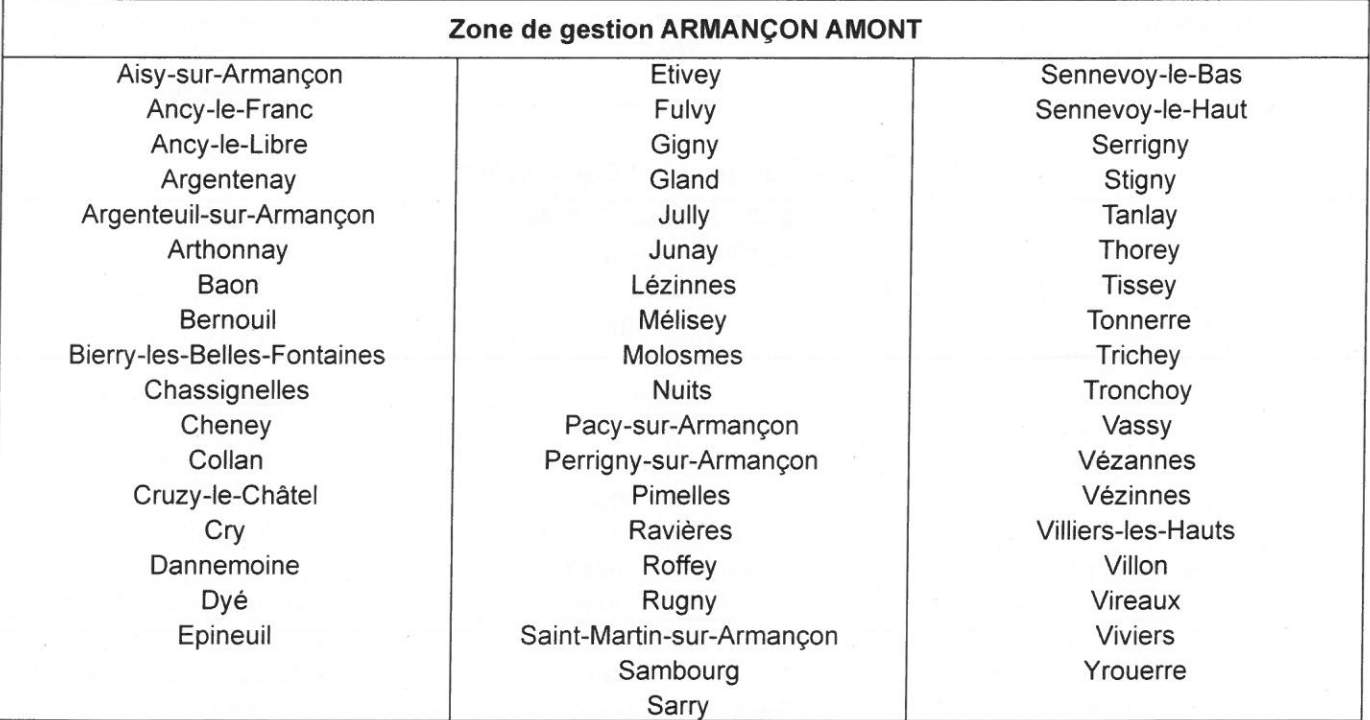

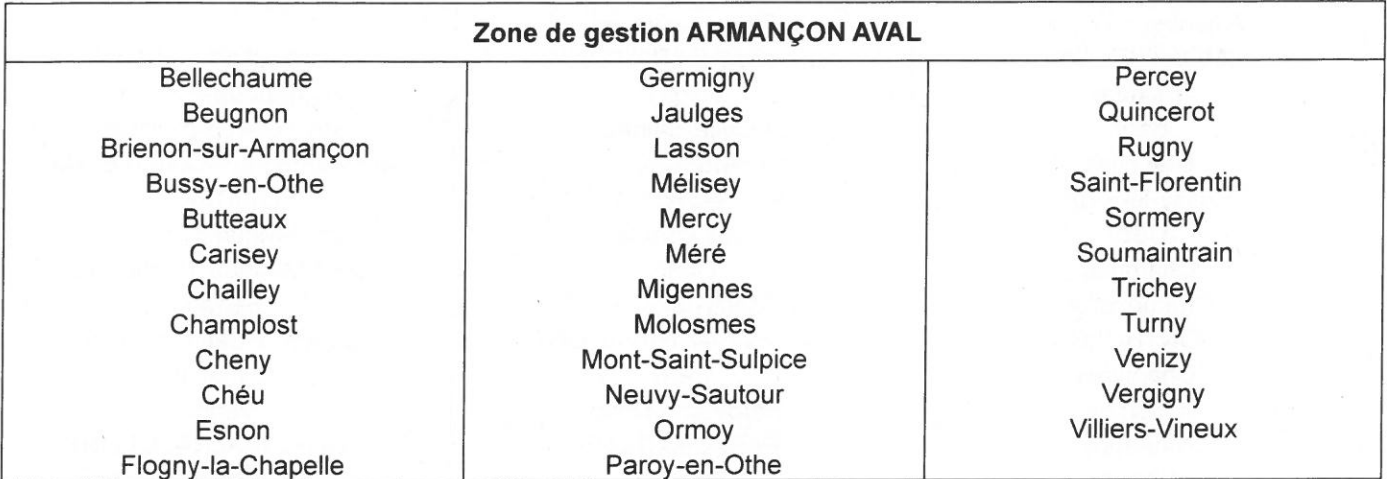

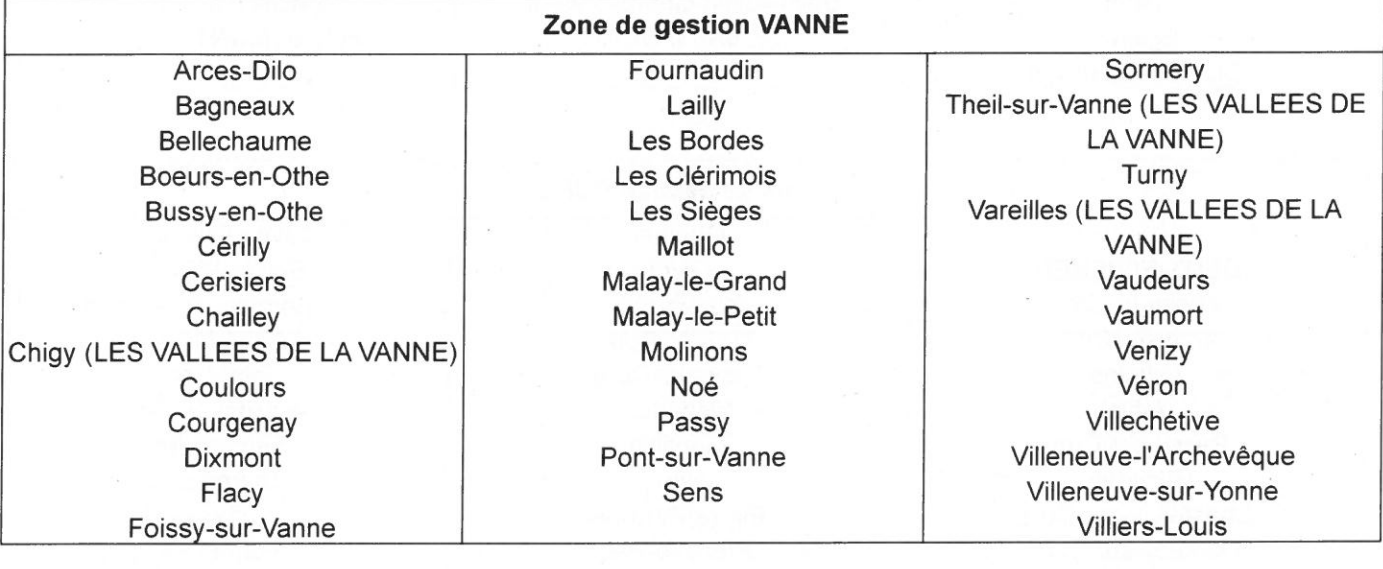

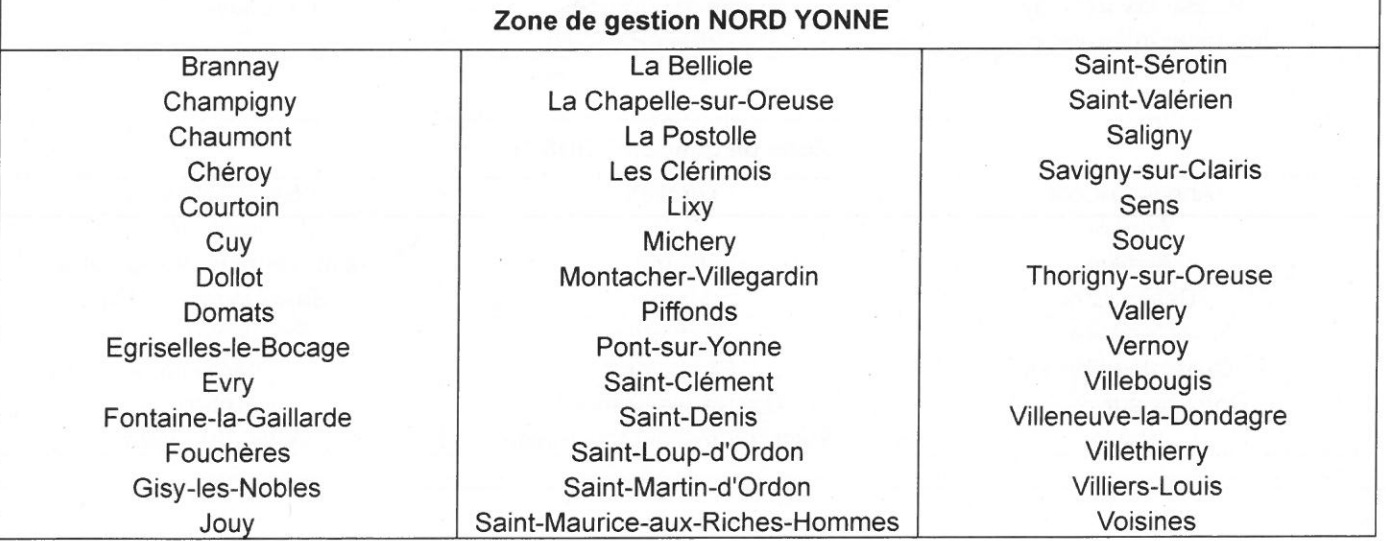

#### Zone de gestion THOLON-RAVILLON-VRIN-OCQUES

Aillant-sur-Tholon (MONTHOLON) Beauvoir Béon **Branches** Bussy-le-Repos Cézy Champlay Champvallon (MONTHOLON) Chamvres Charbuy Charmoy Chassy Chichery Cudot Egleny Epineau-les-Voves

Fleury-la-Vallée Guerchy (VALRAVILLON) Joigny La Celle-Saint-Cyr La Ferté-Loupière Laduz (VALRAVILLON) Les Ormes Lindry Merry-la-Vallée Neuilly (VALRAVILLON) Parly Paroy-sur-Tholon Poilly-sur-Tholon Pourrain Précy-sur-Vrin Saint-Aubin-Château-Neuf (LE VAL D'OCRE)

Saint-Julien-du-Sault Saint-Loup-d'Ordon Saint-Martin-d'Ordon Saint-Martin-sur-Ocre (LE VAL D'OCRE) Saint-Maurice-le-Vieil Saint-Maurice-Thizouaille Senan Sépeaux-Saint-Romain Sommecaise Verlin Villemer (VALRAVILLON) Villiers-Saint-Benoît Villiers-sur-Tholon (MONTHOLON) Volgré (MONTHOLON)

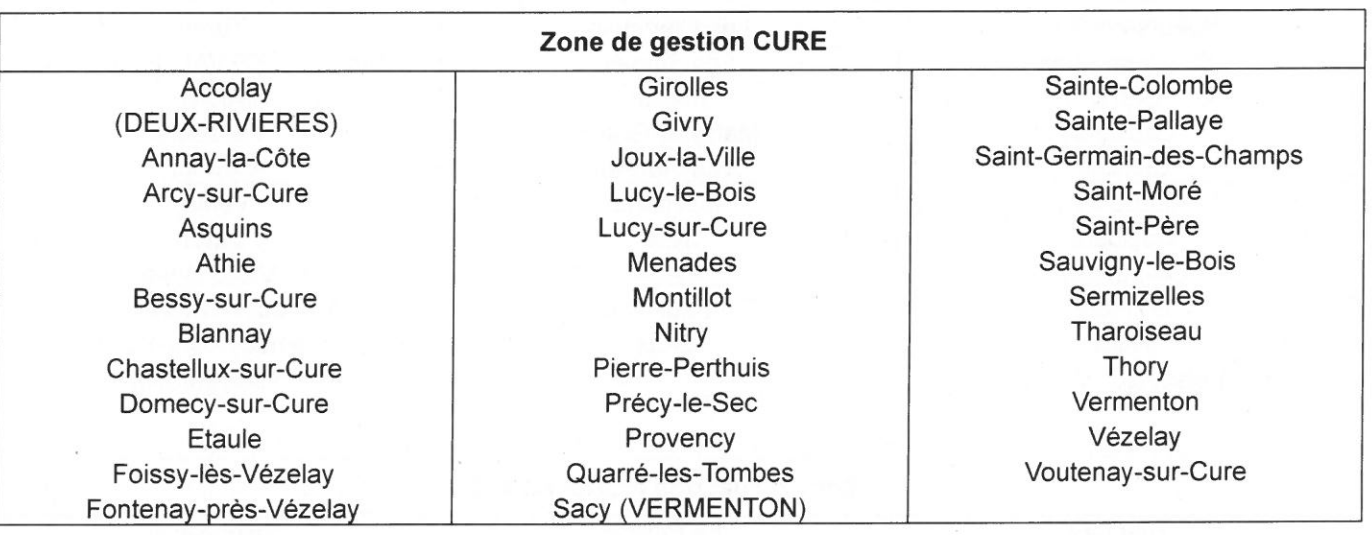

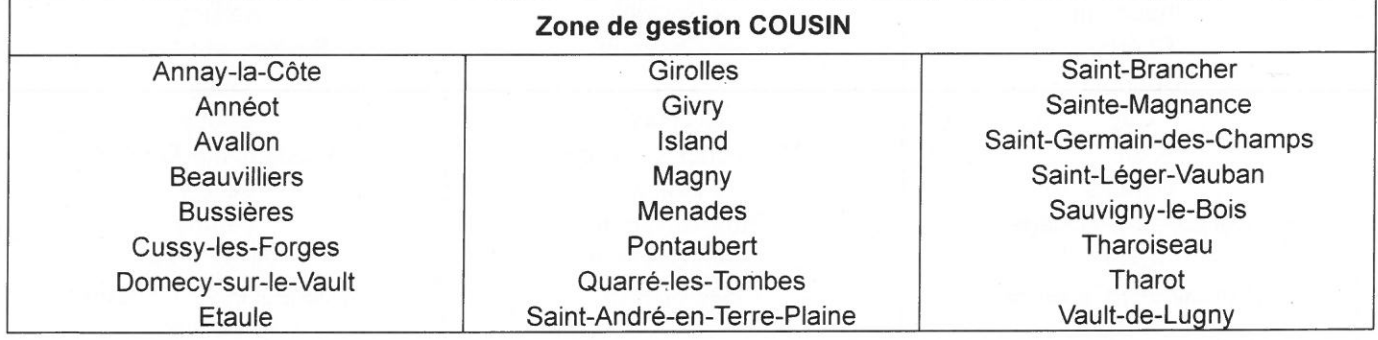

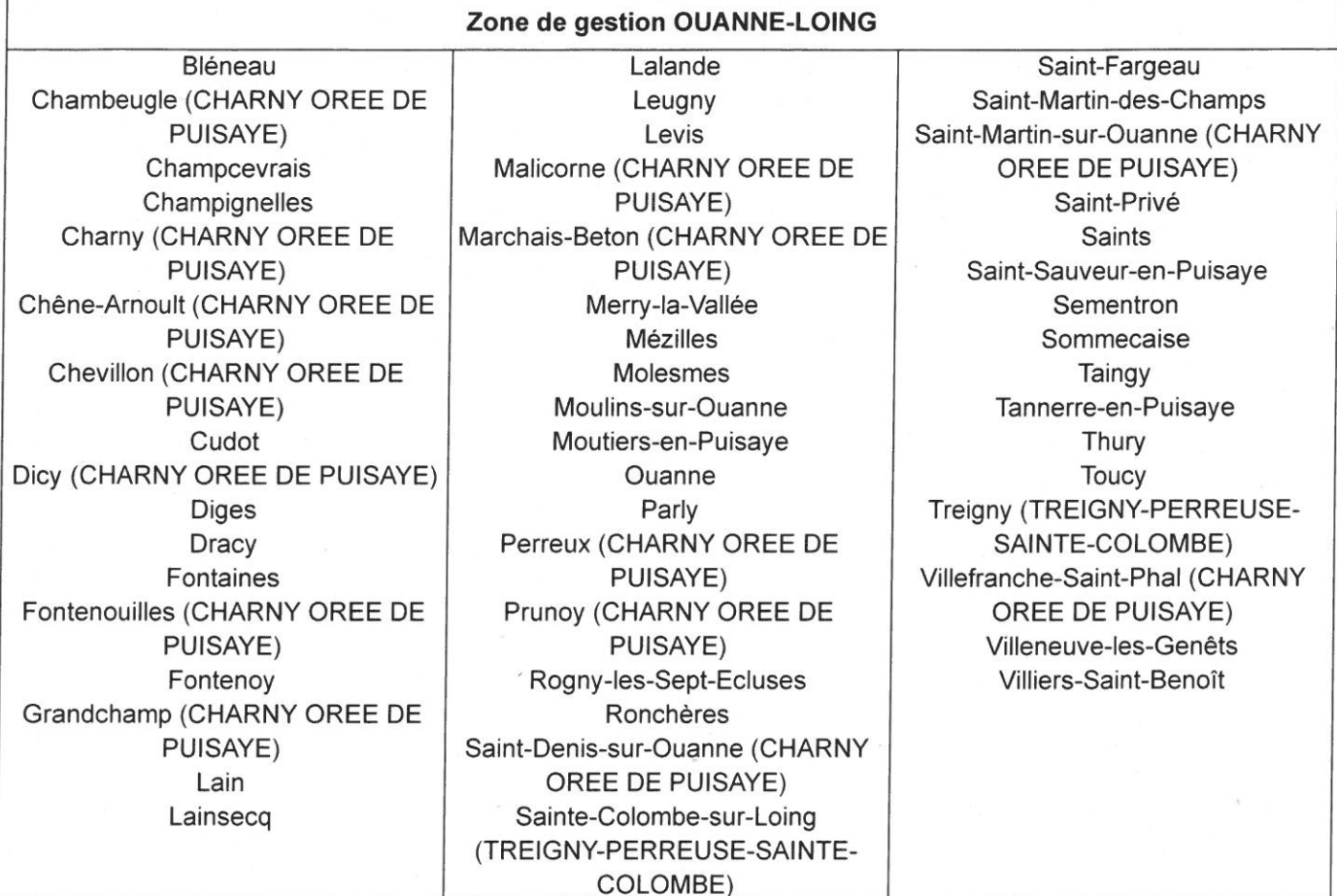

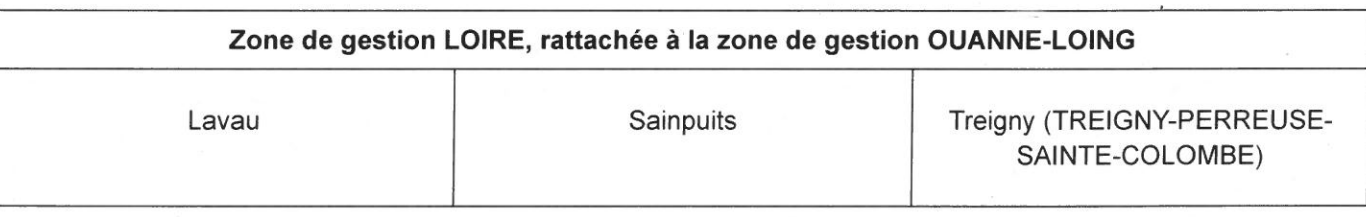

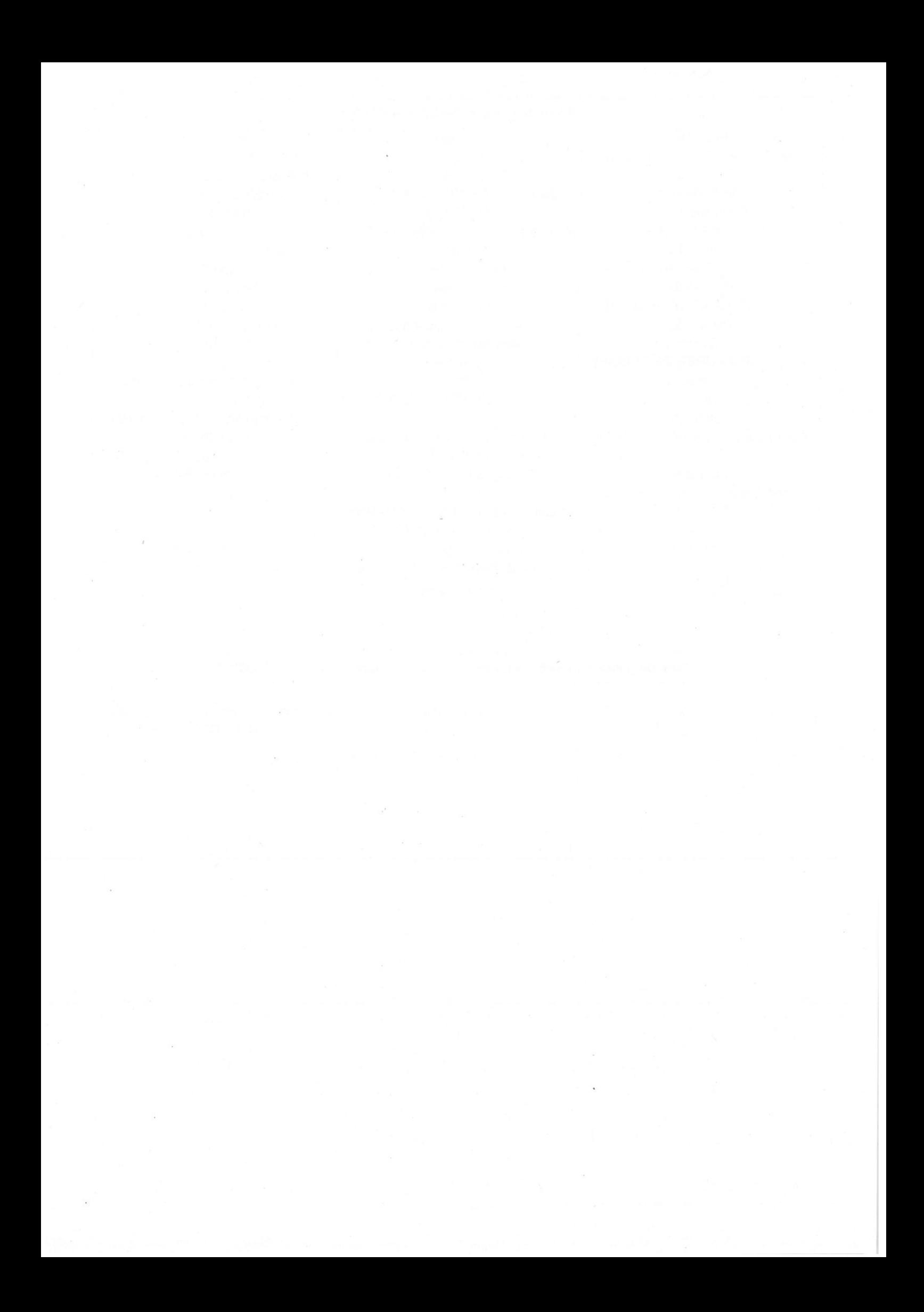

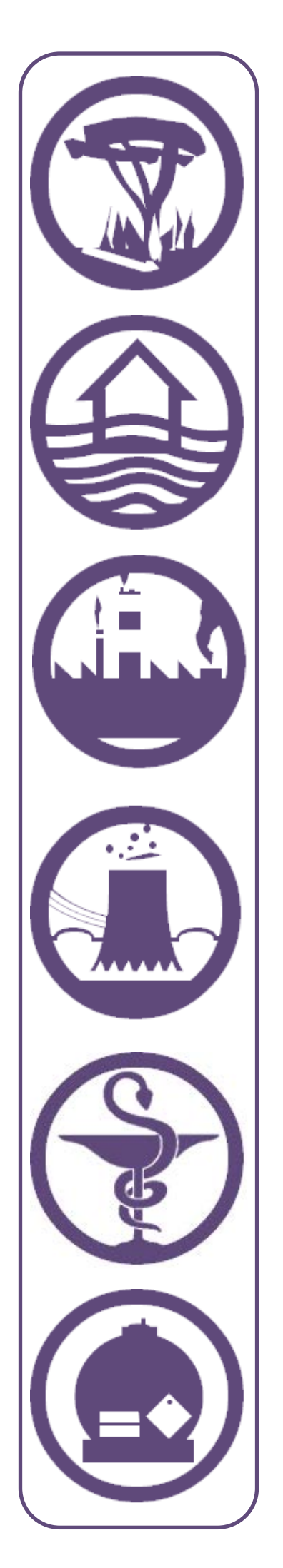

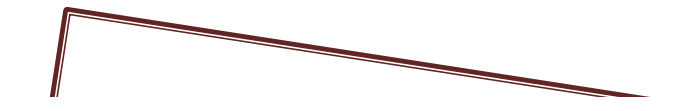

# **GUIDE « EXERCER MON PCS »**

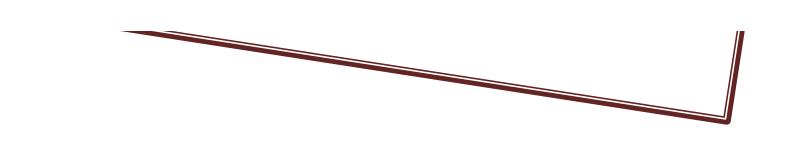

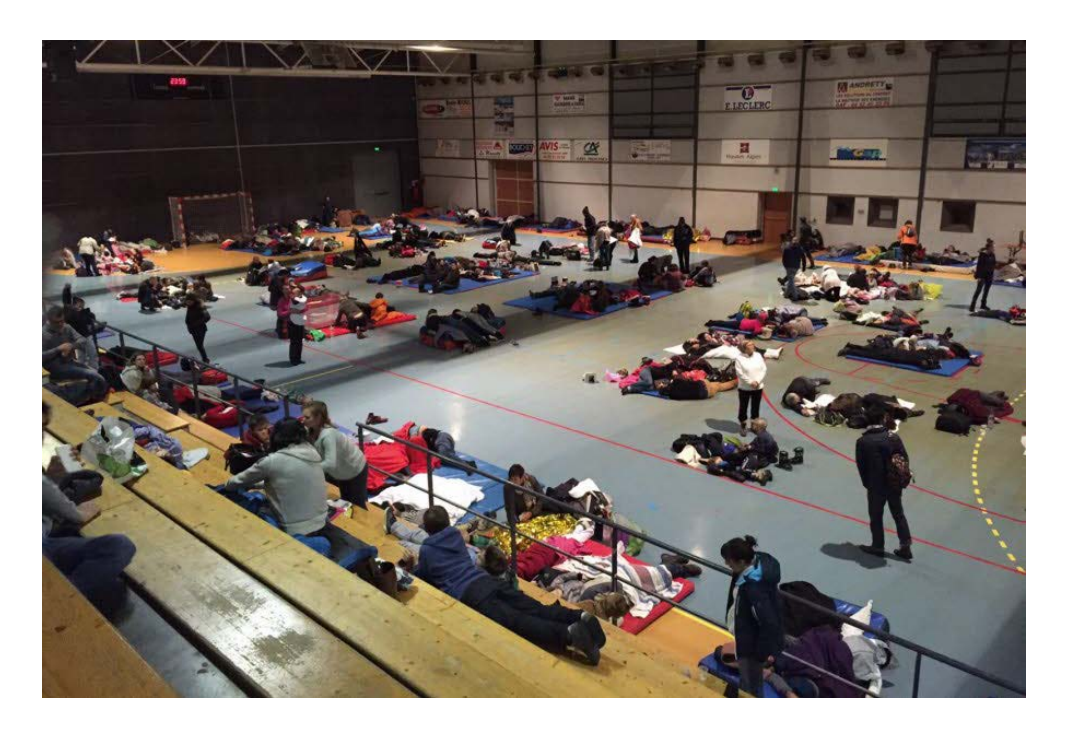

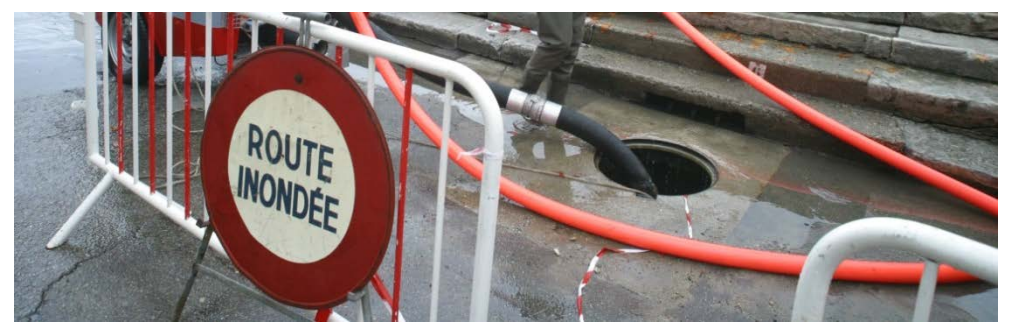

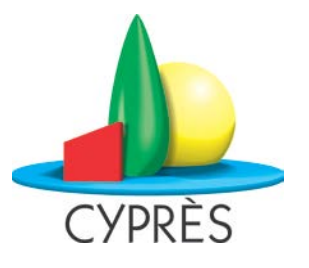

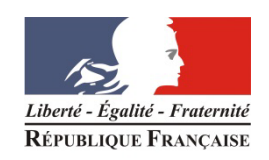

PRÉFET DES<br>BOUCHES- DU RHÔNE
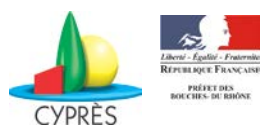

# **REMERCIEMENTS**

Ce travail a été réalisé par le CYPRES avec le concours du Service Interministériel Régional des Affaires Civiles et Économiques de Défense et de la Protection Civile (SIRACEDPC) des Bouches du Rhône, du Service Départemental d'Incendie et de Secours des Bouches du Rhône (SDIS), de l'Agence Régionale de Santé (ARS) de Provence-Alpes-Côte d'Azur, des communautés d'agglomération du Pays d'Aix et du Pays de Martigues et de plusieurs communes en Provence-Alpes-Côte d'Azur.

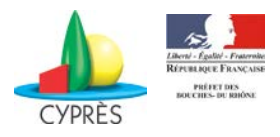

# **LISTE DES SIGLES**

- **ARS :** Agence régionale de santé
- **CARE :** Centre d'accueil et de regroupement
- **CD :** Conseil départemental
- **COD :** Centre opérationnel départemental
- **CODIS :** Centre opérationnel départemental d'incendie et de secours
- **DEBEX :** Début de l'exercice
- **DIRANIM :** Directeur de l'animation
- **DIREX :** Directeur de l'exercice
- **DOS :** Directeur des opérations de secours
- **ERP :** Établissement recevant du public
- **FINEX :** Fin de l'exercice
- **GT :** Groupe de travail
- **ORSEC :** Organisation de la réponse de sécurité civile
- **PC :** Poste de commandement
- **PCC :** Poste de commandement communal
- **PCS :** Plan communal de sauvegarde
- **PPI** : Plan particulier d'intervention
- **RAC :** Responsable des actions communales
- **RETEX :** Retour d'expérience
- **SDIS :** Service départemental d'incendie et de secours

**SIRACEDPC :** Service interministériel régional des affaires civiles et économiques de défense et de la protection civile

 $(\ \, 1$ 

 $\overline{\mathbf{2}}$ 

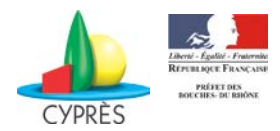

# **SOMMAIRE**

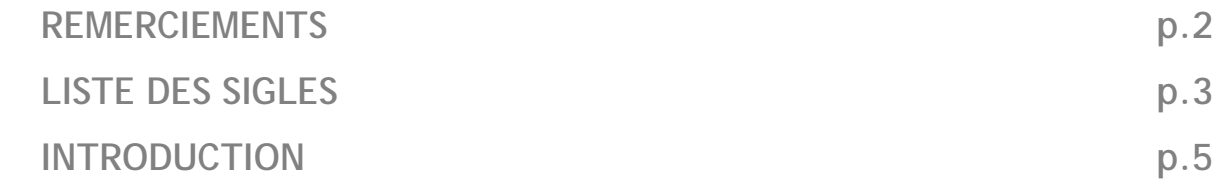

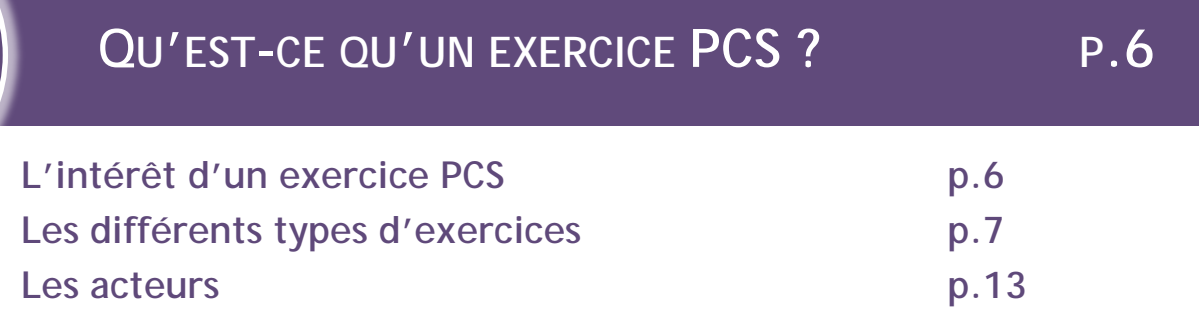

# **PREPARATION ET REALISATION DE L'EXERCICE P.15**

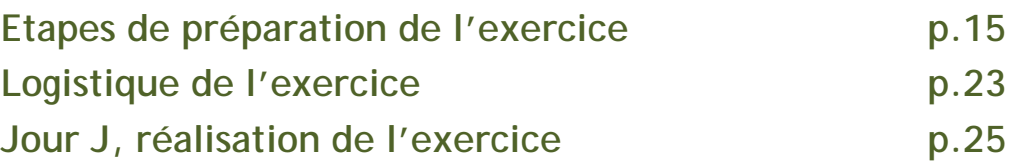

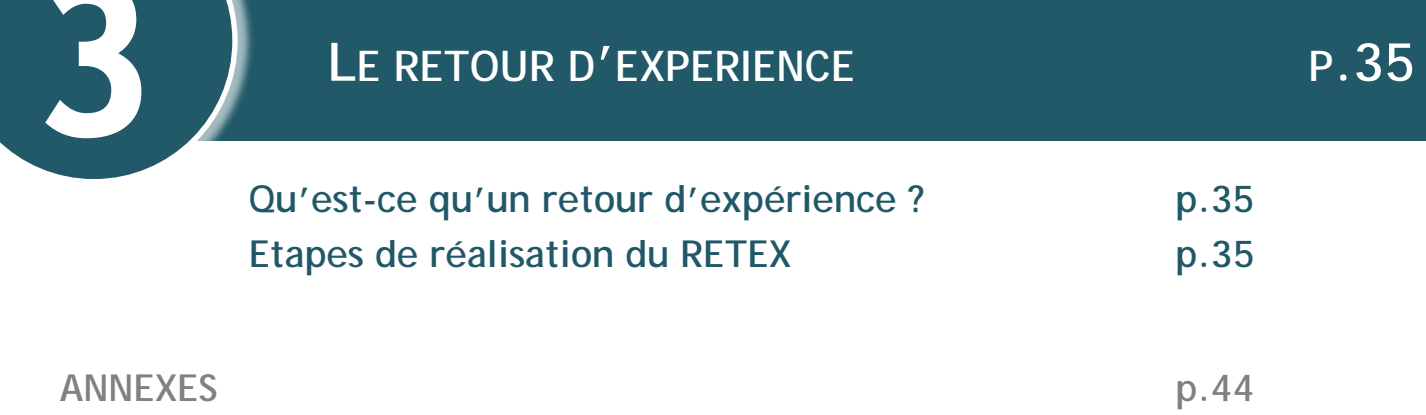

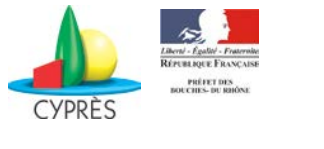

# **INTRODUCTION**

Depuis la loi de modernisation de la sécurité civile d'août 2004, la commune est le maillon local de l'organisation de la sécurité civile et les maires ont l'obligation, dans certaines conditions, d'élaborer un Plan communal de sauvegarde (PCS). Si une grande majorité en dispose, peu d'entre elles ont testé leur dispositif au travers d'un exercice.

Ce livret est conçu afin de faciliter la démarche des collectivités dans la réalisation des exercices PCS. L'objectif de ce guide est de proposer des scenarii d'exercices PCS adaptés aux besoins et à la demande des collectivités. Associé à des fiches méthodologiques, ce document constitue un support technique sur lequel les communes peuvent s'appuyer.

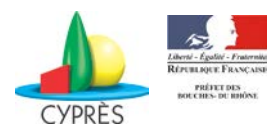

# **QU'EST-CE QU'UN EXERCICE PCS ?**

### **L'intérêt d'un exercice PCS**

**+**

**-**

Un exercice de sécurité civile est une simulation d'un évènement proche de la réalité pour tester l'organisation mise en place dans le cadre du PCS. Il a pour intérêt de vérifier et maintenir le caractère opérationnel du PCS, former les intervenants et développer leur réactivité, dégager des pistes d'amélioration pour l'organisation communale de gestion de crise.

### **Un exercice, avantages et contraintes**

- $\checkmark$  Appropriation du PCS ;
- $\checkmark$  Test de l'efficacité des procédures et des délais de réalisation nécessaires ;
- $\checkmark$  Mise à l'épreuve de la logistique ;
- $\checkmark$  Identification de points positifs et d'axes d'amélioration ;
- $\checkmark$  Mise en œuvre d'actions réflexes ;
- $\checkmark$  Prise de conscience des vulnérabilités du territoire ;
- Echanges avec les acteurs extérieurs à la commune.
- $\checkmark$  Temps de préparation à prévoir ;
- Coûts associés ;
- Décalage avec la réalité ;
- $\checkmark$  Implication nécessaire des joueurs ;
- $\checkmark$  Perçu comme une évaluation individuelle ;
- $\checkmark$  Temps de travail à prévoir pour l'analyse et la restitution du retour d'expérience.

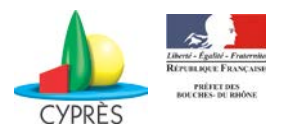

**Les différents types d'exercices**

### **Des choix multiples selon une logique de progressivité**

L'organisation d'exercices doit se faire de manière progressive :

- au préalable, sensibiliser à la mise en œuvre du PCS avec une **étude de cas**,
- ensuite, tester certains dispositifs avec un **exercice partiel**,
- enfin, mettre en jeu l'ensemble du PCS avec l'**exercice général**.

Pour chaque type d'exercices, des objectifs de jeu peuvent être définis. Il en existe trois catégories :

- $\checkmark$  L'objectif principal décrit le but à atteindre. Il est unique, clair et précis. Il se décline en objectifs intermédiaires et spécifiques ;
- $\checkmark$  Les objectifs intermédiaires ne sont pas limités. Ils définissent les actions à mettre en œuvre pour arriver à l'objectif principal ;
- $\checkmark$  Les objectifs spécifiques concernent l'ensemble des situations qui sont susceptibles de se produire et/ou les rôles tenus par les joueurs.

Ces objectifs sont précisés dans les tableaux ci-dessous exercice par exercice.

#### *L'étude de cas*

Objectif : réunir élus et fonctionnaires, membres du PCC, pour **réfléchir collectivement aux solutions** d'une crise simulée. L'étude de cas est davantage une démarche de réflexion qu'un exercice. Elle permet de **sensibiliser et de former les acteurs** de la commune à la gestion d'un évènement et de s'**approprier les outils et documents** du PCS.

L'étude de cas commence lorsque l'évènement est présenté aux membres du PCC et s'achève lorsque des pistes de réponses ou des solutions ont été trouvées pour les problématiques soulevées par cet évènement et ses conséquences.

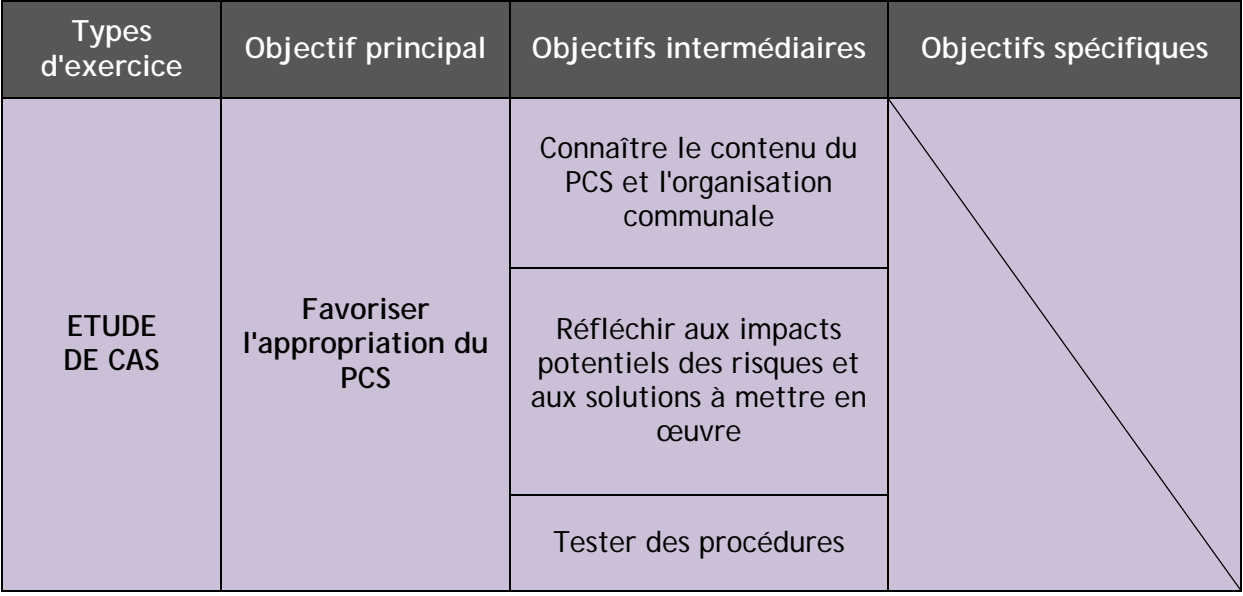

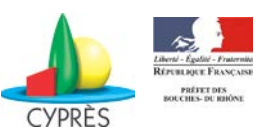

#### **Exemple concret, retour sur un épisode neigeux !**

*« Environ 40 cm de neige, forte perturbation du trafic ferroviaire (seulement 4 TGV maintenus vers Paris et quelques TER vers Aix-en-Provence ou Toulon), interruption des transports en commun, interruption du trafic aérien à l'aéroport Marseille-Provence bloquant un millier de personnes sur une journée, interdiction de circulation sur les autoroutes par arrêté préfectoral bloquant des milliers de personnes dans leur véhicule, établissements scolaires fermés, 15 000 foyers sans électricité dans le département. »*

Le débat est ouvert pour une réflexion collective du PCC sur des solutions permettant la gestion des coupures d'électricité, l'accueil de nombreuses personnes, le ravitaillement des personnes bloquées sur les routes, etc.

**(1h30 environ)**

#### *Les exercices partiels*

*Les exercices partiels avec mise en œuvre d'un dispositif (outil, procédure ou de « terrain »)*

Objectif : **tester un élément précis du dispositif** communal de gestion de crise. L'exercice permet de s'assurer que le dispositif visé est opérationnel et/ou à jour. Le test peut porter sur un outil ou une procédure.

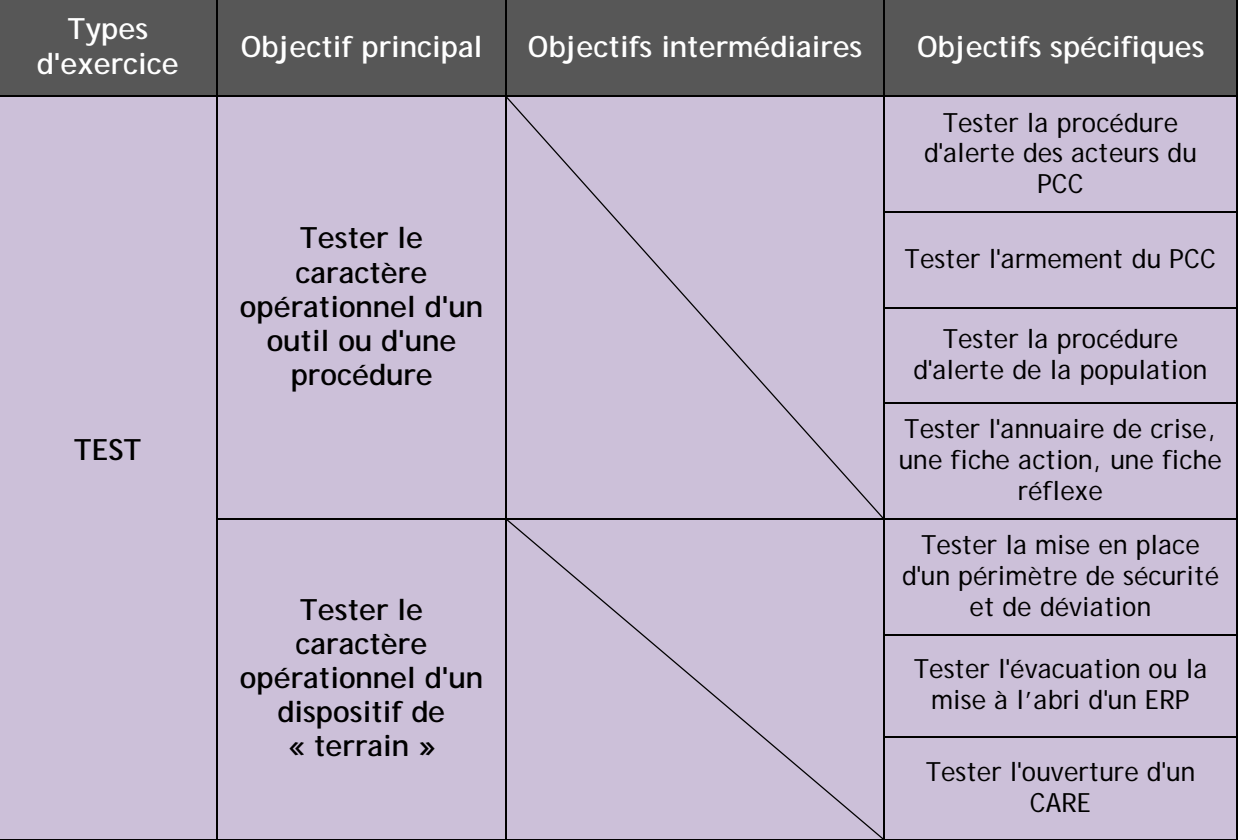

II EXEMPLE !! !! EXEMPLE !!

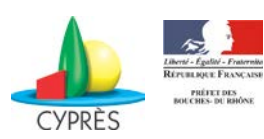

#### **Exemple concret, tester l'annuaire de crise !**

EXEMPLE !! !! EXEMPLE !!

!! EXEMPLE !!

EXEMPLE !!

*« Le département est soumis à de nombreux épisodes orageux depuis 24h. Météo France a placé celui-ci en vigilance orange. Le maire de la commune a placé son PCC en veille pour suivre l'évolution de la situation. La commune est confrontée à de nombreuses coupures de courant et le maire souhaite savoir en combien de temps il peut mobiliser des groupes électrogènes pour maintenir l'électricité de son PCC. »*

La cellule logistique doit obtenir ces renseignements en utilisant les numéros inscrits dans l'annuaire de crise du PCS.

**(30 min environ)**

Le test peut porter sur un dispositif de terrain.

#### **Exemple concret, ouvrir un centre d'accueil !**

Une commune vient de rénover son gymnase « multisport » et l'a inclus dans son PCS en tant que centre d'accueil et de regroupement (CARE). Le maire souhaite savoir si ce dispositif est opérationnel et en combien de temps il est capable d'accueillir d'éventuels sinistrés.

*« Le cours d'eau qui traverse la commune est en crue. Le niveau ne cesse de monter et menace maintenant le camping municipal qui vient d'être évacué en urgence par la gendarmerie et les pompiers. La saison estivale est passée mais le camping affichait presque complet et toutes ces personnes doivent être hébergées le temps que le niveau redescende. »* 

**(1h30 environ)**

Pour cet exercice, le délai de mise en œuvre des actions est un point essentiel à observer.

#### *Les exercices partiels faisant jouer le PCC avec ou sans acteur extérieur*

Objectif : tester l'organisation du PCC pour la gestion d'un évènement. Ce type d'exercice vise à **mettre en œuvre une ou plusieurs parties du PCS** en limitant les objectifs à atteindre et/ou le nombre de participants. Il peut s'effectuer en ne faisant intervenir que les membres du PCC, ou en y ajoutant des acteurs extérieurs à la commune (centre de secours, gendarmerie, etc.).

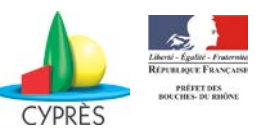

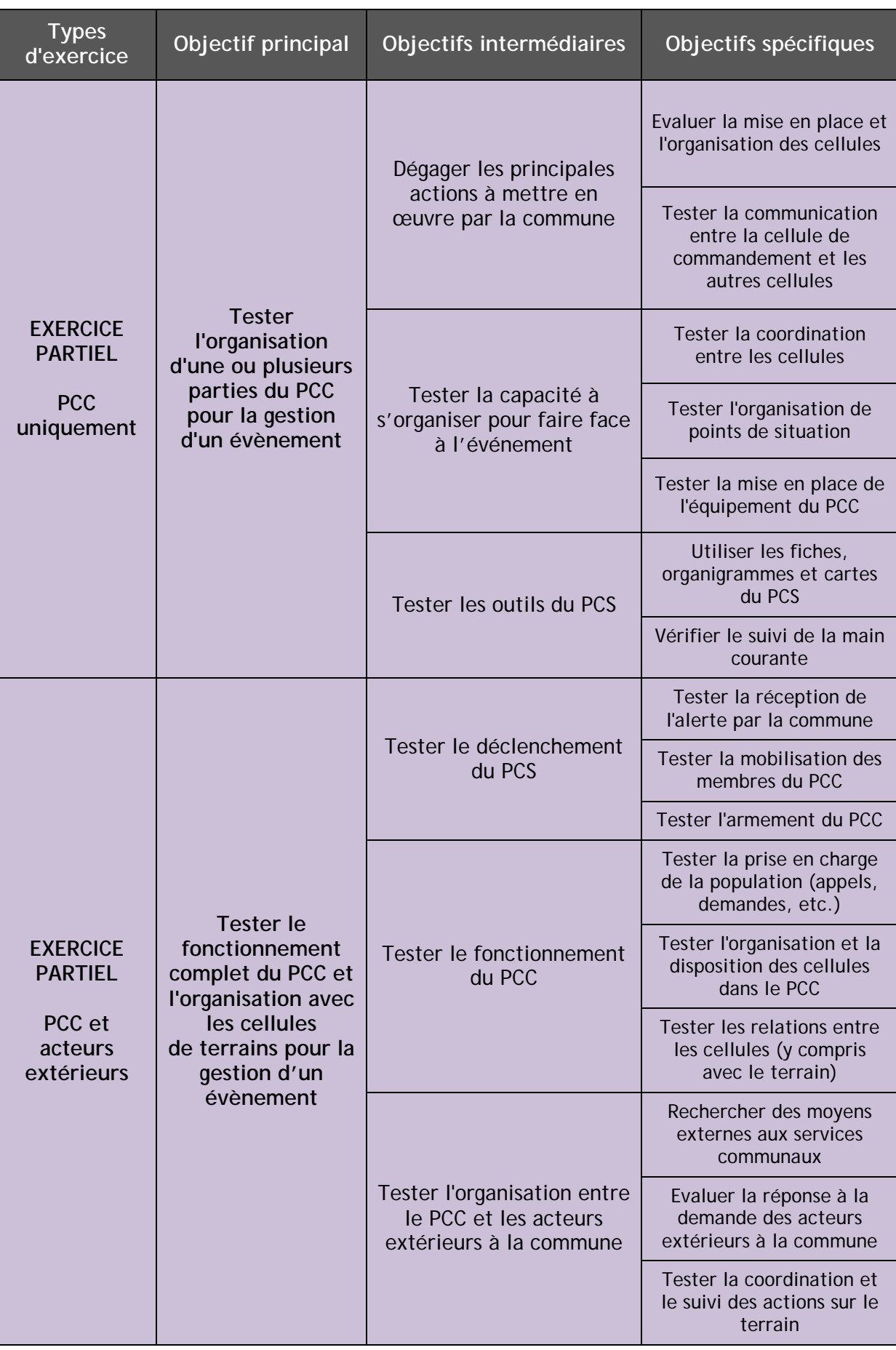

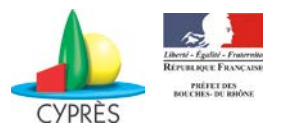

#### *Les exercices généraux*

C'est l'exercice qui se rapproche le plus des conditions réelles. On parle aussi d'exercice « grandeur nature ».

Objectif : **mettre en œuvre l'ensemble du PCS**. Les acteurs extérieurs à la commune (SDIS, SIRACEDPC, gendarmerie, etc.), qui en temps normal sont amenés à gérer l'évènement, sont impliqués afin de tester la coordination avec la commune. Ce niveau de jeu peut également impliquer une partie de la population.

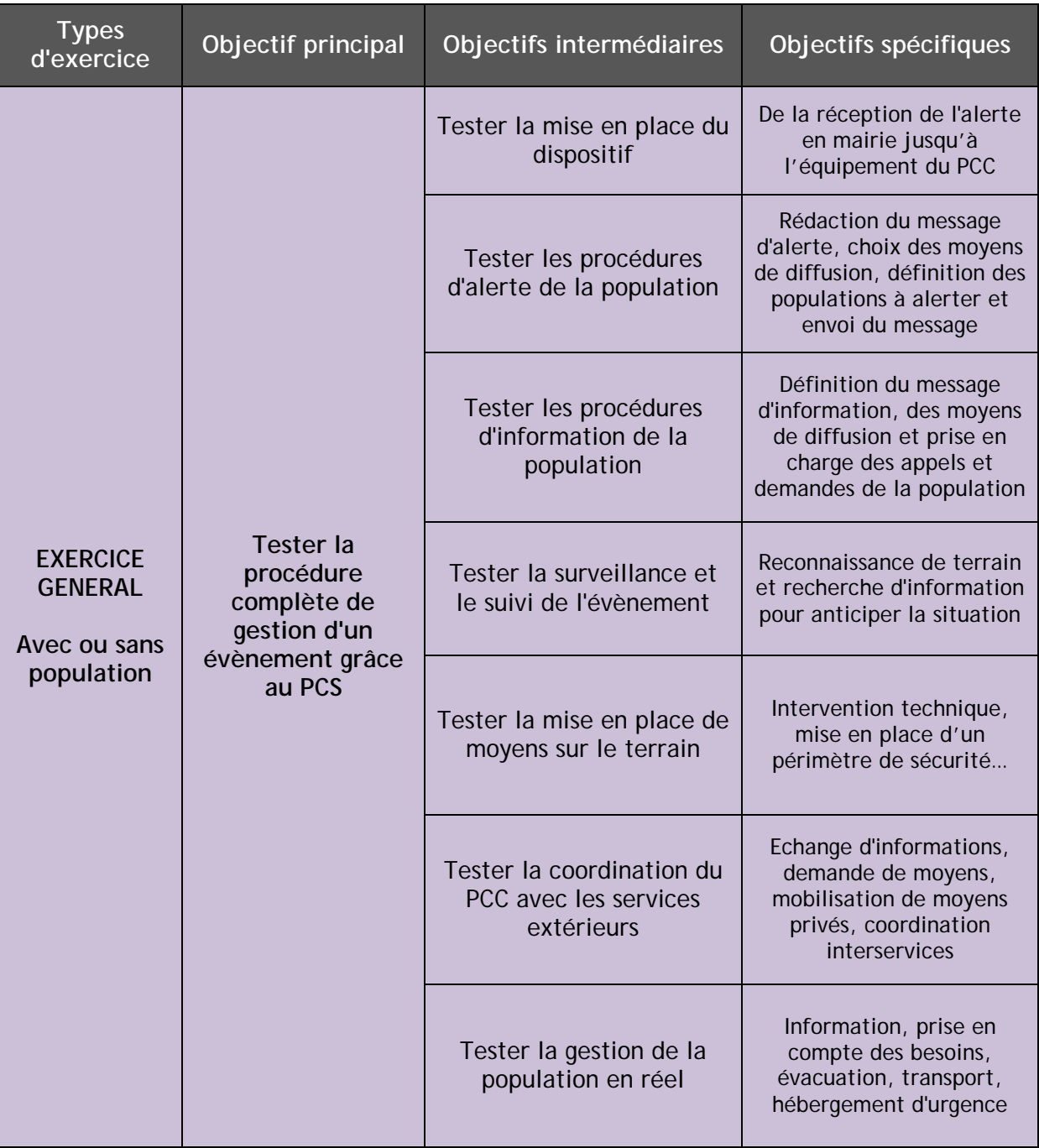

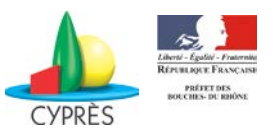

### **Les différents niveaux de jeu**

#### *Les exercices cadre et d'état-major*

Ce sont des simulations qui se déroulent **exclusivement en salle**, sans engagement de moyens sur le terrain. L'évènement est essentiellement géré par communication téléphonique.

#### *Les exercices de terrain*

Dans ce type d'exercices, les décisions prises au PCC se traduisent en **actions sur le terrain**. La commune peut ainsi tester les communications entre le PCC et les agents sur le terrain ainsi que la coordination des moyens engagés. Cet exercice permet d'évaluer les délais d'intervention des équipes communales.

#### **Exemple concret !**

*« Le maire est prévenu par les pompiers qu'un incendie est en cours dans un ERP de la commune. Les personnes qui se trouvaient à l'intérieur ont pu être évacuées. Le sinistre n'a fait que quelques blessés légers pris en charge par les services de secours. Le commandant des opérations de secours demande à la mairie de mettre en place un périmètre de sécurité autour de l'ERP qui a été fortement endommagé par les flammes. »*

**(1h30 environ)**

#### *Les exercices associant la population*

Ce type d'exercices permet de s'approcher au mieux d'une situation réelle. Ces simulations demandent un temps de préparation relativement important.

#### **Exemple concret !**

EXEMPLE !! !! EXEMPLE !!

!! EXEMPLE !!

EXEMPLE !!

*« Les fortes pluies des dernières 24h ont gorgé les terrains d'eau. Le responsable du camping le plus proche a demandé de l'aide au 18. Au regard du grand nombre de personnes à gérer, le chef du centre de secours demande au maire d'intervenir pour assister les services de secours. Les personnes doivent être évacuées puis regroupées pour être acheminées dans un CARE. »*

**(A chronométrer)**

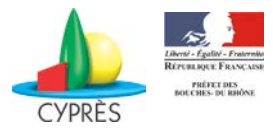

### **Les types de préparation**

#### *L'exercice annoncé*

La date, l'heure ou encore le type de risque (naturel, technologique ou sanitaire) sont préalablement annoncés **à tous les joueurs.**

#### *L'exercice inopiné*

P**réparé par un comité restreint et tenu "secret"**, il permet de tester les capacités de réaction des acteurs en temps réel, sans préparatif.

#### **Exemple concret !**

EXEMPLE !! !! EXEMPLE !! *« Vendredi 15 août 2014, il est 14h30 quand un feu se déclare sur une commune voisine au nord. Les pompiers préviennent la mairie que plusieurs centaines d'hectares ont déjà brûlé. Le fort mistral alimente l'incendie qui touchera bientôt la commune. »*

Les membres du PCC doivent être alertés et mobilisés pour armer la cellule de crise. Le chrono est lancé jusqu'à ce que les acteurs arrivent effectivement en cellule de crise.

**(A chronométrer)**

### **Les acteurs**

Pour réaliser un exercice, différents acteurs doivent être mobilisés en fonction des objectifs visés, des actions jouées mais également de l'envergure de la simulation. Il existe plusieurs profils d'acteurs pour les exercices PCS.

#### *Le DIREX*

La direction d'un exercice (DIREX) PCS **revient au maire**. Il est responsable de l'exercice qui se déroule sur sa commune de la phase de préparation jusqu'au retour d'expérience. Il est important que le maire **pilote l'ensemble des réunions** pour assurer la mobilisation d'un maximum d'acteurs et crédibiliser l'exercice.

#### *Le joueur*

Le jour de l'exercice, il **joue le rôle qu'il tiendrait dans la réalité** (élus, fonctionnaires, personnes extérieures à la commune).

#### *L'animateur*

L'animateur **anime l'exercice**. Il peut être issu de la collectivité, d'un service de l'état ou de toute autre structure, expérimenté dans le domaine de la gestion de crise ou des exercices de sécurité civile.

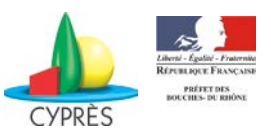

### *Le DIRANIM*

La direction de l'animation (DIRANIM) est responsable de l'équipe d'animation. Elle **supervise et pilote l'équipe d'animateurs** dans leurs décisions, leurs actions et dans la logistique mise en place. Elle propose au DIREX le DEBEX (début de l'exercice) et le FINEX (fin de l'exercice).

Seuls les exercices conséquents et faisant intervenir plusieurs animateurs nécessitent une DIRANIM.

La fonction de DIRANIM peut être exercée par le chef de projet une fois la phase de préparation terminée.

#### *L'observateur*

L'observateur n'intervient pas dans la simulation. Il **observe le déroulement de l'exercice**. Ses observations ont pour but d'améliorer l'organisation communale.

#### *L'évaluateur*

L'évaluateur n'intervient pas et reste en retrait pour suivre le déroulé de l'exercice. Il **évalue des points précis et associe un critère de performance** à chaque action. C'est un spécialiste dans le domaine qu'il évalue. Il peut ainsi anticiper sur l'exercice et prévoir la réaction attendue des joueurs, relever les causes des dysfonctionnements éventuels et proposer des actions correctives. Le rôle d'évaluateur nécessite de l'expérience : il est réservé à des profils tels que les sapeurs-pompiers, les gendarmes, les services de l'état compétents dans le domaine visé, le CYPRES ou toute autre personne formée.

#### *Le chef de projet exercice*

Le chef de projet, issu de la commune (ex : élu aux risques), **porte le projet et assure sa réalisation** en lien avec les différents acteurs susceptibles de contribuer à l'élaboration de l'exercice. Il orchestre ensuite les différentes étapes pour mener à bien le montage.

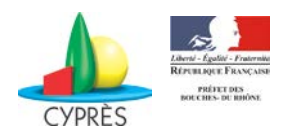

## **PREPARATION ET REALISATION DE L'EXERCICE**

### **Etapes de préparation de l'exercice**

#### **La réunion de lancement**

#### **Objectif :**

- $\checkmark$  Désigner le comité de pilotage ;
- $\checkmark$  Définir les objectifs (principal, intermédiaires et spécifiques) ;
- Déterminer les caractéristiques de l'exercice et les conditions de sa réalisation (durée, joueurs, thèmes, communication, etc.) ;
- $\checkmark$  Établir un calendrier des réunions à venir (date, lieu, objet, participants, documentation remise).

#### **Période :**

C'est la première réunion liée à l'exercice. Elle s'effectue en général 3 mois avant la date de l'exercice.

#### **Pilotée par :**

Le maire, DIREX

#### **Les participants :**

- $\checkmark$  Le chef de projet qui organise cette réunion;
- $\checkmark$  Tout acteur que la commune souhaite associer à l'exercice (centre de secours, gendarmerie, communes voisines, ERP, entreprise privée, association etc.) ;
- $\checkmark$  Tout autre acteur qui peut aider la commune à monter et réaliser la simulation (SIRACEDPC, SDIS, CYPRES).

#### **Les outils :**

 Cahier des charges pour l'élaboration du scénario technique (ci-après) : le DIREX peut s'en servir pour animer la réunion en complétant la fiche au fur et à mesure. Il permet de dimensionner et de construire le scénario puis de détailler l'organisation générale de l'exercice.

*Différentes informations sont attendues : date de l'exercice, type d'exercice, objectifs, conditions météorologiques, numéros de téléphones réels ou fictifs, etc.*

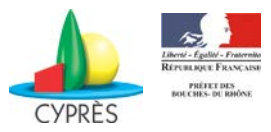

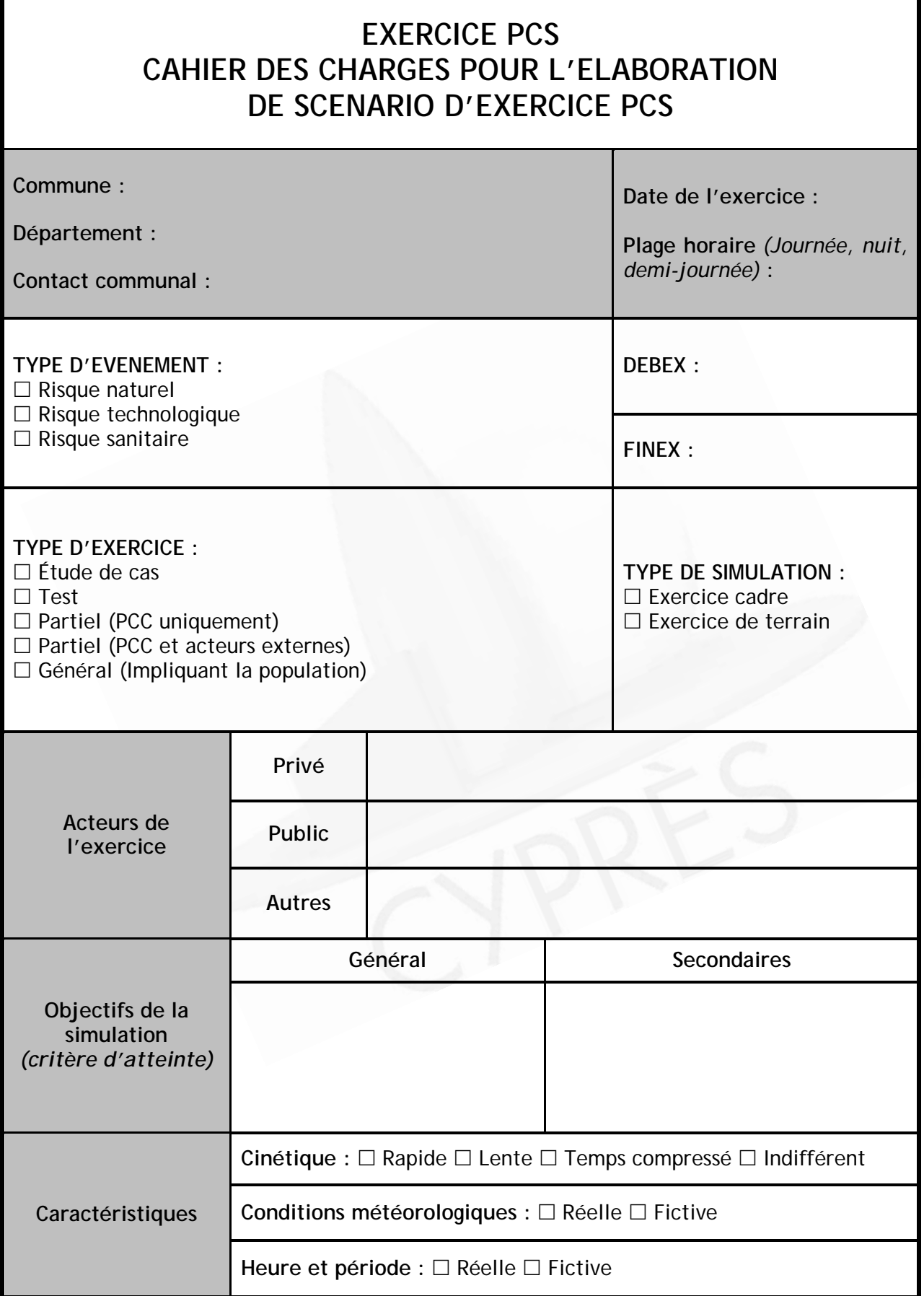

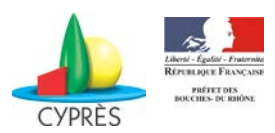

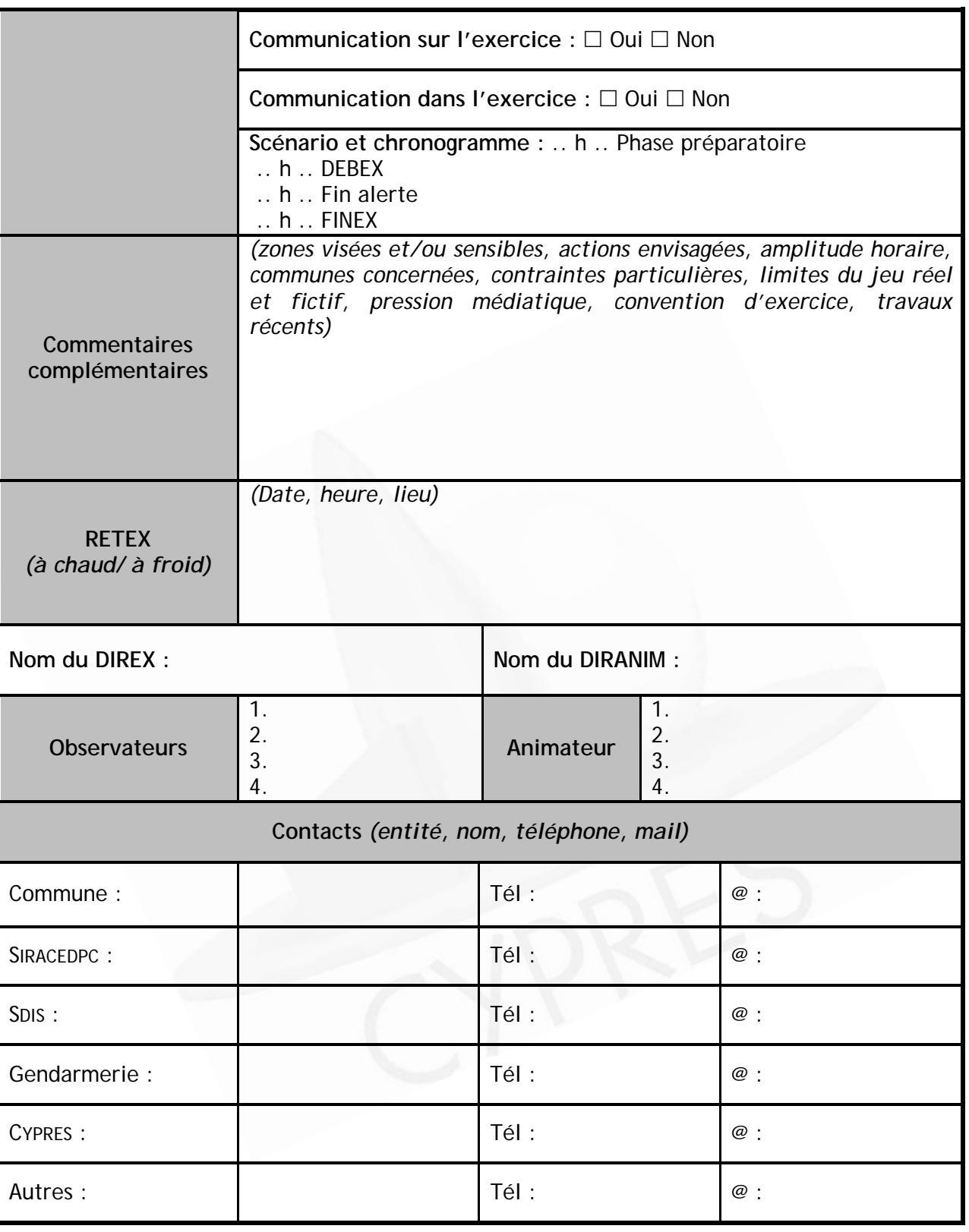

#### **Déroulement de l'exercice**

Résumé du scénario proposé : ..........................................................................

..............................................................................................................

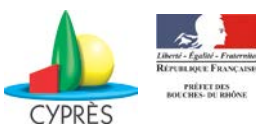

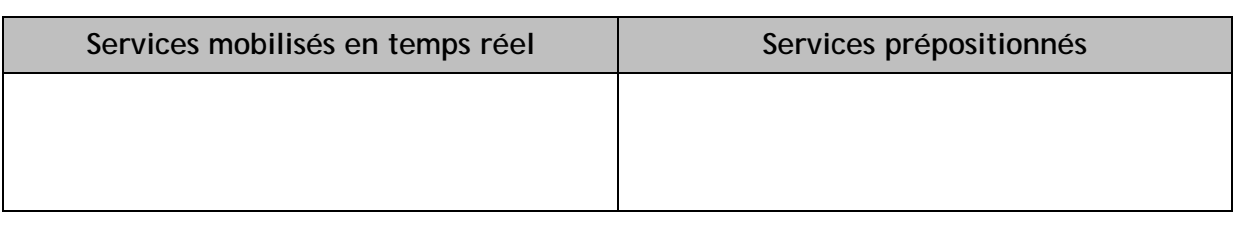

Tous les messages inhérents à l'exercice (courrier, fax, mail, appel) devront commencer et finir par la mention « EXERCICE-EXERCICE-EXERCICE ».

La direction de l'animation injecte des évènements à la commune par mail, fax, téléphone ou contact direct.

Pendant l'exercice, les différents acteurs utiliseront l'annuaire ci-dessous pour leurs communications (numéro réel et fictif).

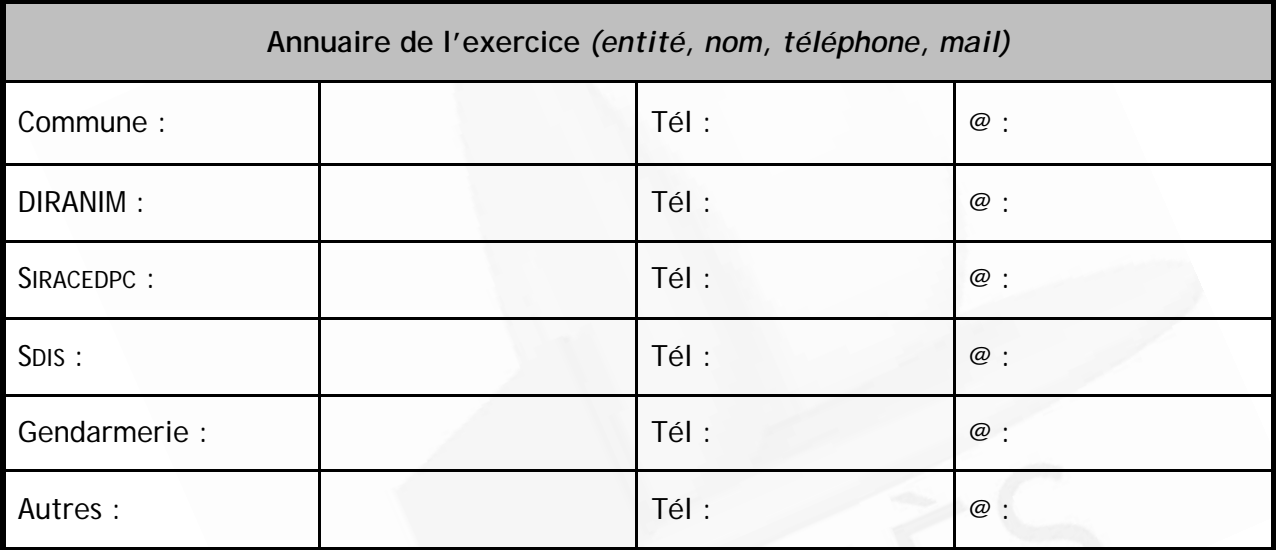

*VISA Commune VISA Scénariste*

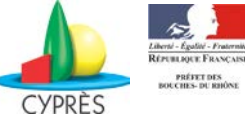

### **Les réunions de montage du scénario**

#### **Objectif :**

- $\checkmark$  Définir l'évènement qui sera joué par la commune ;
- Rédiger le déroulement chronologique et minuté du scénario adapté aux besoins et à la demande de la collectivité (incidents à injecter).

#### **Période :**

Entre la réunion de lancement et la réunion de validation de l'exercice. Pour des scénarii plus développés, plusieurs réunions de montages peuvent être nécessaires.

#### **Pilotée par :**

Le chef de projet.

#### **Les participants :**

- $\checkmark$  L'équipe d'animation qui monte le scénario ;
- $\checkmark$  Toute personne compétente pour élaborer un scénario le plus réaliste possible (SIRACEDPC, pompier, CYPRES, etc.).

Pour les exercices complexes faisant intervenir différentes structures, des groupes de travail (GT) spécifiques peuvent être créés :

- GT scénario/animation (rédiger le scénario, constituer les équipes d'animation) ;
- GT logistique (organisation matérielle de l'exercice, transmission, financement, restauration des participants à l'exercice, etc.) ;
- GT communication (gestion de la communication liée à l'exercice).

#### **Les outils :**

- Le cahier des charges pour construire un scénario adapté aux besoins de la commune ;
- $\checkmark$  Un chronogramme d'exercice ou script contenant de manière chronologique les différentes informations injectées aux joueurs. *Chaque ligne du chronogramme comprend l'heure d'émission du message, le temps écoulé depuis le début de l'exercice, le vecteur d'information (téléphone, verbal, mail, etc.) l'information à transmettre aux joueurs, l'émetteur, le récepteur souhaité pour le message, les réactions attendues par les joueurs et des informations complémentaires si le joueur pose des questions.*

Le chronogramme doit être suffisamment complet pour faire jouer l'ensemble des cellules du PCC sur toute la durée de l'exercice.

Pour les études de cas et les tests, une description succincte du contexte suffit. Pour les autres exercices, la trame du chronogramme d'exercice peut suivre le modèle suivant.

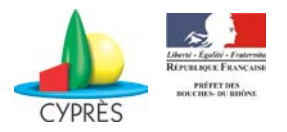

# **CHRONOGRAMME D'ANIMATION D'EXERCICE**

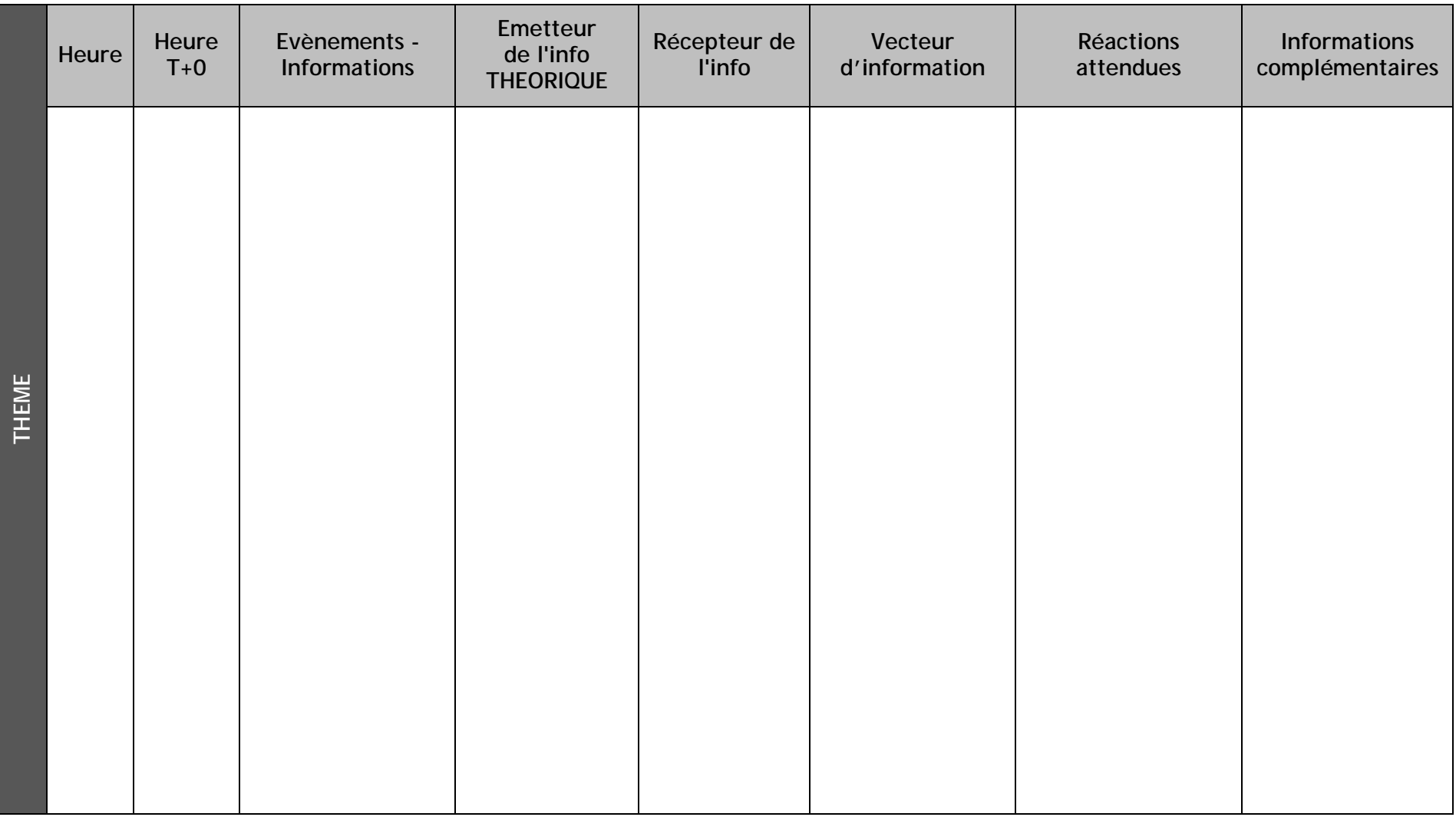

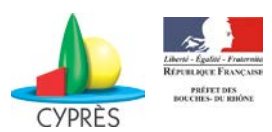

### **La réunion de préparation du PCC**

#### **Objectif :**

- $\checkmark$  Rappeler l'organisation de la commune en cas de crise ;
- $\checkmark$  Former les intervenants à leurs rôles et missions ;
- $\checkmark$  Présenter aux joueurs les grandes lignes de l'exercice en précisant :
	- la date et les horaires ;<br>les objectifs visés par co
	- les objectifs visés par cette simulation ;
	- $\blacksquare$  le type d'exercice et de simulation ;
	- **EX PERS** personnes participant en tant que joueurs, animateurs, observateurs ou évaluateurs ;
	- **les limites de jeu ;**
	- les règles de l'exercice : les joueurs sont susceptibles de recevoir des éléments du chronogramme via l'animation (tél, fax, mail, etc.).

Le détail et la chronologie des évènements précis ne sont pas révélés aux joueurs pour éviter la sur-préparation.

#### **Période :**

Le nombre de réunions de préparation dépend des besoins de la collectivité. Elles s'effectuent après la réunion de lancement et jusqu'au jour de l'exercice si besoin.

#### **Les participants :**

- $\checkmark$  Le chef de projet qui l'organise ;
- $\checkmark$  Le DIREX (le maire) qui pilote cette réunion ;
- $\checkmark$  Tous les membres du PCC.

La commune anime cette réunion et peut être assistée par différents acteurs de la gestion des risques tel que le SIRACEDPC, le SDIS, le CYPRES si elle le souhaite.

#### **Les outils :**

- $\checkmark$  Le PCS
- $\checkmark$  Le cahier des charges complété pour présenter l'exercice dans sa globalité

#### **Pour en savoir plus !**

Si vous souhaitez que l'exercice soit bien vécu, vous devez préparer en amont les joueurs en leur rappelant qu'il s'agit d'un test de planification et non d'une évaluation individuelle.

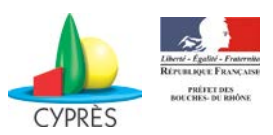

### **La réunion de validation**

#### **Objectif :**

- $\checkmark$  Clôturer le travail de préparation ;
- $\checkmark$  Fixer les derniers détails liés à l'exercice (exemple : répartition des observateurs) ;
- $\checkmark$  Valider le scénario et finaliser la convention d'exercice.

#### **Période :**

Elle s'effectue lorsque le montage de l'exercice est achevé et environ un mois avant la date de la simulation.

**Les participants :**

- $\checkmark$  Le DIREX ;
- $\checkmark$  Le chef de projet ;
- $\checkmark$  Tout autre acteur que la commune souhaite associer à l'exercice (centre de secours, gendarmerie, communes voisines, ERP, EDF, etc.) ;
- $\checkmark$  Toute structure pouvant aider la commune à monter et réaliser la simulation (SIRACEDPC, SDIS, CYPRES).

#### **Les outils :**

Le cahier des charges pour effectuer les dernières modifications et compléter l'annuaire de crise. Une fois validé, celui-ci servira de convention d'exercice, appelée aussi note d'organisation, à remettre aux joueurs.

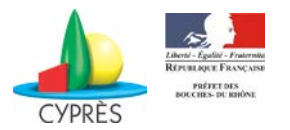

### **Logistique de l'exercice**

En parallèle de la préparation technique du scénario, la commune prépare la logistique de l'exercice afin qu'il se déroule dans les meilleures conditions possibles.

#### *Organisation du matériel nécessaire à l'exercice*

Pour différencier les joueurs des observateurs, évaluateurs et animateurs, des chasubles ou des badges peuvent être remis à chacun.

#### *Recherche et gestion des figurants*

Il peut être nécessaire de faire intervenir des figurants pour **simuler un nombre de personnes** à gérer, évacuer, héberger, etc. Ces figurants peuvent être issus du personnel ou auprès d'autres organisations telles que les associations de protection civile, les habitants, les militaires, les scolaires, etc.

Les figurants peuvent jouer différents rôles : personnes en panique dans les rues, population tentant de pénétrer dans la mairie pour atteindre le PCC, etc. Ils peuvent également être positionnés à des endroits stratégiques pour crédibiliser le scénario.

#### *Gestion de l'animation*

Équiper une salle dédiée à l'animation peut être nécessaire : ordinateurs avec connexion internet, radios, imprimantes, fax et téléphones pourront être utilisés pour injecter des éléments aux joueurs.

#### *Sécurité et procédure d'urgence*

Lors d'un exercice, **la sécurité des différents acteurs est une priorité**. Elle prime sur le déroulement du scénario. En cas de survenue d'un danger réel lors de la simulation, il est de la responsabilité du DIREX de prévoir la **suspension temporaire**, voire l'**arrêt définitif de la simulation**.

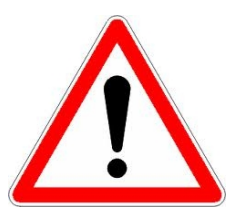

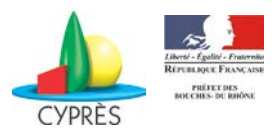

#### *Communication de l'exercice*

Dans un même exercice, il y a deux « volets communication » :

- $\checkmark$  la communication DANS l'exercice.
- $\checkmark$  la communication SUR l'exercice.

**Ce sont les communications simulées** qui font partie de l'exercice. On parle alors de pression médiatique simulée.

Si la commune souhaite tester ce volet de la communication lors de l'exercice, elle peut faire appel à des médias professionnels ou des figurants. L'intervention de journalistes professionnels sera un réel plus pour la crédibilité de l'exercice.

Lors d'exercices d'ampleur, ce travail est généralement réalisé au sein d'un « GT communication ».

**Actions de communication** visant à informer les différents acteurs, la population, les médias locaux et les autorités qu'un exercice va avoir lieu.

Il est intéressant de communiquer SUR l'exercice pour :

- $\checkmark$  Rappeler les risques présents sur le territoire et entretenir la culture du risque auprès de la population ;
- Montrer aux habitants que leur sécurité est une priorité et que leur commune s'investit et s'entraine ;
- Valoriser le travail réalisé par les équipes en charge de l'exercice.

Cette communication SUR l'exercice peut se faire au travers de réunions publiques, communiqués et/ou conférences de presse, informations dans les établissements recevant du public (ERP), affichage dans les lieux publics et envoi de « flyers » aux habitants.

**SUR L'EXERCICE**

**DANS**

**L'EXERCICE**

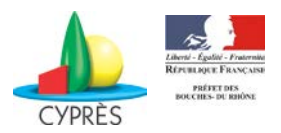

### **Jour J, réalisation de l'exercice**

#### *La phase préparatoire*

Avant que l'exercice ne commence, l'équipe d'animation teste la logistique mise à disposition en vérifiant le bon fonctionnement des lignes téléphoniques, liaisons informatiques, etc.

#### *Le jeu*

Lorsque le DIREX annonce le **« DEBEX »** (début de l'exercice), la commune est prête à répondre aux sollicitations de l'animation. Elle met en œuvre les actions qu'elle juge utiles et nécessaires à la gestion de l'évènement créé par le scénario en respectant les consignes et les limites indiquées dans la convention d'exercice.

La commune joue l'exercice en ne faisant appel qu'aux joueurs (ex : SIRACEDPC, SDIS, etc.) et non aux participants tels que les animateurs, les observateurs ou évaluateurs.

L'exercice se termine lorsque l'animation prévient le DIREX que le scénario est terminé. Le maire peut alors annoncer le **« FINEX »** (fin de l'exercice).

#### *L'animation*

L'équipe d'animation met en œuvre le scénario qu'elle a construit depuis l'heure fixée pour le DEBEX et jusqu'au FINEX. Elle encadre les joueurs pour leur rappeler, si besoin, les règles et les limites du jeu et veille à ce que toute communication soit précédée de la mention « **exercice-exercice-exercice** ».

Les éléments injectés ne doivent pas « noyer » les joueurs mais doivent permettre de les mobiliser suffisamment durant le temps de l'exercice. L'animateur régule la quantité d'informations envoyées en fonction des réactions et des aptitudes de la commune.

#### *L'observation*

Les observateurs sont présents du début à la fin de l'exercice. Ils se positionnent dans la salle de crise (et/ou sur le terrain si nécessaire) pour **observer le déroulement de l'exercice** en évitant de gêner les joueurs. Ils n'interviennent à aucun moment au cours de l'exercice. Ils remplissent la fiche d'observation dirigée proposée ci-après et notent les éléments relatifs à l'organisation et à la communication de la commune qui serviront au retour d'expérience.

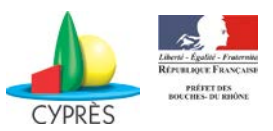

Cette fiche à remplir le jour de l'exercice constitue une aide à l'observation et en aucun cas un carcan. Il est rappelé que les observateurs ne doivent pas perturber ou intervenir dans l'exercice.

#### NOM & PRENOM:

LIEU DE L'OBSERVATION :

### 1 - OBSERVATION DIRIGEE

### A - RECEPTION DE L'ALERTE

Heure:  $\blacktriangleright$ 

> Moyen de réception :

- $\triangleright$  Emetteur de l'alerte :
- > Récepteur de l'alerte :
- > Le message d'alerte donne-t-il des informations sur :

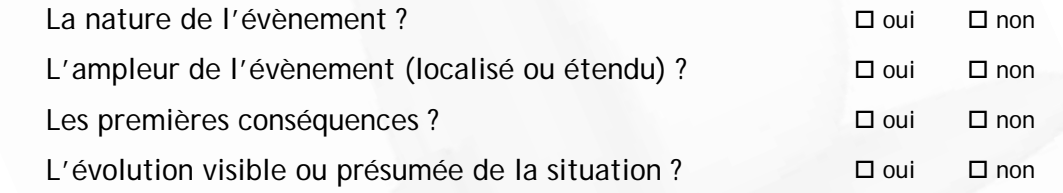

### > Prise de fonction des différents acteurs :

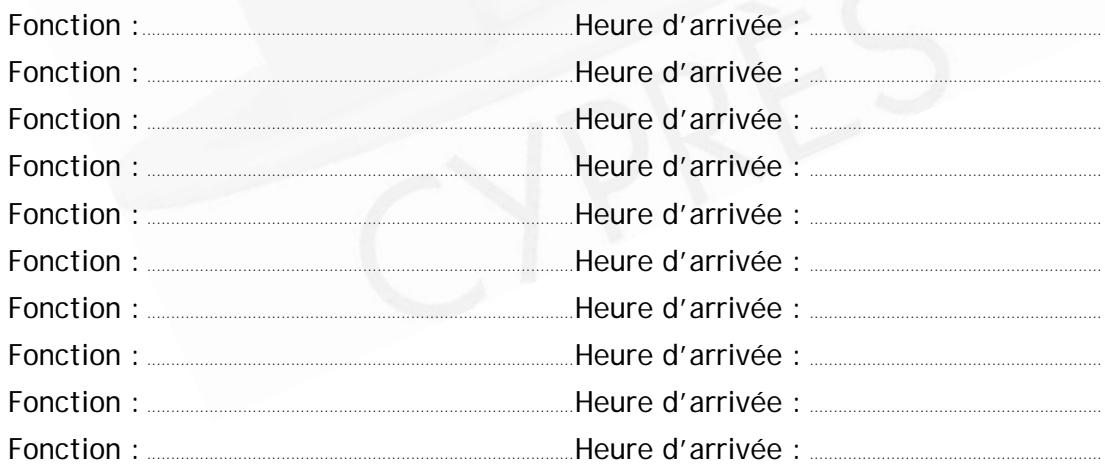

### **Observations**

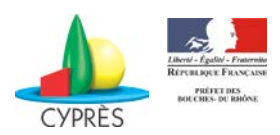

## **B - MISE EN PLACE DE LA CELLULE DE CRISE**

#### Le local

Description de la salle :  $\blacktriangleright$ 

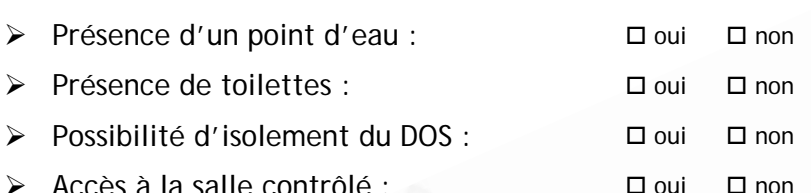

#### Les délais de mise en place

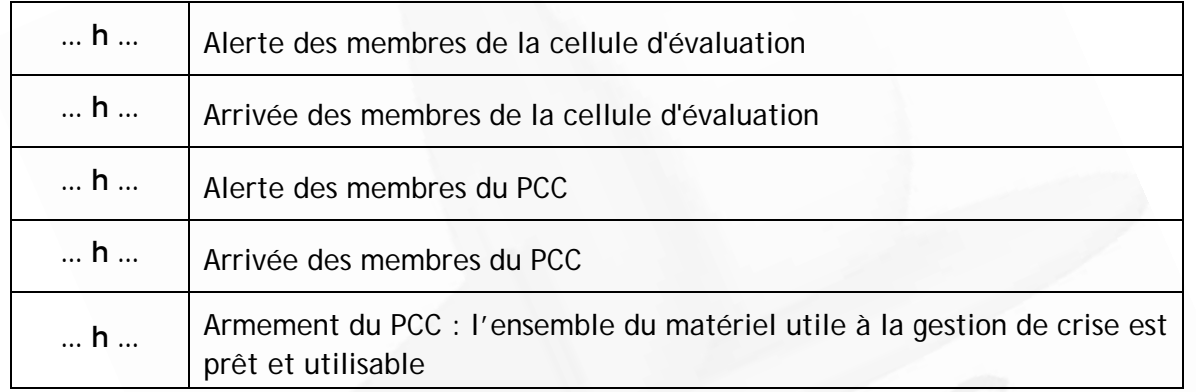

### Organisation de la cellule de crise

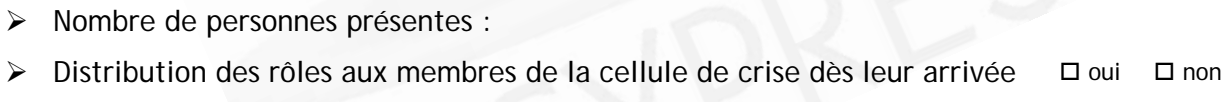

- > Respect des rôles de chacun :  $\Box$  oui  $\Box$  non
- $\triangleright$  Tenue de la main courante :  $\square$  oui  $\square$  non
	- o Est-elle compréhensible ?  $\square$  oui  $\square$  non

#### **Observations**

 $\overline{\phantom{a}}$ 

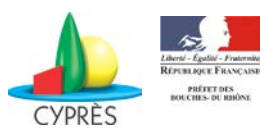

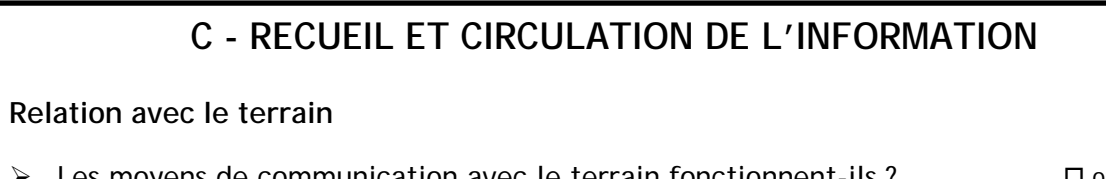

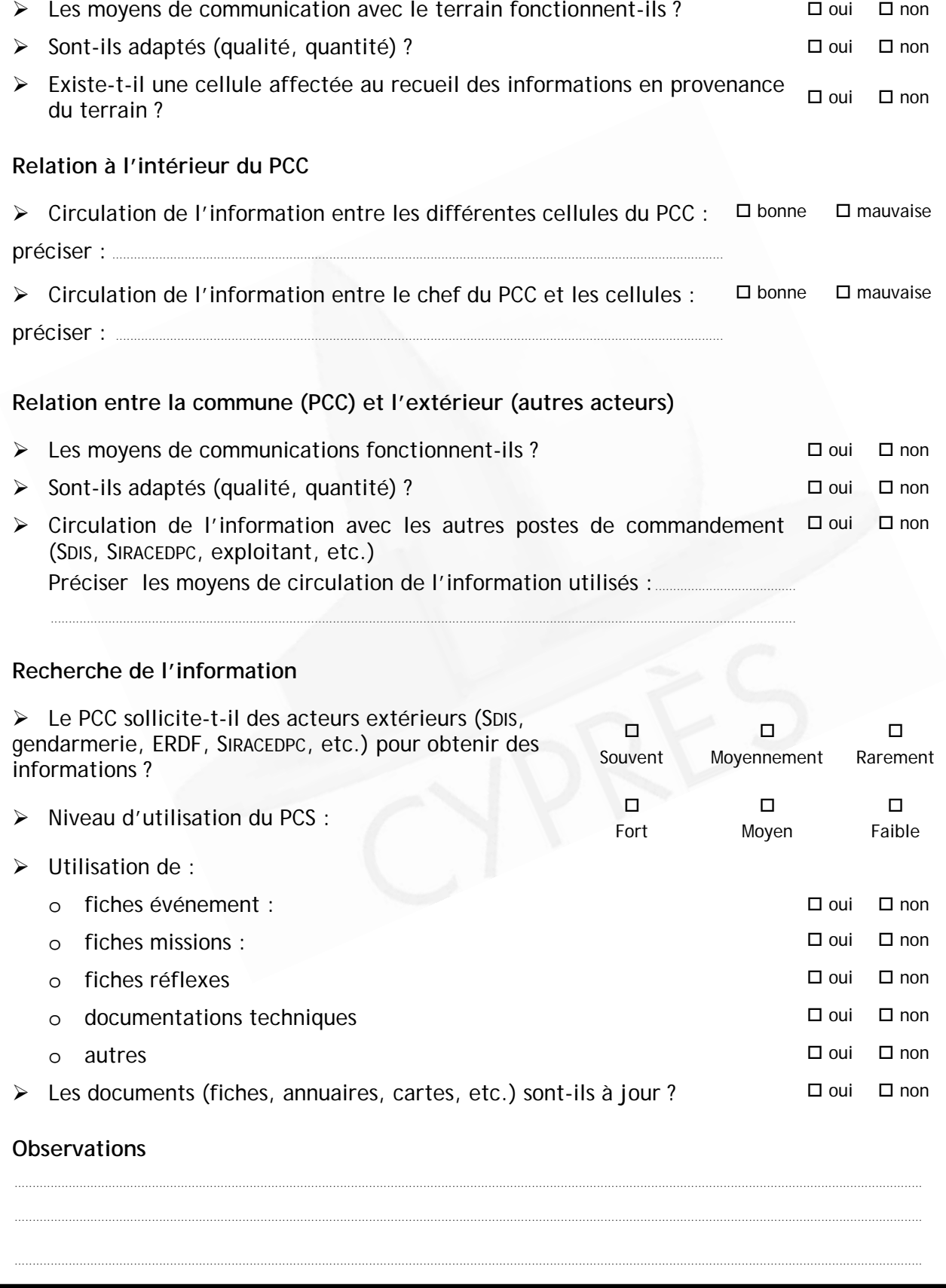

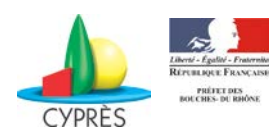

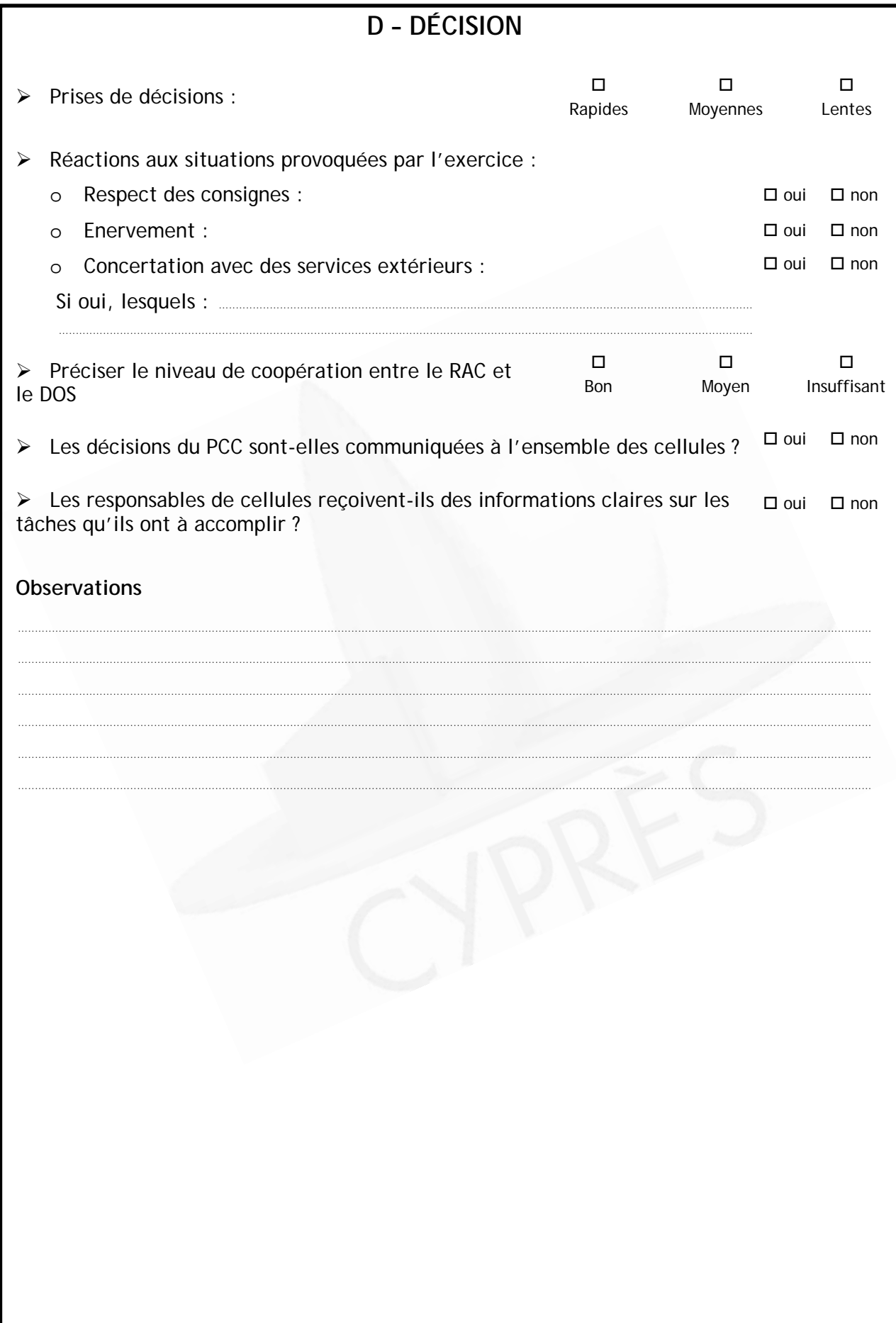

 $29$ 

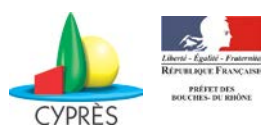

### **E – ALERTE - INFORMATION**

#### **Alerte de la population**

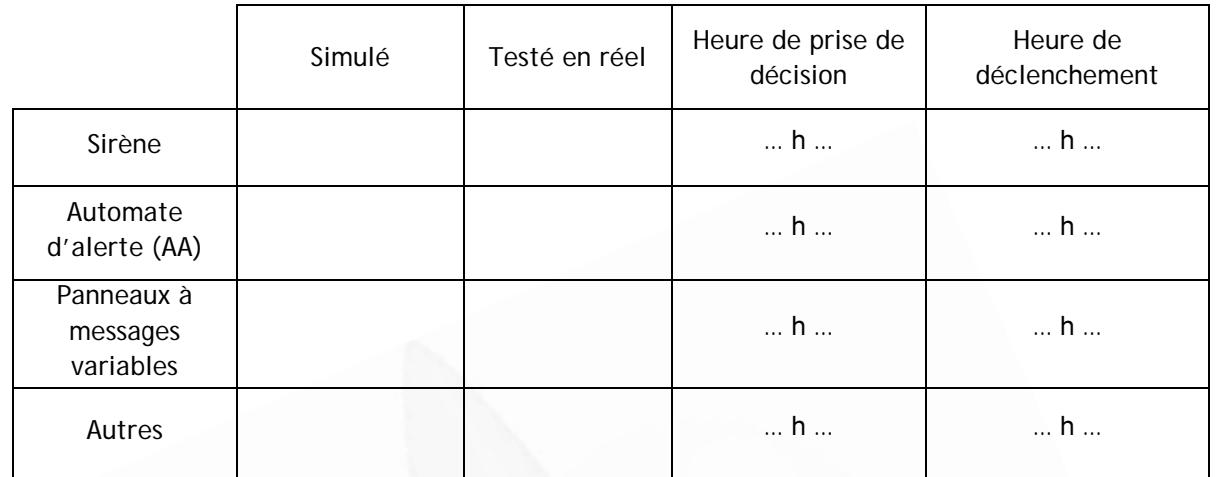

 Information du COD du déclenchement des moyens d'alerte : Si oui, à quelle heure ? :  $\square$  oui  $\square$  non

### **Fin de l'alerte**

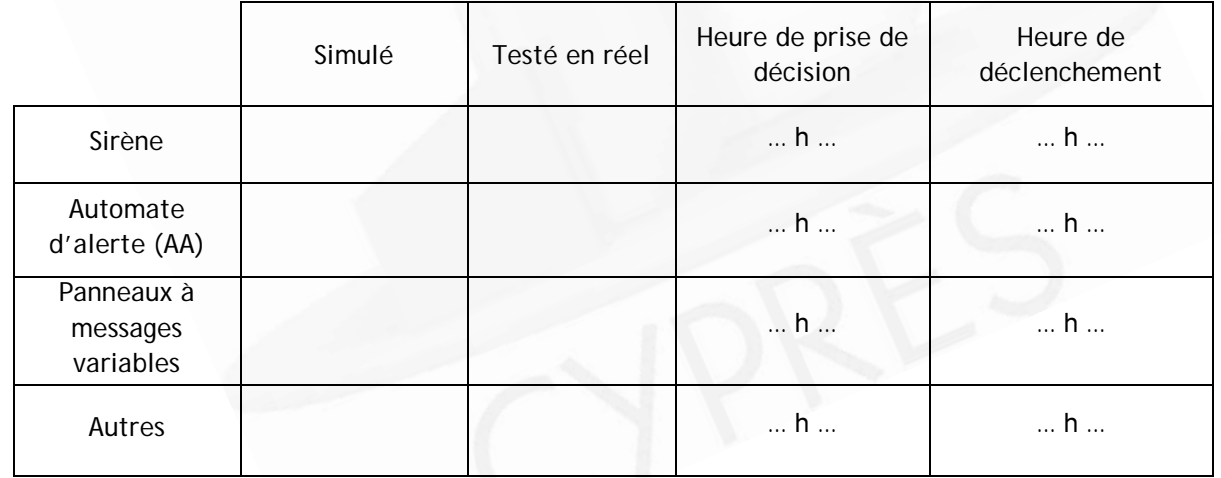

 Information du COD du déclenchement de la fin d'alerte : Si oui, à quelle heure ? :

□ oui □ non

#### **Information à la population**

 Information de la population tout au long de l'évènement : Décrire (moyens utilisés, consignes données, etc.) :.............................................................. oui **D** oui **D** non

........................................................................................................................................................................................................................................................... ...........................................................................................................................................................................................................................................................

............................................................................................................................................................................................................

#### **Observations**

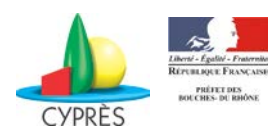

## F - ACTIONS SUR LE TERRAIN

#### Intervention sur le terrain

> Les actions sur le terrain prévues dans l'exercice ont-elles été mises en  $\Box$  oui  $\Box$  non œuvre réellement ?

(ex : acheminement physique des barrières jusqu'au point de barrage)

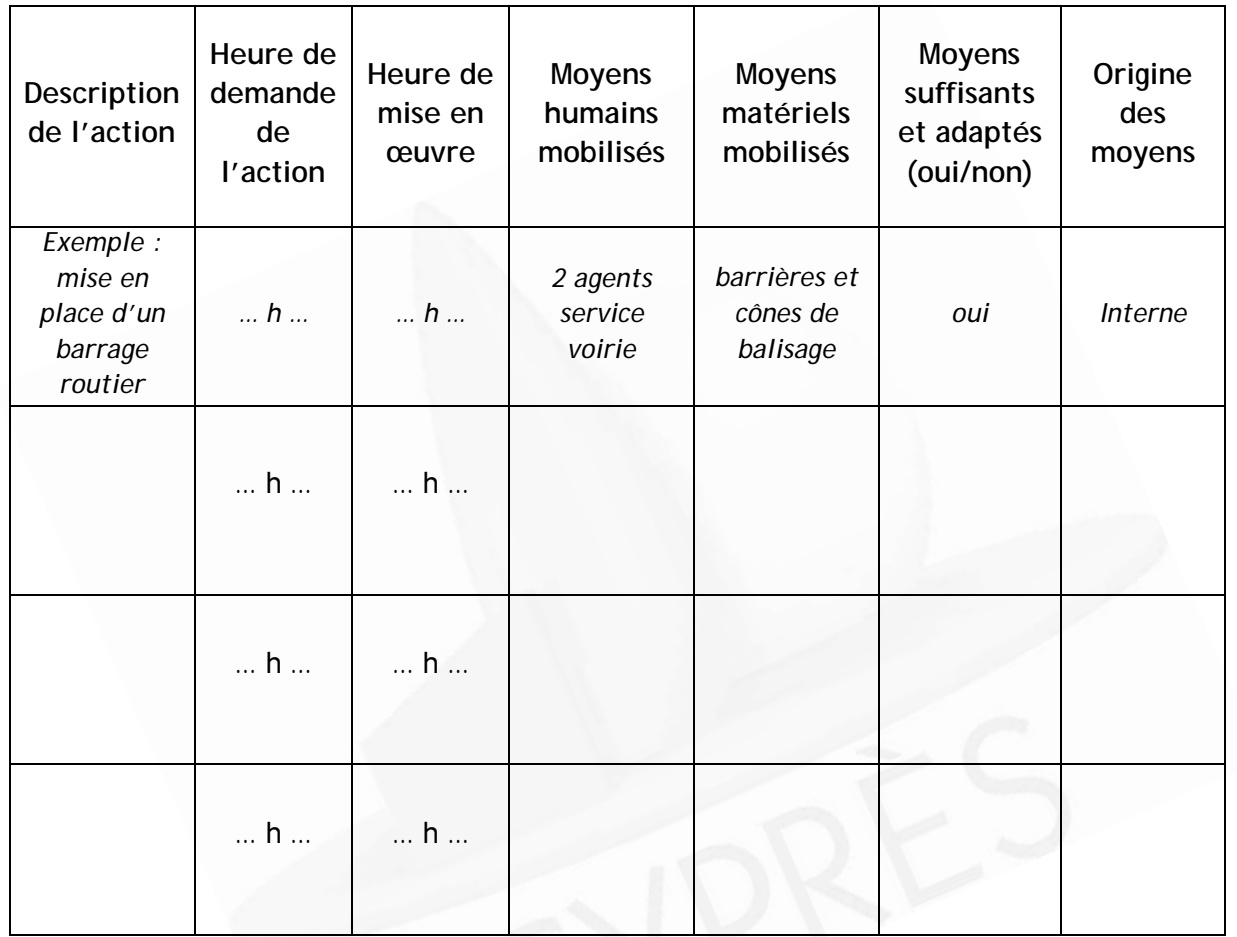

### **Observations**

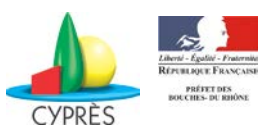

## **2 - POINTS FORTS ET AXES D'AMELIORATION DE L'EXERCICE**

Cette fiche est à remplir quand l'exercice est bien avancé. Il convient de faire figurer les éléments selon le niveau de maîtrise dont ils ont fait l'objet. Cette fiche aidera à établir un débriefing à chaud.

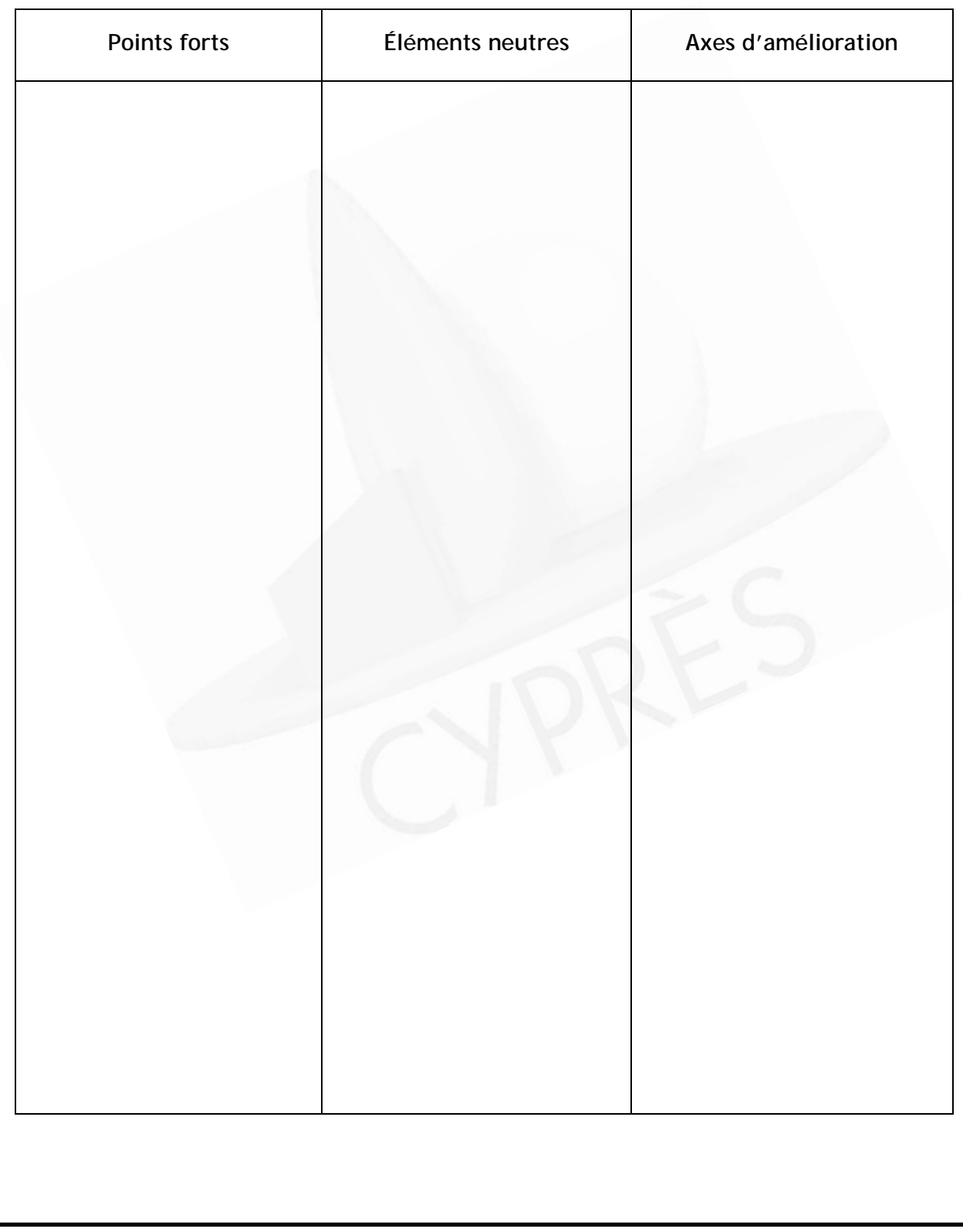

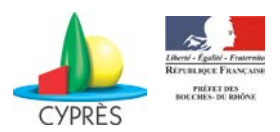

## **3 - OBSERVATION LIBRE**

Cette fiche a pour but de recueillir toutes les observations que vous jugez intéressantes et qui n'entrent pas dans le déroulé de la fiche observation dirigée.

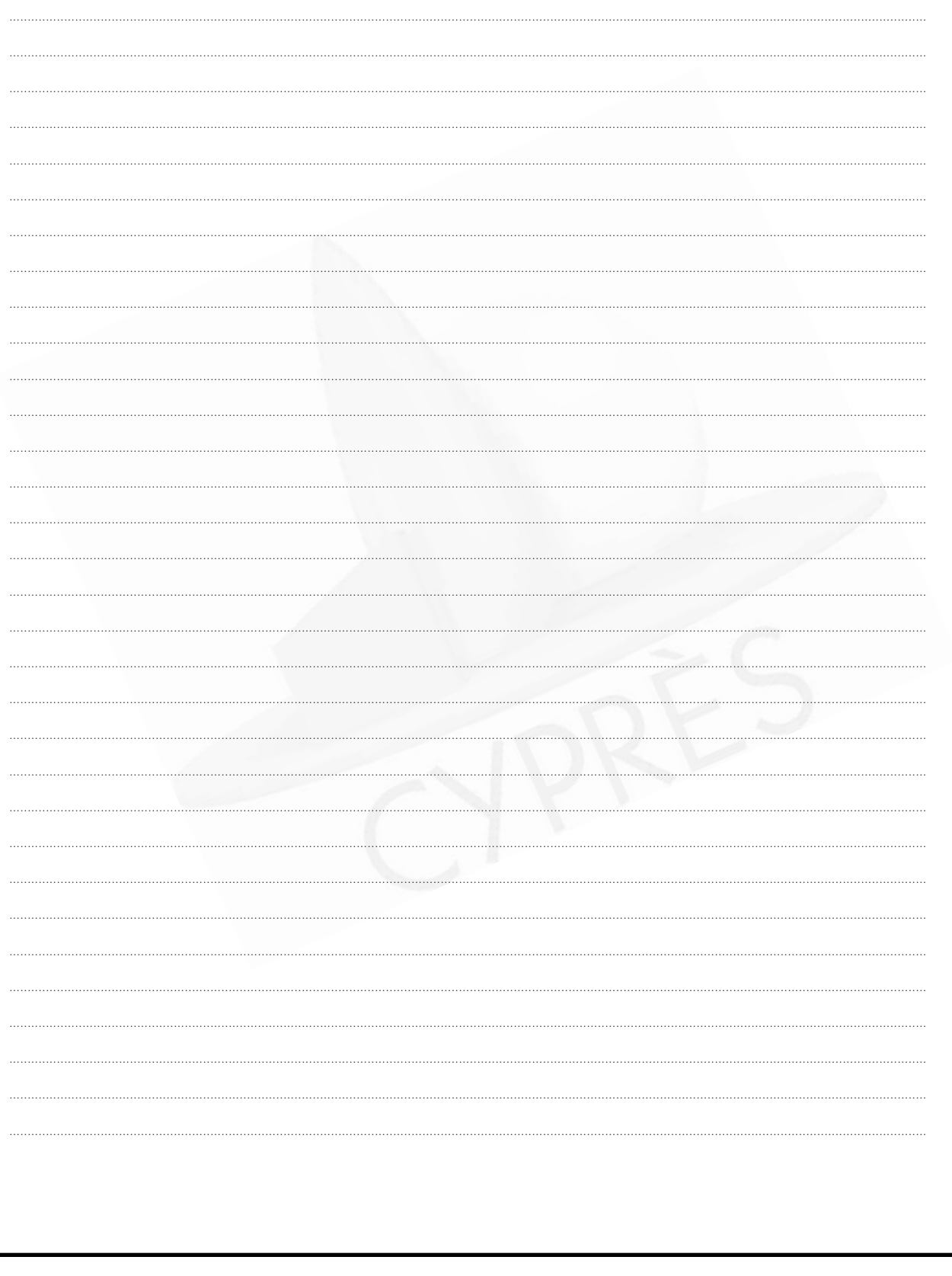

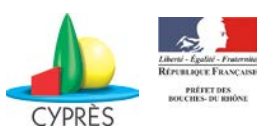

### *L'évaluation*

Tout comme l'observateur, l'évaluateur n'intervient pas dans l'exercice et ne doit pas gêner les joueurs. Il évalue les actions de la commune en vérifiant que celle-ci passe par les étapes qu'il juge incontournables à la gestion de l'évènement. Pour réaliser cette tâche, l'évaluateur utilise une grille d'évaluation adaptée. En général, toute évaluation doit permettre de mesurer le niveau d'atteinte des objectifs ; vérifier l'efficacité des procédures et du matériel employés ; identifier les problèmes rencontrés ; tirer des conclusions ; présenter des recommandations.

Cette évaluation complétera le retour d'expérience.

#### **Pour en savoir plus !**

En annexe, le cahier des charges et le chronogramme sont complétés, pour exemple, sur un scénario d'épisode neigeux.

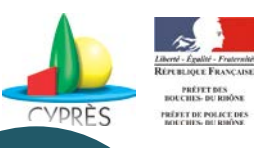

# **LE RETOUR D'EXPERIENCE**

### **Qu'est-ce qu'un retour d'expérience ?**

L'acronyme RETEX signifie « ReTour d'Expérience ». C'est une démarche d'analyse qui s'appuie sur la **collecte d'informations** et sur les expériences individuelles et collectives acquises lors d'un l'évènement ou d'une simulation.

L'objectif est de **créer des réflexes et des procédures** améliorant la réponse opérationnelle à partir des enseignements recueillis. Il permet d'identifier les bonnes pratiques et les dysfonctionnements en vue d'améliorer l'organisation communale pour la gestion de futurs évènements.

Le RETEX doit s'effectuer systématiquement après toute gestion d'évènement réel ou fictif (exercice) au cours duquel le PCC est activé.

### **Etapes de réalisation du RETEX**

Le RETEX se construit en trois étapes :

- $\checkmark$  Réunion à chaud
- Synthèse écrite de l'exercice
- $\checkmark$  Réunion à froid

#### **Réunion à chaud**

#### **Objectif :**

- $\checkmark$  Rappeler les objectifs,
- $\checkmark$  Formuler des commentaires sur le déroulement global de la simulation,
- $\checkmark$  Permettre aux joueurs de donner leurs impressions personnelles.

#### **Période :**

Immédiatement après la fin l'exercice. A cet effet, il convient de prévoir une plage horaire suffisante ainsi qu'un lieu pour la réaliser.

#### **Les participants :**

- $\checkmark$  Le maire qui dirige cette réunion,
- $\checkmark$  Le chef de projet,
- $\checkmark$  Tous les acteurs de l'exercice (animateurs, joueurs, observateurs et évaluateurs).

**Les outils :**

Fiche RETEX n°1

A l'issue du retour à chaud, les joueurs partent avec cette fiche qu'ils devront remplir et renvoyer au chef de projet pour servir de support pour la synthèse écrite. Une date limite de retour de cette fiche sera communiquée aux joueurs.

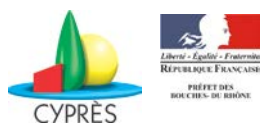

## **FICHE RETEX n°1**

## **APPRECIATION DE L'EXERCICE PCS PAR LES JOUEURS**

**INFORMATIONS GENERALES**

**Commune :**

**Nom du rédacteur :**

**Coordonnées du rédacteur :**

**Fonction et missions du rédacteur :**

……………………………………………………………………………………………………………………………………………………… ……………………………………………………………………………………………………………………………………………………… ………………………………………………………………………………………………………………………………………………………

**DONNER VOTRE AVIS** 

*(Cocher une des deux cases et donner un avis dans la troisième)*

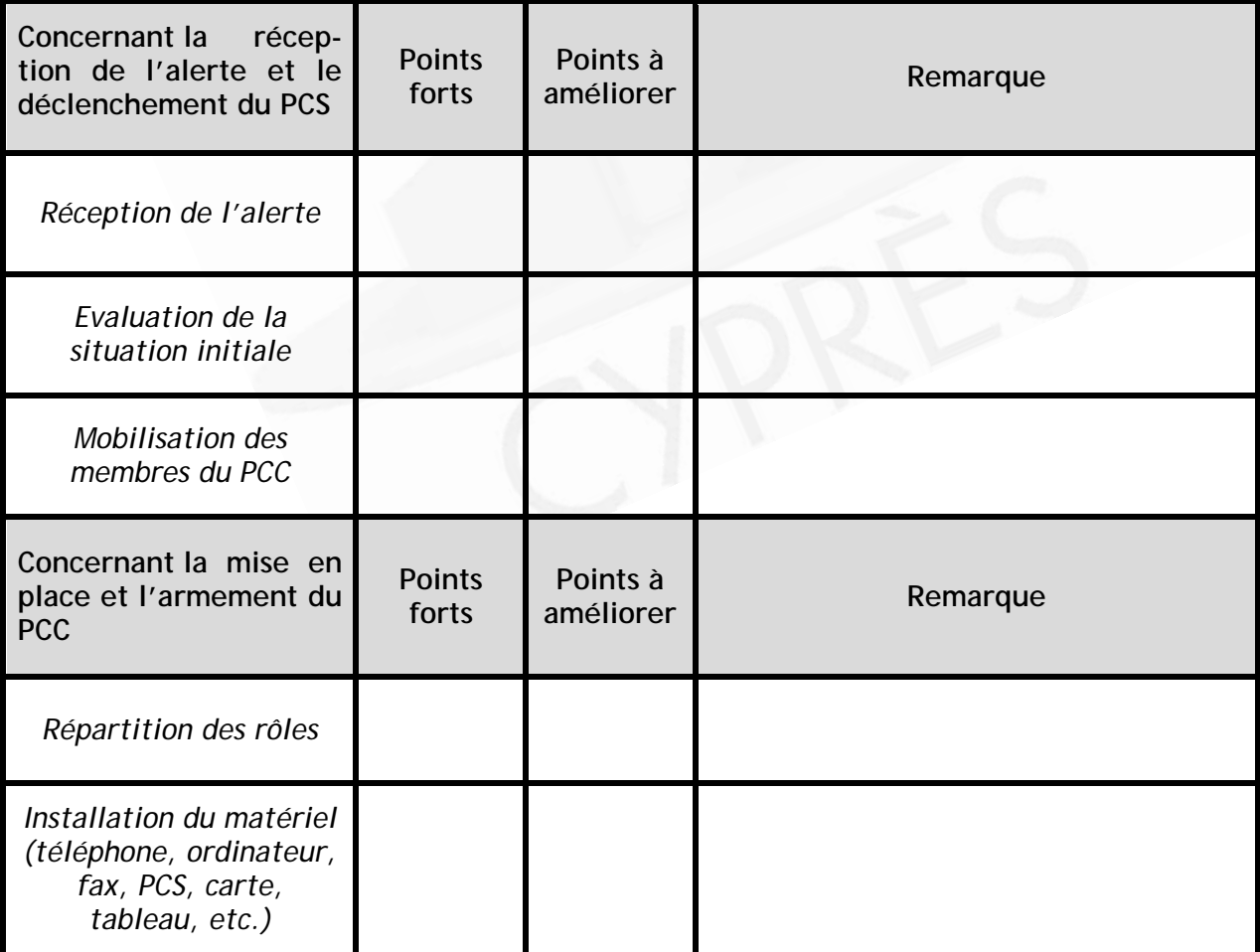

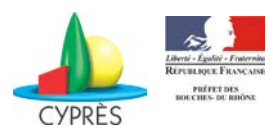

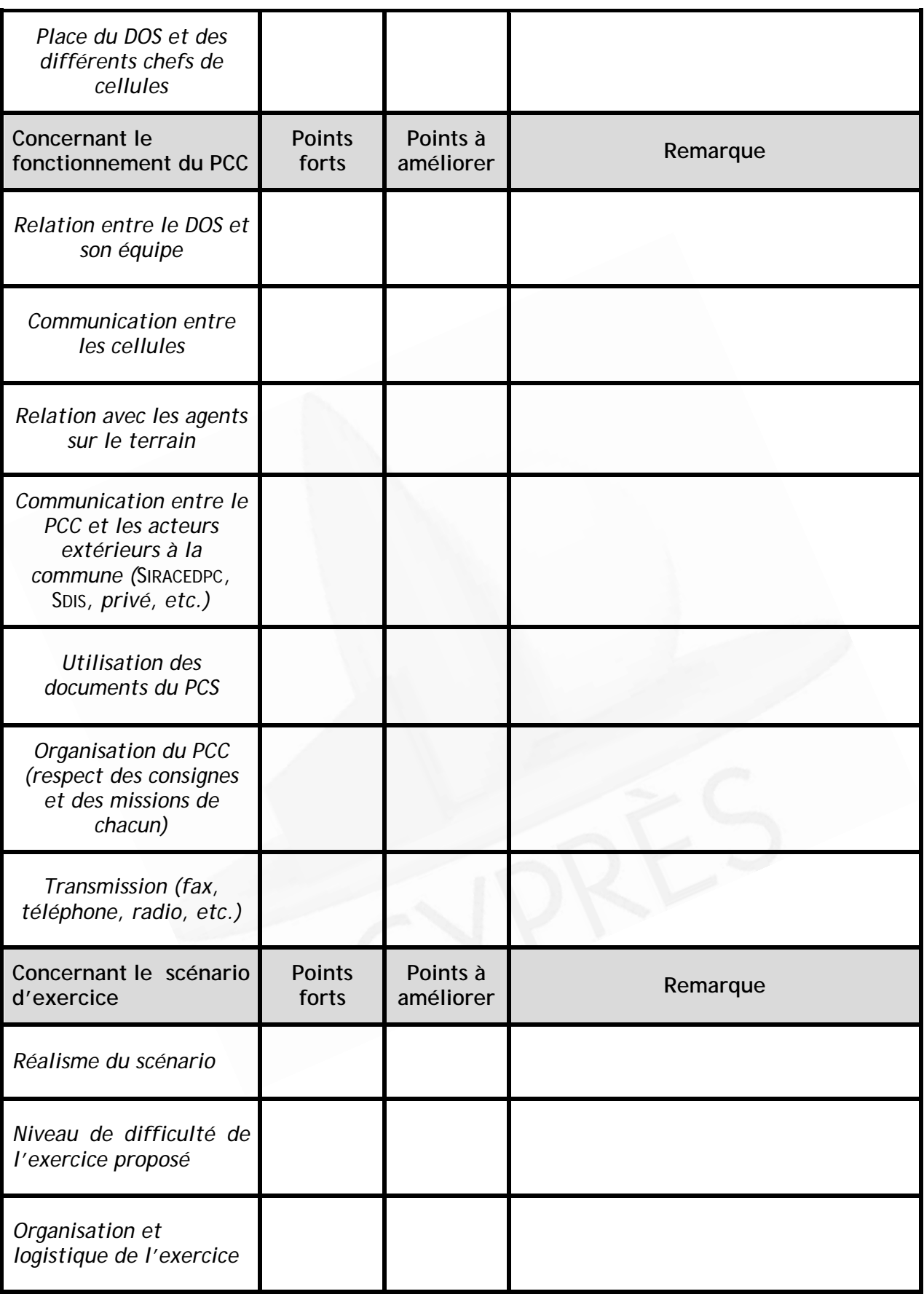
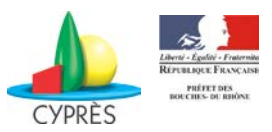

 $\ddotsc$ 

#### **AXES DE PROGRES**

 $\mathcal{L}$  $\ddot{\phantom{a}}$  $\overline{a}$  $\ddot{\phantom{a}}$ 

# Quels sont les pistes d'améliorations du PCS selon vous ?  $\ddotsc$  $\ddot{\phantom{a}}$  $\ddot{\phantom{a}}$  $\ddot{\phantom{a}}$ Quelles sont les pistes d'améliorations pour l'exercice selon vous ?  $\ddot{\phantom{0}}$  $\ddotsc$  $\sim$  $\ddotsc$  $\ddotsc$  $\ddot{\phantom{a}}$  $\sim$ **Commentaires libres:**  $\ddotsc$ s.  $\ddotsc$  $\ddot{\phantom{a}}$

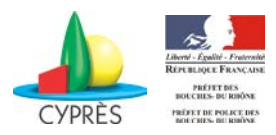

### **Synthèse écrite de l'exercice**

#### **Objectif :**

- $\checkmark$  Réaliser une synthèse écrite de l'exercice comprenant :
	- un rappel du scénario ;
	- un rappel des objectifs ;
	- une synthèse des observations et évaluations ;
	- les points forts et les axes de progrès relevés lors de la réunion à chaud ;
	- les premières propositions d'amélioration.

#### **Période :**

Un mois après la fin de l'exercice

#### **Les participants :**

- $\checkmark$  Le maire qui supervise la rédaction de cette synthèse,
- $\checkmark$  Le chef de projet qui la rédige.

#### **Les outils :**

#### Fiche RETEX n°2

En s'appuyant sur les fiches d'observation, d'appréciation des joueurs (fiche RETEX n°1) et sur les remarques formulées lors de la réunion à chaud, le chef de projet rédige la synthèse de l'exercice sur la base de la fiche ci-dessous.

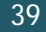

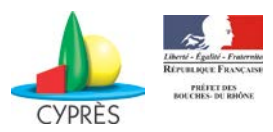

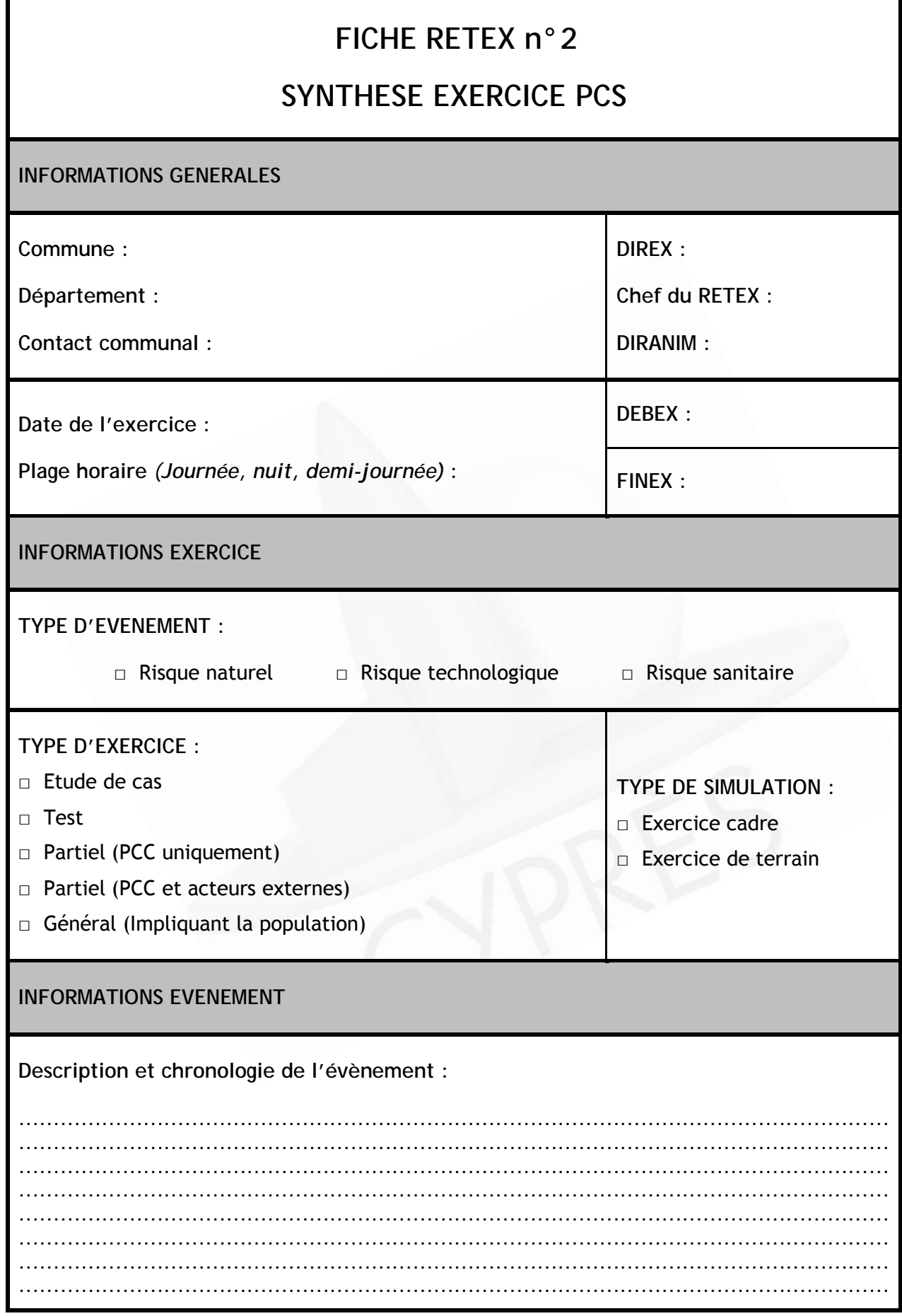

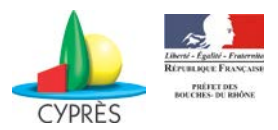

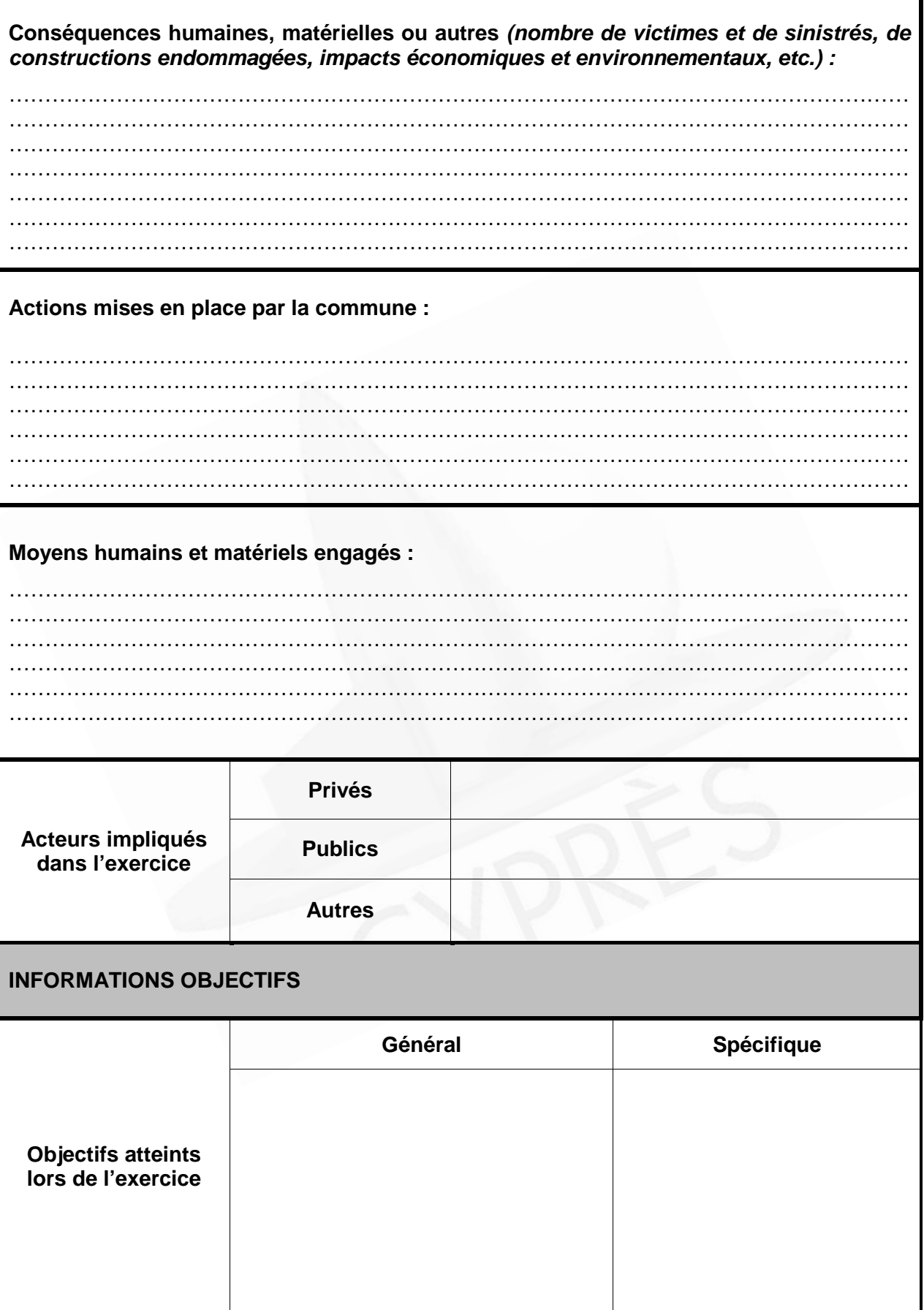

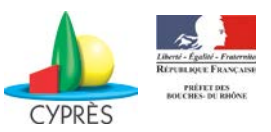

## **INFORMATIONS OBJECTIFS**

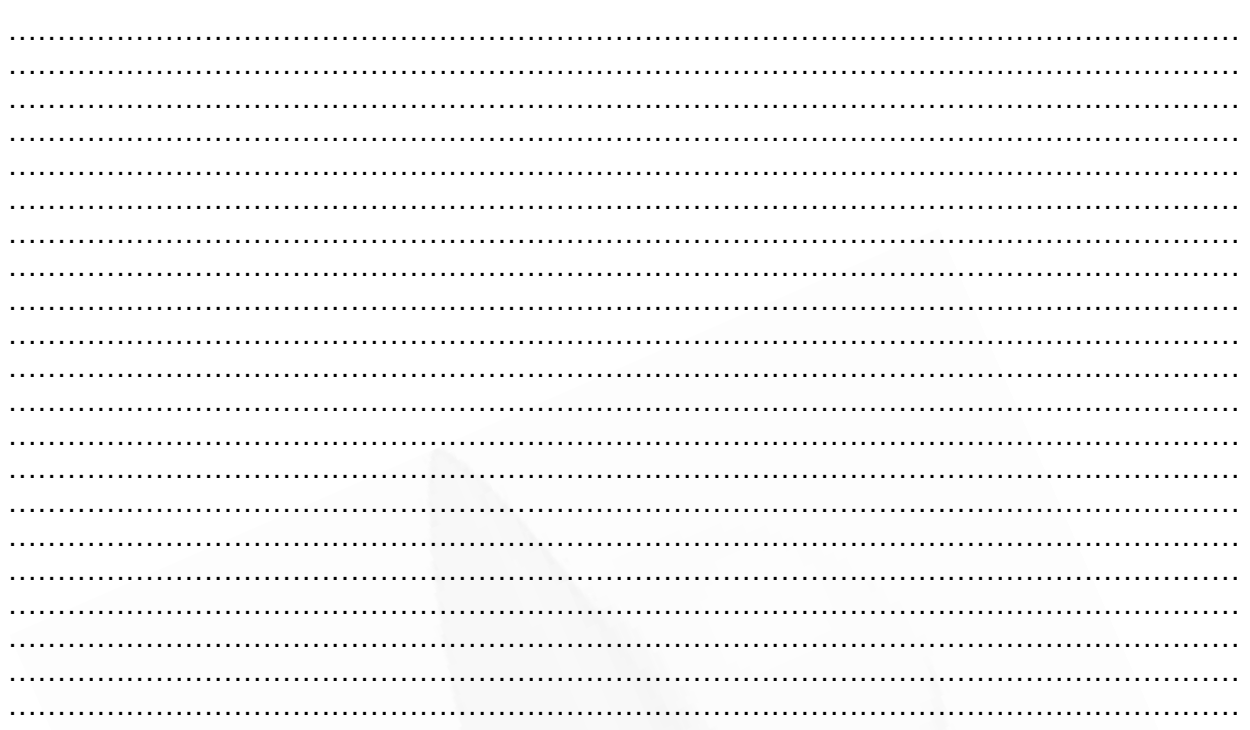

#### **AXES DE PROGRES**

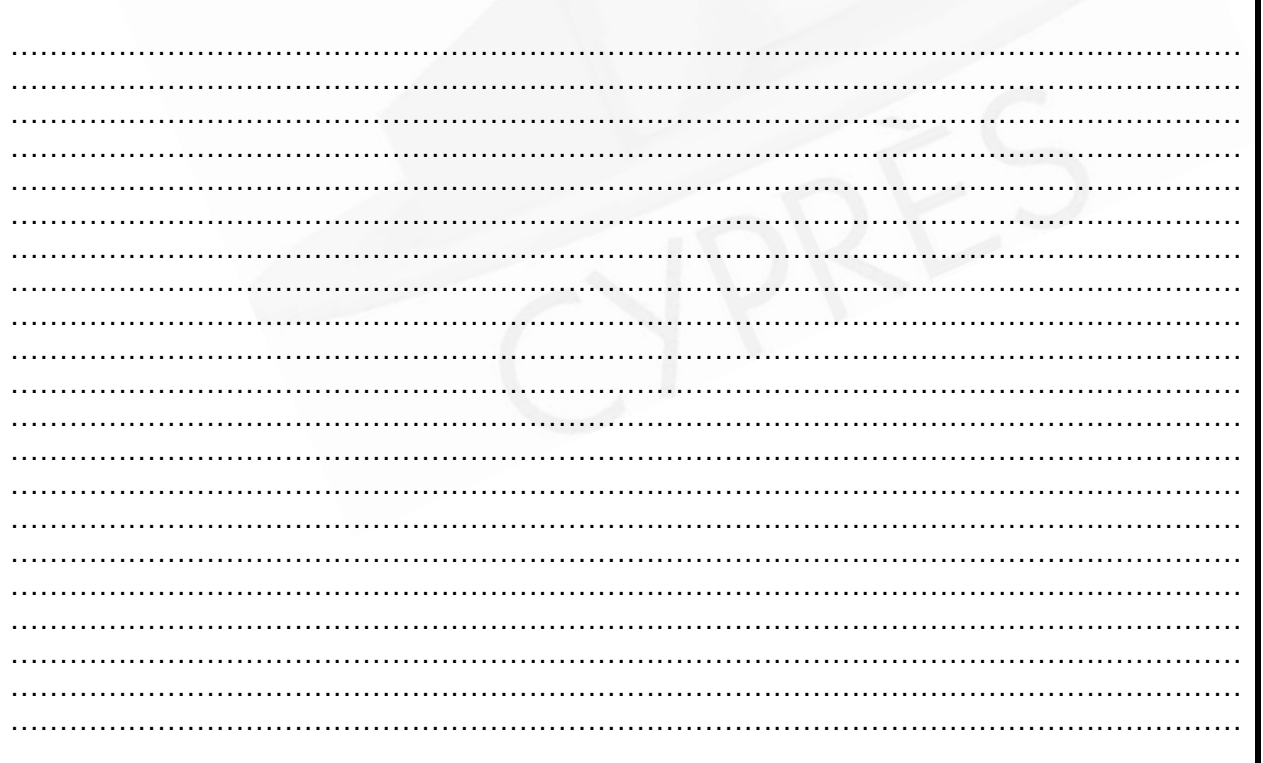

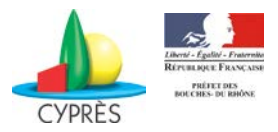

#### **Réunion à froid**

#### **Objectif :**

- $\checkmark$  Rappeler l'exercice,
- $\checkmark$  Faire un retour sur la synthèse des enseignements tirés,
- $\checkmark$  Définir des pistes pour un plan d'actions à suivre.

#### **Période :**

Débriefing réalisé à froid, 3 mois au plus tard après l'exercice.

#### **Les participants :**

- $\checkmark$  Le maire qui pilote cette dernière étape du RETEX,
- $\checkmark$  Le chef de projet qui l'anime,
- $\checkmark$  Les membres du PCC,
- $\checkmark$  Si elles le souhaitent, des personnes extérieures (SIRACEDPC, SDIS, CYPRES, etc.) qui peuvent conseiller la commune sur les orientations à prendre.

#### **Les outils :**

Fiche RETEX n°3

## **FICHE RETEX n°3**

# **CORRECTIONS ET MISE A JOUR**

## **DU DISPOSITIF OPERATIONNEL**

#### **PLAN D'ACTION**

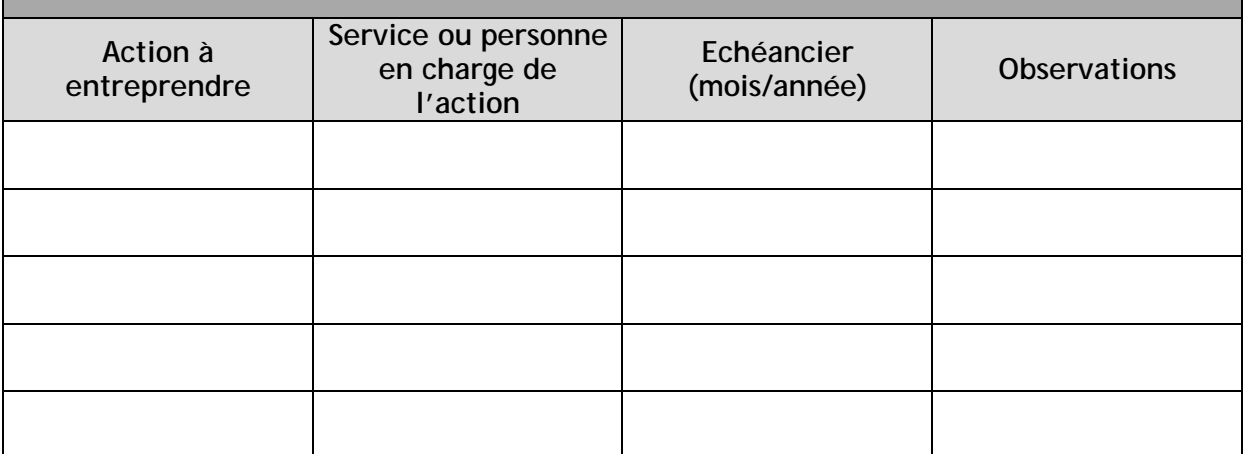

#### **Pour en savoir plus !**

Lorsque des mesures correctives et un plan d'actions auront été définis, l'exercice sera définitivement clos.

Vous pourrez utiliser cette trame de RETEX pour toute gestion d'évènement réel auquel vous seriez confronté.

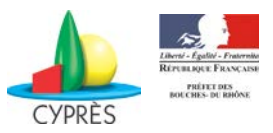

# **ANNEXES**

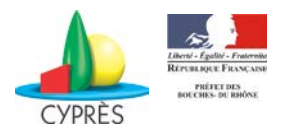

# **Exemple de cahier des charges**

## **EXERCICE PCS CAHIER DES CHARGES POUR L'ELABORATION DE SCENARIO D'EXERCICE PCS**

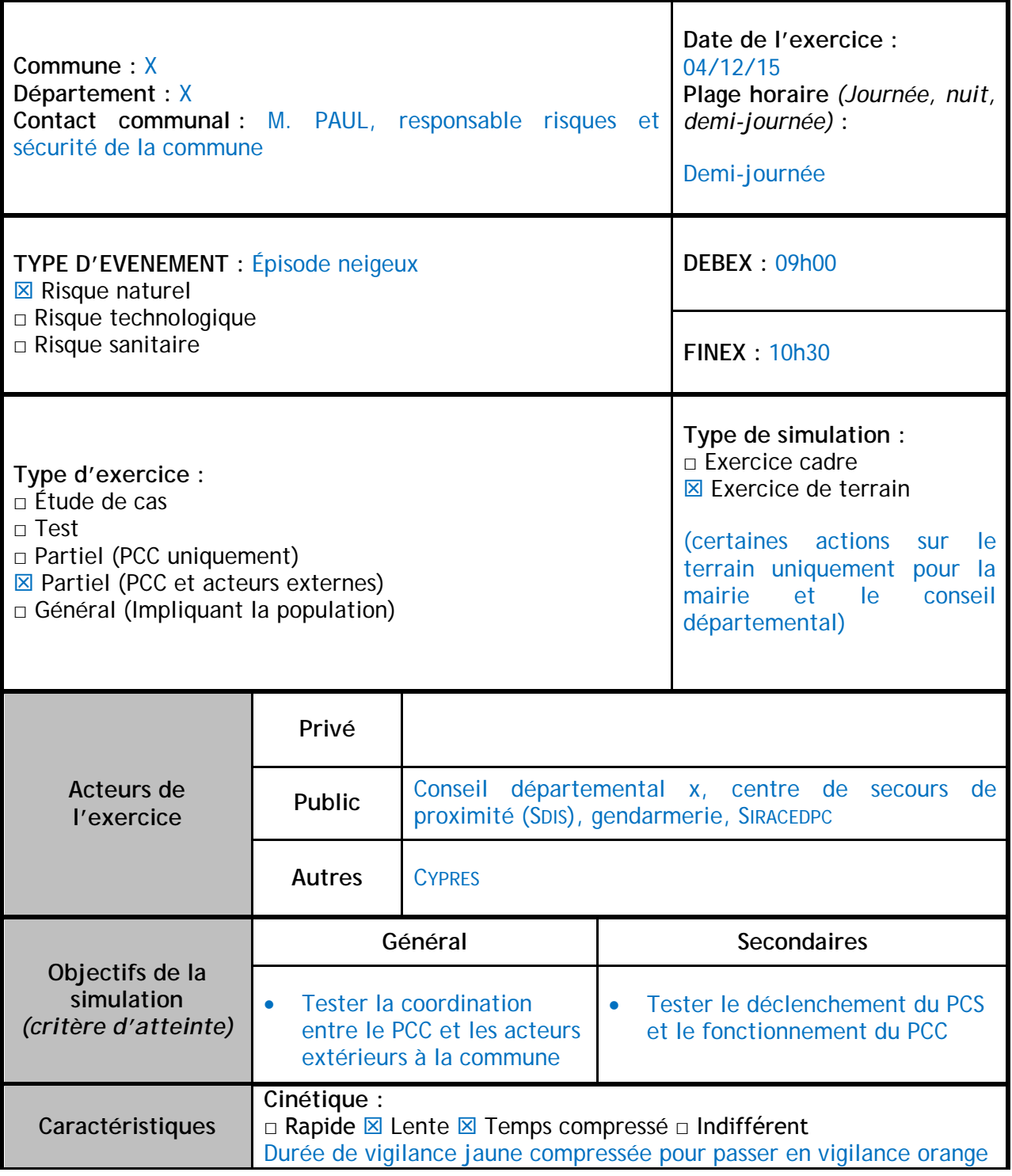

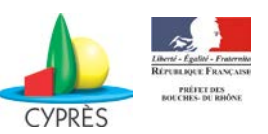

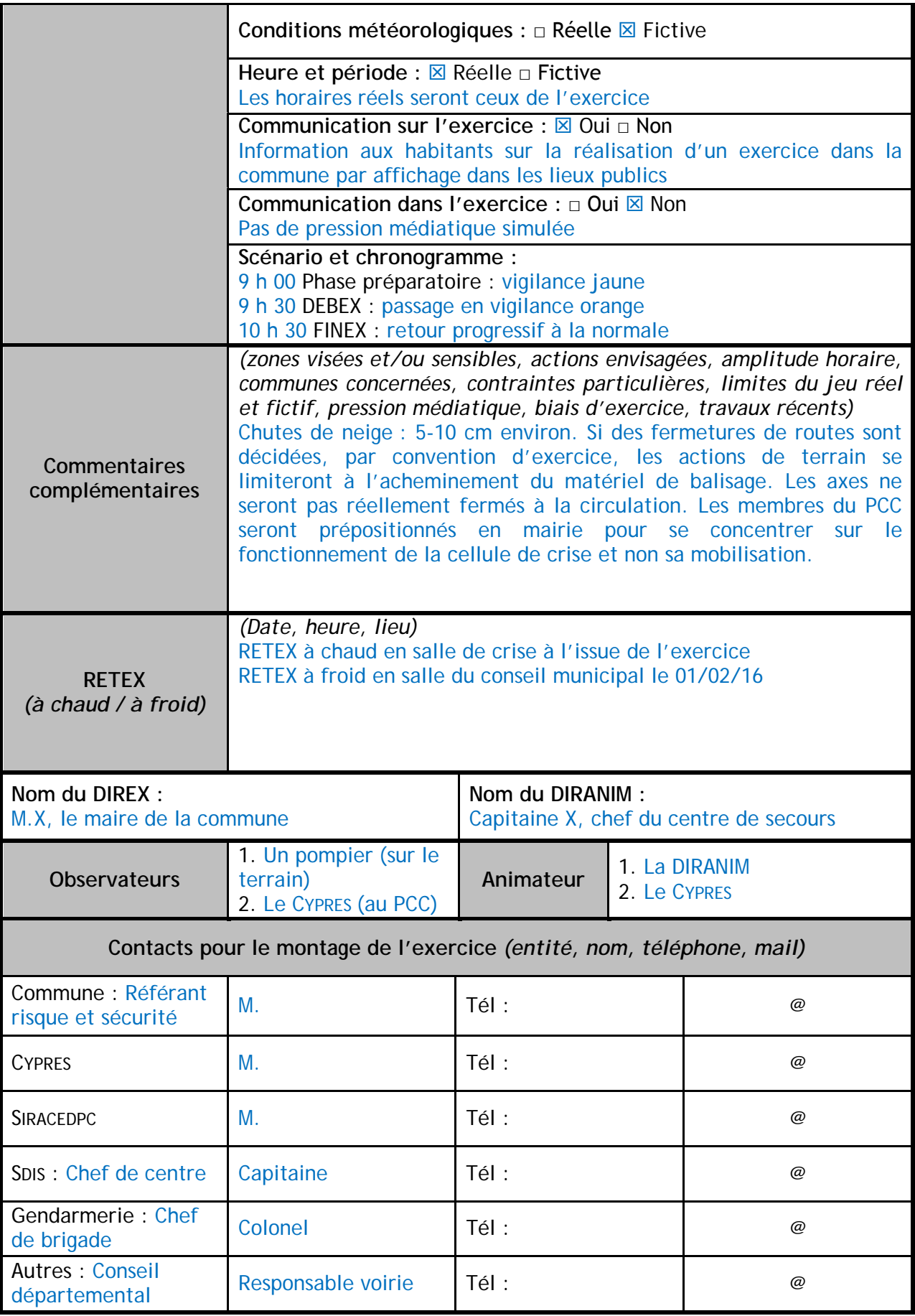

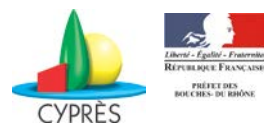

Tous les messages inhérents à l'exercice (courrier, fax, mail, appel) devront commencer et finir par la mention : « EXERCICE-EXERCICE-EXERCICE ».

La direction de l'animation injecte des évènements à la commune par mail, fax, téléphone ou contact direct.

Pendant l'exercice, les différents acteurs utiliseront l'annuaire ci-dessous pour leurs communications (numéro réel et fictif).

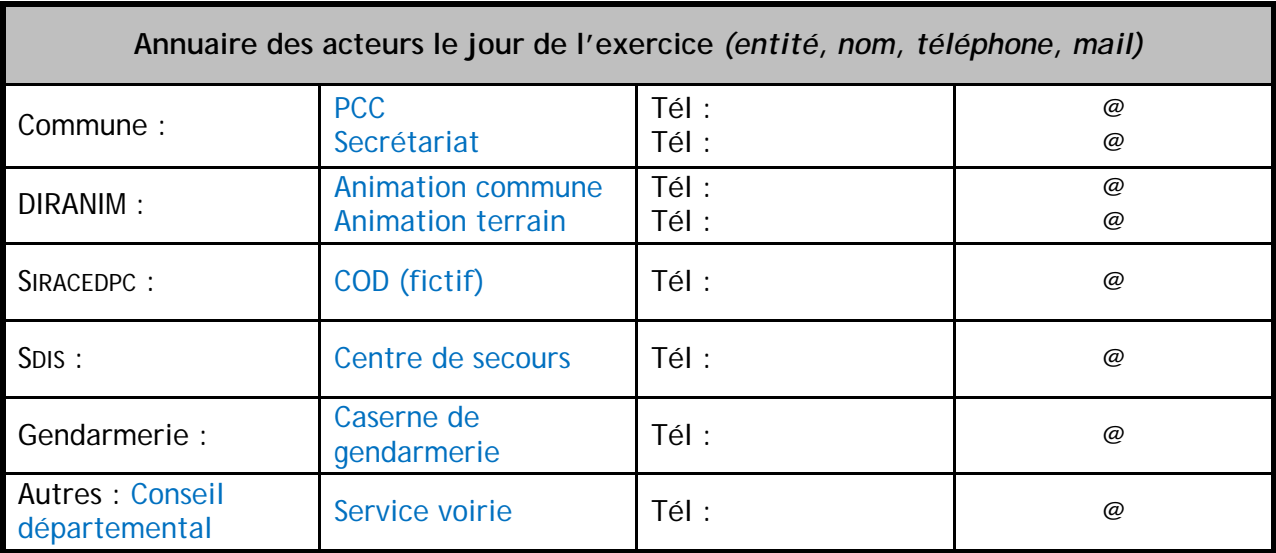

*VISA Commune VISA Scénariste*

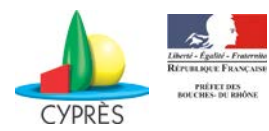

# **Exemple de chronogramme pour l'animation de l'exercice**

#### **CHRONOGRAMME D'ANIMATION D'UN EXERCICE**

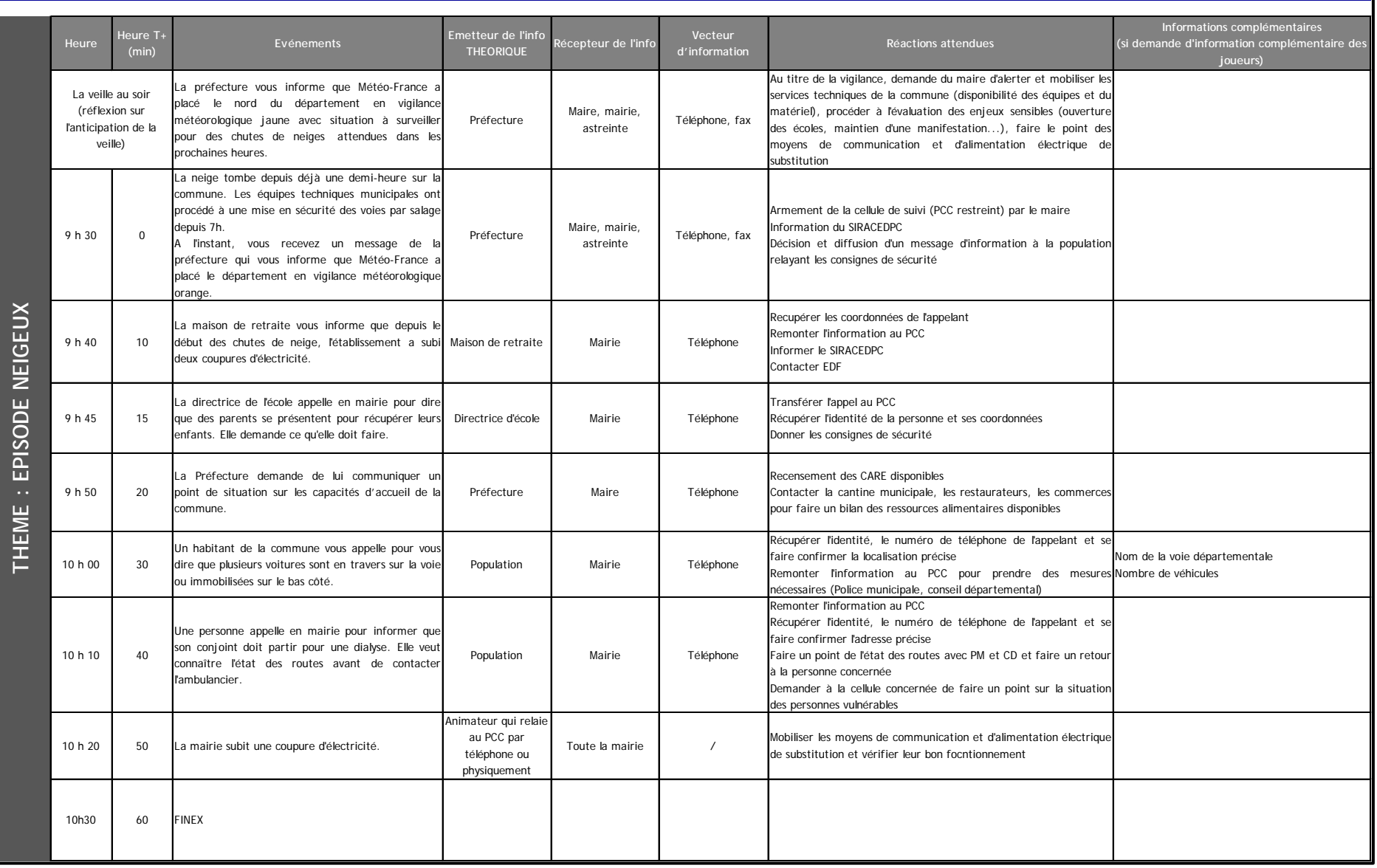